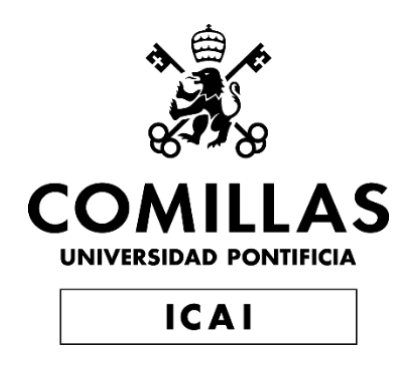

## GRADO EN INGENIERÍA EN TECNOLOGÍAS INDUSTRIALES

TRABAJO FIN DE GRADO

Diseño y ejecución del nuevo bloque de aulas en el colegio de formación profesional de Zimbabwe

> Autor: Gustavo Ortiz Peláez Director: Miren Tellería Ajuriaguerra

> > **Madrid** Julio de 2020

Declaro, bajo mi responsabilidad, que el Proyecto presentado con el título

''Diseño y ejecución del nuevo bloque de aulas en el colegio de formación profesional de Zimbabwe''

en la ETS de Ingeniería - ICAI de la Universidad Pontificia Comillas en el

curso académico 2019/2020 es de mi autoría, original e inédito y

no ha sido presentado con anterioridad a otros efectos.

El Proyecto no es plagio de otro, ni total ni parcialmente y la información que ha sido

tomada de otros documentos está debidamente referenciada.

Fdo.: Gustavo Ortiz Pelaez Fecha: 14/07/2020

Autorizada la entrega del proyecto

EL DIRECTOR DEL PROYECTO

Fdo.: Miren Tellería Ajuriaguerra Fecha: 14/07/2020

### **AUTORIZACIÓN PARA LA DIGITALIZACIÓN, DEPÓSITO Y DIVULGACIÓN EN RED DE PROYECTOS FIN DE GRADO, FIN DE MÁSTER, TESINAS O MEMORIAS DE BACHILLERATO**

#### *1º. Declaración de la autoría y acreditación de la misma.*

#### El autor D. Gustavo Ortiz Pelaez

DECLARA ser el titular de los derechos de propiedad intelectual de la obra "Diseño y ejecución del nuevo bloque de aulas en el colegio de formación profesional de Zimbabwe'':, que ésta es una obra original, y que ostenta la condición de autor en el sentido que otorga la Ley de Propiedad Intelectual.

### *2º. Objeto y fines de la cesión.*

Con el fin de dar la máxima difusión a la obra citada a través del Repositorio institucional de la Universidad, el autor **CEDE** a la Universidad Pontificia Comillas, de forma gratuita y no exclusiva, por el máximo plazo legal y con ámbito universal, los derechos de digitalización, de archivo, de reproducción, de distribución y de comunicación pública, incluido el derecho de puesta a disposición electrónica, tal y como se describen en la Ley de Propiedad Intelectual. El derecho de transformación se cede a los únicos efectos de lo dispuesto en la letra a) del apartado siguiente.

#### *3º. Condiciones de la cesión y acceso*

Sin perjuicio de la titularidad de la obra, que sigue correspondiendo a su autor, la cesión de derechos contemplada en esta licencia habilita para:

- a) Transformarla con el fin de adaptarla a cualquier tecnología que permita incorporarla a internet y hacerla accesible; incorporar metadatos para realizar el registro de la obra e incorporar "marcas de agua" o cualquier otro sistema de seguridad o de protección.
- b) Reproducirla en un soporte digital para su incorporación a una base de datos electrónica, incluyendo el derecho de reproducir y almacenar la obra en servidores, a los efectos de garantizar su seguridad, conservación y preservar el formato.
- c) Comunicarla, por defecto, a través de un archivo institucional abierto, accesible de modo libre y gratuito a través de internet.
- d) Cualquier otra forma de acceso (restringido, embargado, cerrado) deberá solicitarse expresamente y obedecer a causas justificadas.
- e) Asignar por defecto a estos trabajos una licencia Creative Commons.
- f) Asignar por defecto a estos trabajos un HANDLE (URL *persistente)*.

### *4º. Derechos del autor.*

El autor, en tanto que titular de una obra tiene derecho a:

- a) Que la Universidad identifique claramente su nombre como autor de la misma
- b) Comunicar y dar publicidad a la obra en la versión que ceda y en otras posteriores a través de cualquier medio.
- c) Solicitar la retirada de la obra del repositorio por causa justificada.
- d) Recibir notificación fehaciente de cualquier reclamación que puedan formular terceras personas en relación con la obra y, en particular, de reclamaciones relativas a los derechos de propiedad intelectual sobre ella.

### *5º. Deberes del autor.*

El autor se compromete a:

- a) Garantizar que el compromiso que adquiere mediante el presente escrito no infringe ningún derecho de terceros, ya sean de propiedad industrial, intelectual o cualquier otro.
- b) Garantizar que el contenido de las obras no atenta contra los derechos al honor, a la intimidad y a la imagen de terceros.
- c) Asumir toda reclamación o responsabilidad, incluyendo las indemnizaciones por daños,

que pudieran ejercitarse contra la Universidad por terceros que vieran infringidos sus derechos e intereses a causa de la cesión.

d) Asumir la responsabilidad en el caso de que las instituciones fueran condenadas por infracción de derechos derivada de las obras objeto de la cesión.

#### *6º. Fines y funcionamiento del Repositorio Institucional.*

La obra se pondrá a disposición de los usuarios para que hagan de ella un uso justo y respetuoso con los derechos del autor, según lo permitido por la legislación aplicable, y con fines de estudio, investigación, o cualquier otro fin lícito. Con dicha finalidad, la Universidad asume los siguientes deberes y se reserva las siguientes facultades:

- $\triangleright$  La Universidad informará a los usuarios del archivo sobre los usos permitidos, y no garantiza ni asume responsabilidad alguna por otras formas en que los usuarios hagan un uso posterior de las obras no conforme con la legislación vigente. El uso posterior, más allá de la copia privada, requerirá que se cite la fuente y se reconozca la autoría, que no se obtenga beneficio comercial, y que no se realicen obras derivadas.
- > La Universidad no revisará el contenido de las obras, que en todo caso permanecerá bajo la responsabilidad exclusive del autor y no estará obligada a ejercitar acciones legales en nombre del autor en el supuesto de infracciones a derechos de propiedad intelectual derivados del depósito y archivo de las obras. El autor renuncia a cualquier reclamación frente a la Universidad por las formas no ajustadas a la legislación vigente en que los usuarios hagan uso de las obras.
- La Universidad adoptará las medidas necesarias para la preservación de la obra en un futuro.
- La Universidad se reserva la facultad de retirar la obra, previa notificación al autor, en supuestos suficientemente justificados, o en caso de reclamaciones de terceros.

Madrid, a 14 de Julio de 2020

**ACEPTA**

Fdo

Motivos para solicitar el acceso restringido, cerrado o embargado del trabajo en el Repositorio Institucional:

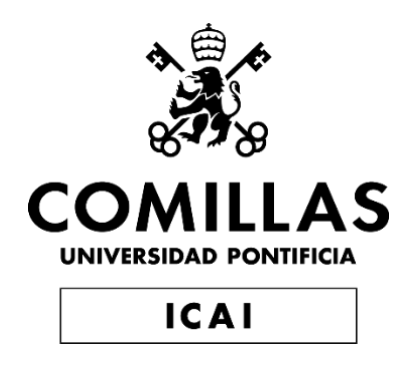

## GRADO EN INGENIERÍA EN TECNOLOGÍAS INDUSTRIALES

TRABAJO FIN DE GRADO

Diseño y ejecución del nuevo bloque de aulas en el colegio de formación profesional de Zimbabwe

> Autor: Gustavo Ortiz Pelaez Director: Miren Tellería Ajuriaguerra

> > Madrid

Diseño y ejecución del nuevo bloque de aulas en el colegio de formación profesional de Zimbabwe

**Autor:** Ortiz Pelaez, Gustavo Director: Tellería Ajuriaguerra, Miren. Entidad Colaboradora: ONG Proyect Zimbabwe

### **RESUMEN DEL PROYECTO**

Este proyecto busca el diseño, cálculo, planificación y ejecución de un bloque de aulas para impartir clases de formación profesional en Zimbabwe.

### **1. Introducción**

La ONG con la que se trabaja lleva ya varios años liderando este proyecto, que consiste en intentar mejorar la calidad de vida de las personas menos favorecidas del tercer mundo solidariamente. Nosotros los estudiantes intentamos aportar nuestros conocimientos para entre todos sacar varios proyectos que puedan ayudar en la medida de los posible.

### **2. Definición del Proyecto**

El Proyecto descrito en este documento, trata de construir dos aulas para incrementar el aforo del colegio de formación profesional de la zona en la que se trabajará en Zimbabwe. Serán dos aulas de 64 metros cuadrados, simétricas, de forma cuadrada (8x8 metros) y colindantes, es decir, comparten una pared. Se intentará abaratar al máximo la construcción, los materiales utilizados y los métodos constructivos para ajustar todo lo posible el presupuesto, primando siempre la durabilidad antes que la estética.

### **3. Descripción del modelo/sistema/herramienta**

Se usará el programa de calculo de estructuras CYPE, para hallar todos los elementos que deben componer la estructura, así como las dimensiones de las cerchas, zapatas y muros. La edificación constará de una zapata corrida de 60x40 cm, por cada muro marcado. A su vez carecerá de pilares, siendo los muros los que aguanten las cargas del tejado. Dichos muros de carga tendrán un espesor de 24 cm, colocados con un pie de ladrillo. Se han elegido medidas estándar de ventanas y puertas para no complicar su compra. Para el tejado se ha decidido el uso de cerchas y muros hastiales, en los muros laterales, para facilitar y abaratar la construcción. Se colocarán cuatro cerchas de metal de tipo Fink, distribuidas según las medidas elegidas. Y por ultimo se ha buscado un tipo de chapa de acero inoxidable barato y que pueda aguantar las condiciones meteorológicas.

Con respecto al tema de la iluminación y el agua, debido a la escasez económica que se vive en la zona, y al alto precio de la luz, se han dado varias soluciones lumínicas para que una vez allí se elija la que mejor encaje, aunque se recomienda el uso de placas solares, que aunque a corto plazo sean más caras, a largo será mucho más rentable. Y con respecto al tema del agua, solo destacar que no se ha habilitado ningún medio, debido a la falta de recursos.

### **4. Resultados**

Se mostrará una imagen simulada 3D del resultado final de la edificación que se ha calculado:

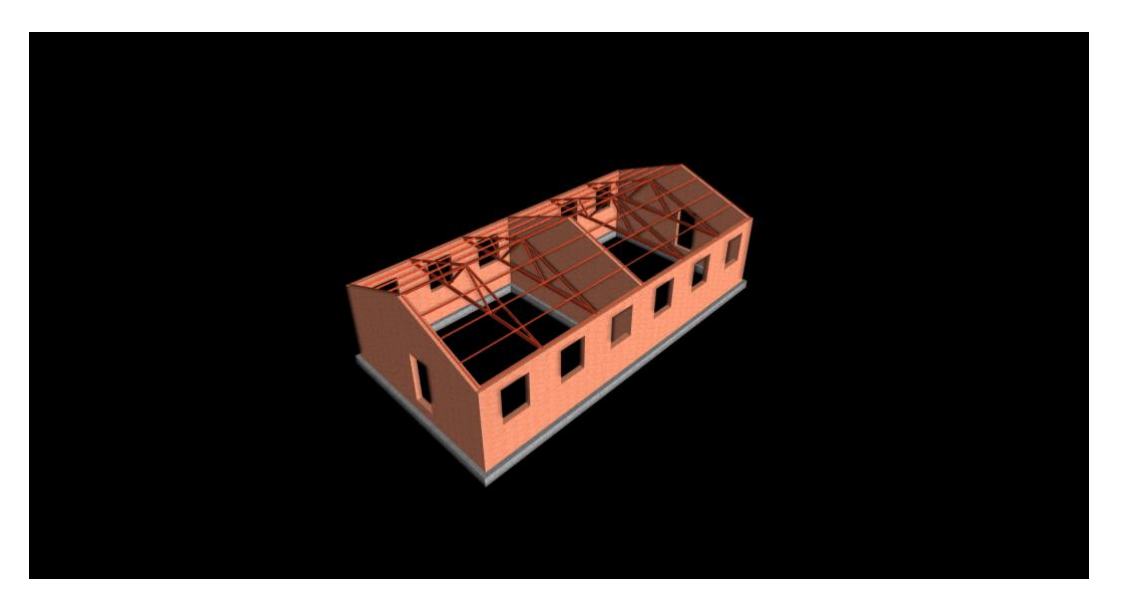

### **5. Conclusiones**

En este proyecto se ha aprendido mucho, ya no solo de temas constructivos, de cálculos, o de cualquier tema que se ha enseñado en la universidad. Con este tipo de proyectos aprendes a valorar lo que uno tiene. Se hace raro que algo tan básico como el agua, el hecho de abrir un grifo, en estos países no puedan tenerlo en un colegio. Es por eso que se ha tratado de poner mucho empeño en intentar abaratar al máximo la construcción para así poder ofrecer otro tipo de servicios que sean más importantes, como la luz, o como los pupitres.

Y por ultimo, decir, como opinión personal, que es una pena que esta pandemia que estamos pasando nos haya impedido viajar a Zimbabwe para poder haber aprendido aun más. Design and implementation of the new classroom block for professional school

at Zimbabwe

**Author: Ortiz Pelaez, Gustavo.** Supervisor: Tellería Ajuriaguerra, Miren. Collaborating Entity: NGO Proyect Zimbabwe.

### **ABSTRACT**

This project seeks the design, calculation, planning and execution of a block of classrooms for vocational training classes in Zimbabwe.

### **1. Introduction**

The NGO in charge of this project has been leading this cause for several years now, which consists of trying to improve the quality of life of the least favoured people in the third world. University students at ICAI, try to contribute with both knowledge and dedication in order to carry out several projects that can contribute as much as possible.

### **2. Definition of the project**

The project described in this document aims to build two classrooms to increase the vocational school capacity in the area where the work will be done at Zimbabwe. There will be two 64 square meter classrooms, symmetrical, square-shaped (8x8 meters) and adjoining, this means, sharing one wall. An attempt will be made to reduce the cost of construction, materials used and construction methods as much as possible in order to adjust the budget, always giving priority to durability over aesthetics.

### **3. Description of the model/system/tool**

The CYPE structure calculation program will be used to find all the elements that should make up the structure, as well as the dimensions of the trusses, footings and walls. The building will consist of a continuous footing of 60x40 cm, for each marked wall. At the same time, it will lack pillars, being the walls the ones that support the loads of the roof. These load-bearing walls will have a thickness of 24 cm, placed with a foot of brick. Standard window and door sizes have been chosen so as not to complicate the purchase. For the roof, trusses and gable walls will be used on the side walls to make the construction easier and

cheaper. Four Fink metal trusses will be placed, distributed according to the chosen measurements. And finally, a type of cheap stainless steel sheet has been sought, this can withstand the weather conditions.

Regarding the issue of lighting and water, due to the economic shortage in the area, and the high price of light, several lighting solutions have been given, and the best fit will be chosen at Zimbabwe. In terms of the lighting, the use of solar panels is recommended, even though in the short term they are more expensive, in the long run it will be much more profitable. Finally, in regards to the water matter, no means have been enabled, due to lack of resources.

### **4. Results**

A 3D simulated image of the final result of the building that has been calculated will be displayed:

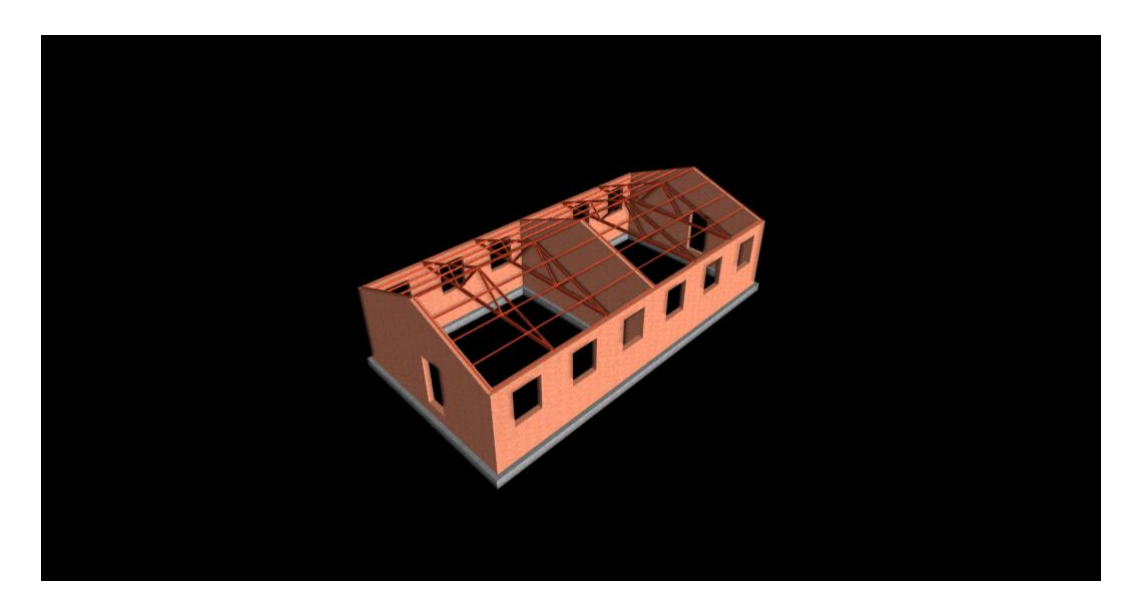

#### **5. Conclusions**

During this project a lot has been learned, not only about constructive issues, calculations, or any topic that has been taught at the university. This type of project helps to learn to value what students own in first-world countries. It's rare that something as basic as water, or turning on a tap, in these countries children can't have it in their schools. That is the reason why the construction has been made as cheap as possible in order to offer other types of services that are more important, such as light, or desks.

And lastly, to say, as a personal opinion, it is a pity that this pandemic has prevented us from travelling to Zimbabwe to put in practice this project and learn even more.

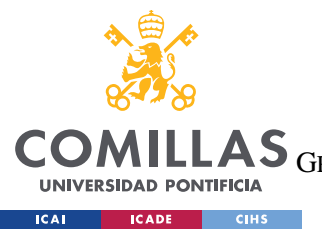

UNIVERSIDAD PONTIFICIA COMILLAS

ESCUELA TÉCNICA SUPERIOR DE INGENIERÍA (ICAI)<br>GRADO EN INGENIERÍA EN TECNOLOGÍAS DE TELECOMUNICACIÓN

ÍNDICE DE LA MEMORIA

# Índice de la memoria

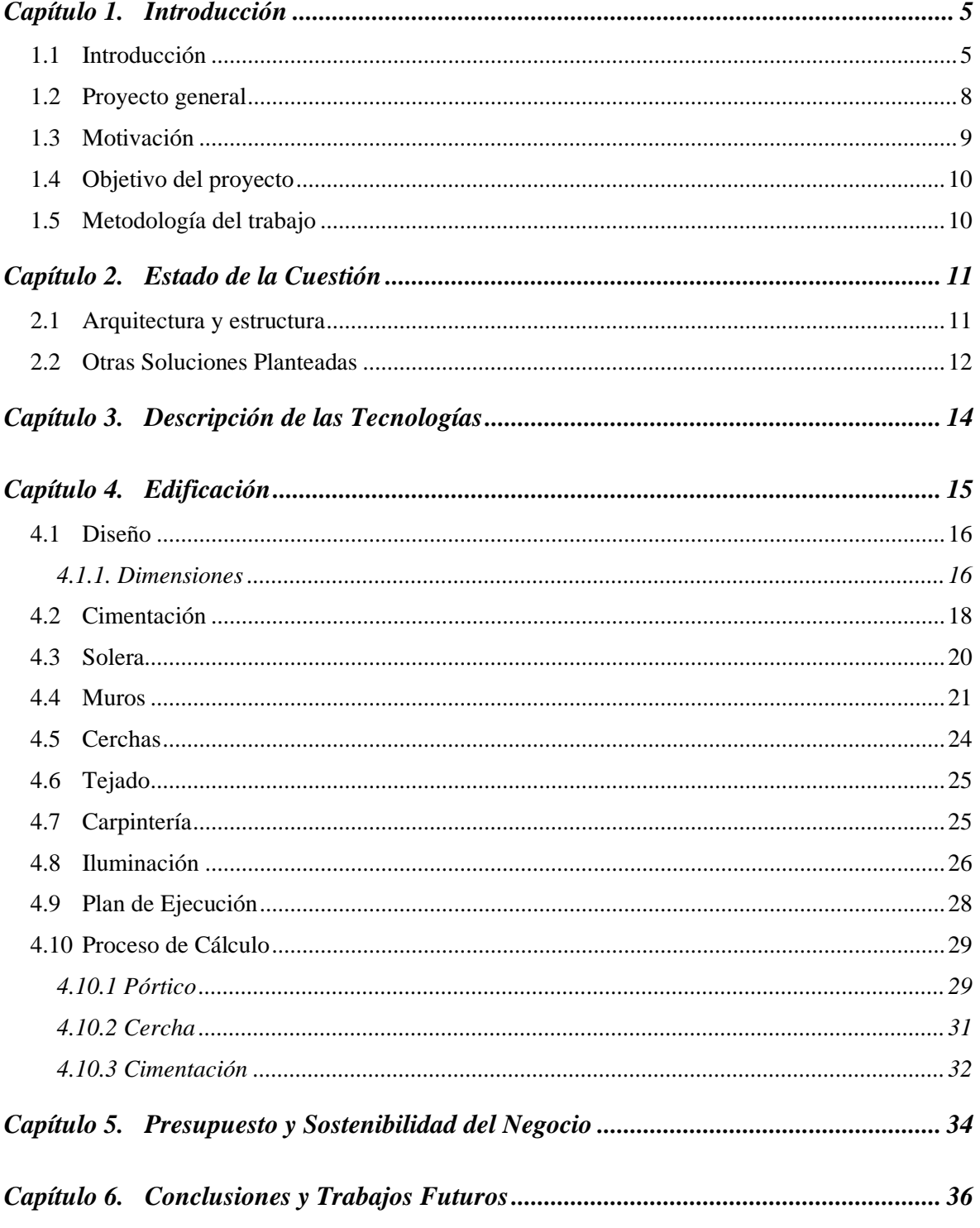

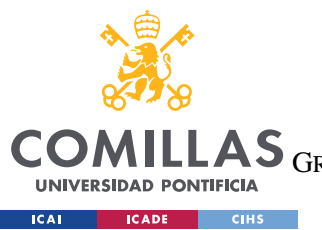

### **UNIVERSIDAD PONTIFICIA COMILLAS**

ESCUELA TÉCNICA SUPERIOR DE INGENIERÍA (ICAI)

LAS GRADO EN INGENIERÍA EN TECNOLOGÍAS DE TELECOMUNICACIÓN

*ÍNDICE DE LA MEMORIA*

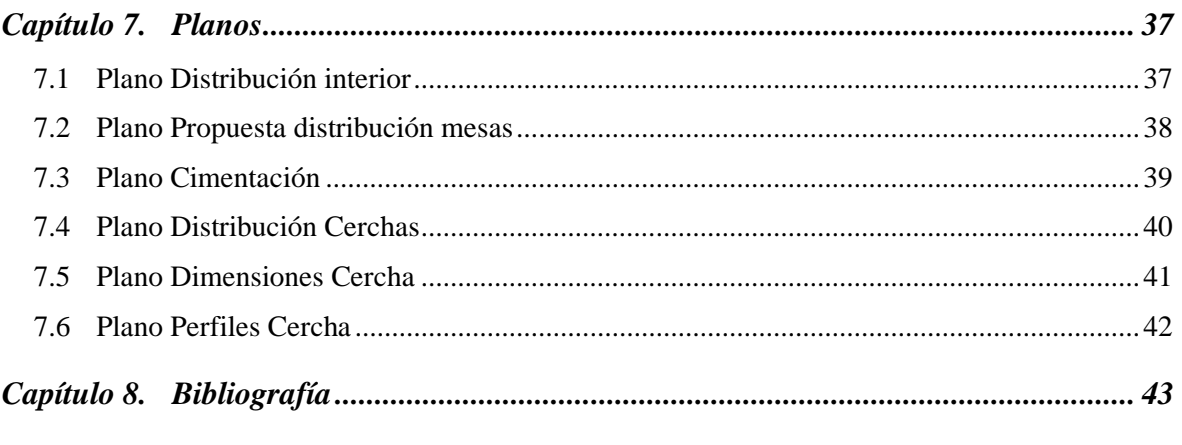

- *ANEXO I 45*
- *ANEXO II 47*

*ANEXO III 53*

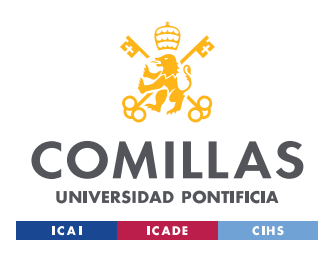

*ÍNDICE DE FIGURAS*

# *Índice de figuras*

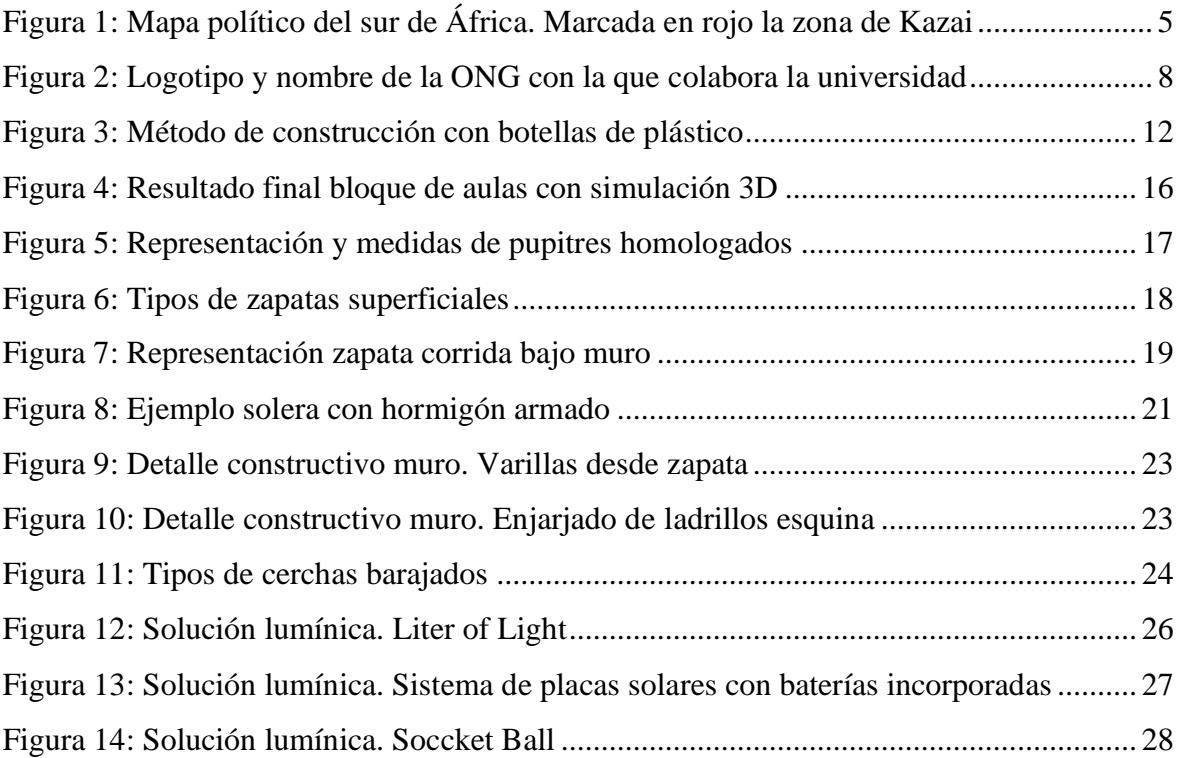

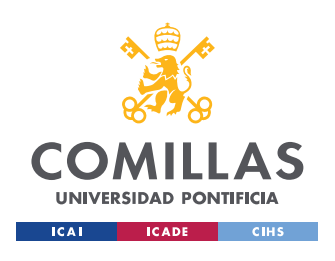

**UNIVERSIDAD PONTIFICIA COMILLAS**

ESCUELA TÉCNICA SUPERIOR DE INGENIERÍA (ICAI) GRADO EN INGENIERÍA EN TECNOLOGÍAS INDUSTRIALES

*ÍNDICE DE TABLAS*

# *Índice de tablas*

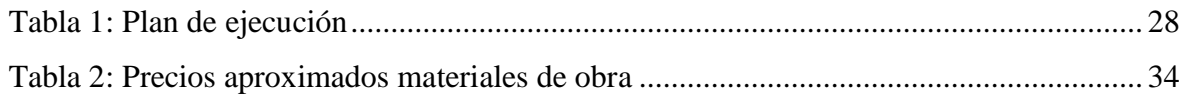

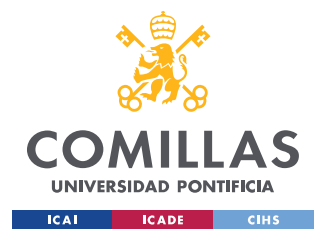

## **Capítulo 1. INTRODUCCIÓN**

Lo primero matizar que únicamente se realizará el diseño de la ampliación, debido a la pandemia, que nos impide viajar a Zimbabue a ejecutarla.

## *1.1 INTRODUCCIÓN*

El proyecto se desarrollará en la zona de Kazai, en el distrito de Mt. Darwin (representada en *la Figura 1: Mapa político del sur de África. Marcada en rojo la zona de Kazai*), una de las zonas más pobres de Zimbabue, país situado al sur de África, por lo que para poder realizar un contexto, para poder situar el proyecto, es necesario partir de la situación de ese país, tanto económica, como social, como cultural. Este proyecto, por lo tanto, comenzará allí.

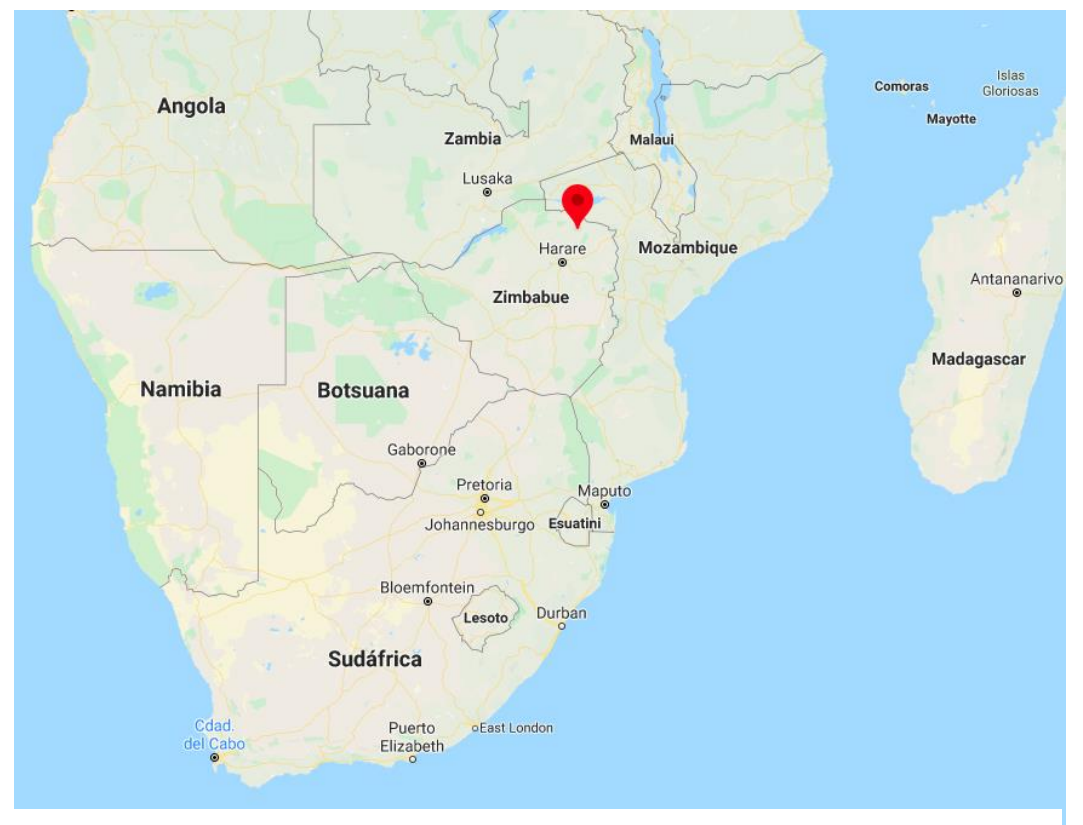

*Figura 1: Mapa político del sur de África. Marcada en rojo la zona de Kazai*

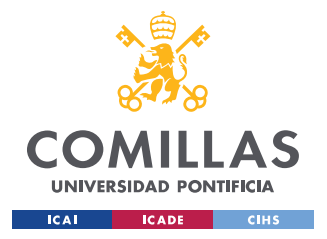

Se partirá situando dicho país geográficamente. Zimbabue, oficialmente la República de Zimbabue (en [inglés:](https://es.wikipedia.org/wiki/Idioma_ingl%C3%A9s) *Republic of Zimbabwe*, y este del [shona](https://es.wikipedia.org/wiki/Idioma_shona) *Dzimba dza mabwe*, «casa de piedra»), es un [país](https://es.wikipedia.org/wiki/Pa%C3%ADs) situado en el sur del continente [africano,](https://es.wikipedia.org/wiki/%C3%81frica) entre el [río Zambeze,](https://es.wikipedia.org/wiki/R%C3%ADo_Zambeze) las [cataratas Victoria](https://es.wikipedia.org/wiki/Cataratas_de_Victoria) y el río [Limpopo.](https://es.wikipedia.org/wiki/Limpopo) [Carece de costas](https://es.wikipedia.org/wiki/Estado_sin_litoral) oceánicas y limita al oeste con [Botsuana,](https://es.wikipedia.org/wiki/Botsuana) al norte con [Zambia,](https://es.wikipedia.org/wiki/Zambia) al sur con [Sudáfrica](https://es.wikipedia.org/wiki/Sud%C3%A1frica) y al este con [Mozambique.](https://es.wikipedia.org/wiki/Mozambique) Sus territorios se corresponden con la antigua [Rodesia del Sur.](https://es.wikipedia.org/wiki/Rodesia_del_Sur) La zona a la que acudimos a realizar este trabajo es bastante llana, con muy poca vegetación y rodeada en gran parte por campos de cultivo. Caracterizada por importantes sequías y grandes inundaciones.

Partiendo de la antigua Rodesia del Sur, se introduce la historia moderna de Zimbabue. En [1867](https://es.wikipedia.org/wiki/1867) se descubrió [oro](https://es.wikipedia.org/wiki/Oro) en dicho país. Esto despertó la curiosidad de los [ingleses](https://es.wikipedia.org/wiki/Inglaterra) que acabaron ocupando el territorio a pesar de las reivindicaciones de [Portugal,](https://es.wikipedia.org/wiki/Portugal) país al que [Gran Bretaña](https://es.wikipedia.org/wiki/Gran_Breta%C3%B1a) dio un ultimátum en [1880.](https://es.wikipedia.org/wiki/1880) La colonia quedó designada, en [1885,](https://es.wikipedia.org/wiki/1885) como *Rhodesia.*

Un bloqueo económico decretado por la ONU y la acción de la guerrilla, que ganó extraordinario impulso después de la independencia de [Mozambique](https://es.wikipedia.org/wiki/Mozambique) en 1975, hicieron que el país ascendiera a la independencia en el año [1980,](https://es.wikipedia.org/wiki/1980) tomando entonces el nombre oficial de [Zimbabue.](https://es.wikipedia.org/wiki/Zimbabue) En [1987](https://es.wikipedia.org/wiki/1987) se establece un régimen presidencial, siendo Mugabe electo jefe de [Estado.](https://es.wikipedia.org/wiki/Estado) En abril de [2008](https://es.wikipedia.org/wiki/2008) se celebraron [elecciones presidenciales y legislativas](https://es.wikipedia.org/wiki/Elecciones_generales_de_Zimbabue_de_2008) en las que triunfó el opositor [Movimiento por el Cambio Democrático,](https://es.wikipedia.org/wiki/Movimiento_por_el_Cambio_Democr%C3%A1tico) sin embargo su candidato presidencial [Morgan Tsvangirai](https://es.wikipedia.org/wiki/Morgan_Tsvangirai) se retiró de la segunda vuelta alegando amenazas y por consiguiente, Mugabe fue reelegido. Las elecciones generales de 2013 dieron nuevamente como vencedor a Mugabe.

El 14 de noviembre de 2017 el ejército se [rebela contra Mugabe](https://es.wikipedia.org/wiki/Golpe_de_Estado_en_Zimbabue_de_2017) después de la destitución del vicepresidente del país. Una semana más tarde, Mugabe cede y renuncia a la presidencia del país, asumiendo como su sucesor el líder golpista Emmerson Mnangagwa.

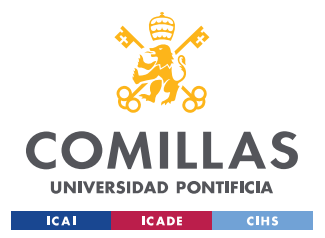

### *INTRODUCCIÓN*

Comentando la política actual y el tipo de gobierno que sigue, Zimbabue es una [República](https://es.wikipedia.org/wiki/Rep%C3%BAblica) [presidencialista.](https://es.wikipedia.org/wiki/Presidencialismo) El [sufragio](https://es.wikipedia.org/wiki/Sufragio) es universal para todos los mayores de 18 años. El [presidente](https://es.wikipedia.org/wiki/Presidente) es, a su vez, el jefe de Estado y de Gobierno.

La situación demográfica, cultural y religiosa se tratará de explicar brevemente. Según las estimaciones para el [2007,](https://es.wikipedia.org/wiki/2007) Zimbabue cuenta con una población de 12 311 143 habitantes, con una pirámide poblacional compuesta por 37,2 % entre 0 y 14 años, 59,3 % entre 15 y 64 años y 3,5 % de 65 años y más. El idioma oficial es el inglés. Los grupos étnicos [shona](https://es.wikipedia.org/wiki/Shona) y [ndebele](https://es.wikipedia.org/wiki/Ndebele) también poseen su propio idioma y además existen numerosos dialectos tribales. La [esperanza de vida](https://es.wikipedia.org/wiki/Esperanza_de_vida) es de 39 años. La [tasa de natalidad](https://es.wikipedia.org/wiki/Tasa_de_natalidad) es de 3,08. El 90,7 % de la población está alfabetizada, siendo este índice uno de los más altos de [África.](https://es.wikipedia.org/wiki/%C3%81frica) El 62 % de la población es sincretista, mezcla de [cristianismo](https://es.wikipedia.org/wiki/Cristianismo) y creencias indígenas. El 24 % es cristiana, el 13 % solo creencias indígenas y el resto un 1 % son [musulmanes.](https://es.wikipedia.org/wiki/Islam) Zimbabue es uno de los países africanos en los que la cultura occidental tiene más relevancia, no obstante es en las zonas rurales donde las tradiciones como la [poligamia](https://es.wikipedia.org/wiki/Poligamia) siguen teniendo presencia.

El gobierno de Zimbabue se enfrenta a una amplia variedad de difíciles problemas en su economía. Esos problemas incluyen una notoria falta de [divisas,](https://es.wikipedia.org/wiki/Divisas) [hiperinflación](https://es.wikipedia.org/wiki/Hiperinflaci%C3%B3n) y escasez de provisiones y artículos. La tasa de [inflación](https://es.wikipedia.org/wiki/Inflaci%C3%B3n) se incrementó de un 32 % por año en [1998](https://es.wikipedia.org/wiki/1998) a un 586 % al fines de [2005](https://es.wikipedia.org/wiki/2005) y con el mayor registro del mundo con una tasa de inflación de una estimación oficial en enero de [2008](https://es.wikipedia.org/wiki/2008) de 100.580,2 %. Actualmente, [\(2009-](https://es.wikipedia.org/wiki/2009) [2010\)](https://es.wikipedia.org/wiki/2010) la moneda oficial es el [dólar de EE.](https://es.wikipedia.org/wiki/D%C3%B3lar_de_los_Estados_Unidos) UU. o el [rand Sudafricano,](https://es.wikipedia.org/wiki/Rand_Sudafricano) y la moneda local como medio de pago ha caído totalmente en desuso. Desde el 30 de junio de 2009 ésta ya no es de curso legal.

Zimbabue presenta toda una serie de retos que decidirán el futuro de este país de África del Sur: debe lograr una mayor democratización del Estado y de sus dirigentes que respete los derechos humanos y las libertades fundamentales, está obligado a superar una grave crisis económica y una muy extendida corrupción política.

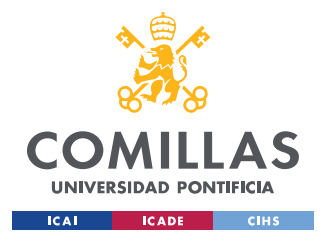

### *INTRODUCCIÓN*

Una vez conocida la situación en la que se encuentra el país donde se va a realizar el proyecto, y conocidos los diferentes problemas. Toca analizar el problema al que nos enfrentamos.

## *1.2 PROYECTO GENERAL*

El correcto entendimiento del trabajo requiere conocer el proyecto en global que realizamos algunos alumnos de la universidad junto con la ONG organizadora (Project Zimbabue, *[Figura 2: Logotipo y nombre de la ONG con la que colabora la universidad](#page-17-0)*). Seremos un grupo de doce compañeros, los cuales contribuiremos a la mejora y creación de infraestructuras para dicha zona. Cada uno de nosotros intentará, con los recursos disponibles, desarrollar su trabajo de la mejor manera posible. Al igual que este documento se centra en la construcción de la ampliación de un colegio de formación profesional, otros trabajos de mis compañeros se centran, por ejemplo, en la construcción de una pequeña presa, para contener el agua para abastecer los cultivos en los periodos de sequía, o en la optimización de un sistema de regadío para sacar el máximo rendimiento a los limitados recursos existentes.

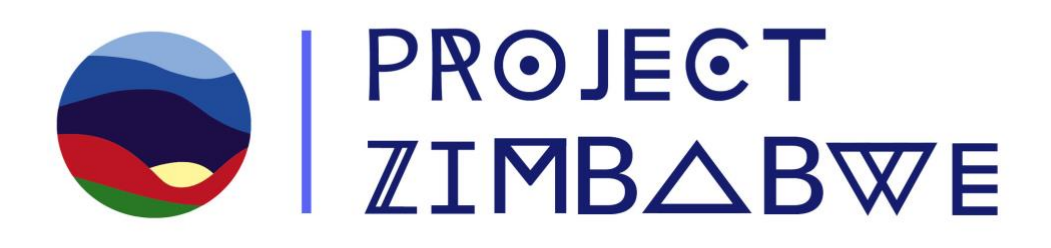

<span id="page-17-0"></span>*Figura 2: Logotipo y nombre de la ONG con la que colabora la universidad*

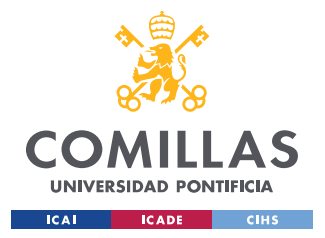

### *INTRODUCCIÓN*

El año pasado nuestros compañeros de un año más ya realizaron un Trabajo de Fin de Grado igual que el nuestro, empezando con la construcción de nuevas infraestructuras, o continuando lo que ya habían comenzado sus compañeros de otro año más. En concreto, este trabajo, el diseño y la ejecución del nuevo bloque de aulas del colegio de formación profesional, ya fue iniciado, por lo que se trata de una ampliación.

Al ser una continuación de un trabajo previo, se tratará de seguir el guion marcado por lo que ya se ha construido, en todo lo referente tanto a la estética de la infraestructura, como a su edificación, instalaciones, etc.

### *1.3 MOTIVACIÓN*

La principal motivación de este proyecto es intentar, en la medida de lo posible, ayudar con lo aprendido en la escuela a la mejora de la calidad de vida de las personas menos favorecidas. Afortunadamente la universidad nos da la opción de poder poner en práctica el trabajo desarrollado por uno mismo, lo cual, en mi opinión, es una oportunidad única para aprender, y vivir una experiencia muy enriquecedora. Este proyecto no solo es diseñar, una escuela, al ser algo real y sabiendo el tipo de proyecto solidario que es, nosotros, los alumnos, nos encargamos, en parte, de la recaudación de fondos para financiar nuestros propios proyectos, ya sea con la venta de productos, como camisetas o pulseras de la ONG, diseñadas por nosotros mismos, como con mercadillos benéficos, o fiestas solidarias, así como la realización de torneos deportivos, en la que todo lo recaudado va directamente para la ONG. Es un trabajo en el que la implicación es máxima, en todos los sentidos.

También es una gran oportunidad para aprender que es hacer un proyecto en un ambiente tan distinto como es Zimbabue en comparación a lo que es España, o cualquier país parecido. Y es por eso que los objetivos que se marcan en este proyecto no son los mismos que se marcarían si se realizase en otro país.

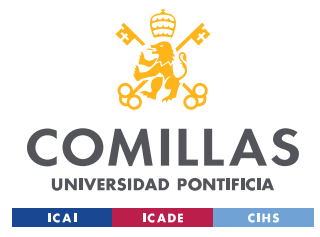

## *1.4 OBJETIVO DEL PROYECTO*

- Sacar el proyecto adelante en los plazos marcados.
- Minimizar al máximo el presupuesto final pero buscando siempre la solución optima.
- Ser capaces de aprender de su cultura, de su forma de construir y de sus métodos de trabajo para así conseguir, todos juntos, un perfecto resultado.
- Buscar soluciones tanto estructurales, como constructivas, como en cualquier elemento del proyecto, que se adapten a sus métodos constructivos y no imponer los nuestros, por mucho que se crea que son mejores, o más eficaces.

## *1.5 METODOLOGÍA DEL TRABAJO*

Para el correcto diseño y desarrollo del proyecto se seguirán una serie de pasos, descritos en este apartado:

- 1. Conocer la situación actual del país, y de la zona en concreto en la que se realizará el proyecto.
- 2. Estudiar el estado actual del colegio.
- 3. Estudio del tipo de edificación propio de la zona, y su forma de construir. Junto a los materiales, y recursos existentes.
- 4. Diseño del bloque de aulas.
- 5. Realización de cálculos estructurales y dimensionamiento.
- 6. Creación de planos formalizados.
- 7. Plan económico y viabilidad.
- 8. Plan de ejecución.

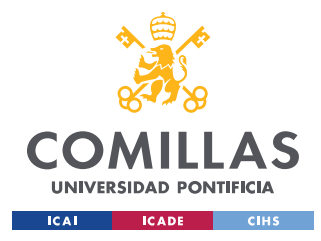

## **Capítulo 2. ESTADO DE LA CUESTIÓN**

El proyecto que se va a realizar, como ya se ha comentado en la introducción, es una continuación de uno previo que se comenzó años atrás. Debido a la situación de extrema pobreza que desafortunadamente vive el país, la infraestructura no puede ser muy compleja pero se debe adaptar al máximo a las necesidades de la zona. Dentro de cada apartado del capitulo de edificación se plantean varias opciones explicando detalladamente porque se elige cada una para cada elemento.

### *2.1 ARQUITECTURA Y ESTRUCTURA*

En cuanto a la parte técnica, es importante saber que la forma de construir este tipo de edificaciones, en dichas zonas, esta muy definida, se construyen todas de la misma manera y con los mismos métodos. Gracias a la experiencia de mis compañeros de otros años y a los diferentes estudios sobre la forma de trabajar en dichas zonas, se ha intentado aproximar el proyecto a la forma de construir de allí.

Primero hay que tener en cuenta que todos los elementos que se van a desarrollar serán explicados al detalle en los siguientes capítulos, esto es únicamente una introducción del tipo de arquitectura y estructura que se sigue en la zona. Empezando por la cimentación, y teniendo en cuenta la experiencia de mis compañeros de otros años y lo investigado, es muy habitual el uso de zapata corrida y sin pilares, para reducir costes y facilitar el proceso, es decir, se usan muros de carga que soporten el peso del forjado. Al estar todo el ámbito de la construcción ligeramente atrasada debido a la gran pobreza del país, como ya se ha comentado, el hormigón lo realizan in situ mezclando ellos mismos el cemento, con la grava, etc. Los ladrillos utilizados son fabricados con métodos artesanales por lo que destaca que suelen ser cada uno de un tamaño, variando mucho las dimensiones, lo que dificulta, junto con el tema del hormigón, seguir estrictamente lo marcado en este proyecto. Para el forjado lo usado habitualmente son cerchas de madera o metálicas, que soporten el tejado.

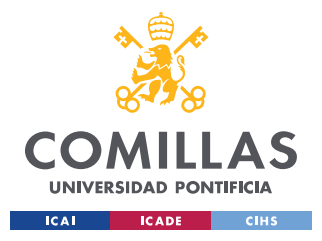

La solución no es otra que intentar adaptarse a este tipo de construcción y aportar ligeros cambios que ayuden lo máximo posible sin aumentar el presupuesto inicial.

## *2.2 OTRAS SOLUCIONES PLANTEADAS*

Se han encontrado varios artículos, y muchos videos sobre una nueva forma de construir que esta cogiendo peso en países del tercer mundo, debido a su bajísimo precio, y a su grado de compromiso con el medio ambiente, es la construcción con botellas de plástico. Debido a la pobreza que se vive en estos países, la basura se suele acumular y a la larga puede llegar a ser contaminante y perjudicial para la salud, a causa de las infecciones que puede provocar. Es por eso que este método constructivo a parte de servir para reciclar sirve para abaratar la construcción, eliminando los gastos de ladrillos. Además, según John Haley, de ECOTEC-Africa (empresa que esta enseñando a albañiles este método) este sistema constructivo puede llegar a ser más resistente que los tradicionales.

Consiste en rellenar botellas de plástico de dos litros, con cualquier tipo de material pero siempre teniendo en cuenta que debe estar bien prensado para que la botella no se aplaste debido al peso. Se colocan con una hilera, al igual que los ladrillos, sobre una base de hormigón, y con cemento o barro entre ellas. A parte de abaratar los precios constructivos también le da un acabado muy distinto y, en mi opinión, mucho más bonito. En la siguiente *Figura 3: Método de construcción con botellas de plástico* se muestra un ejemplo.

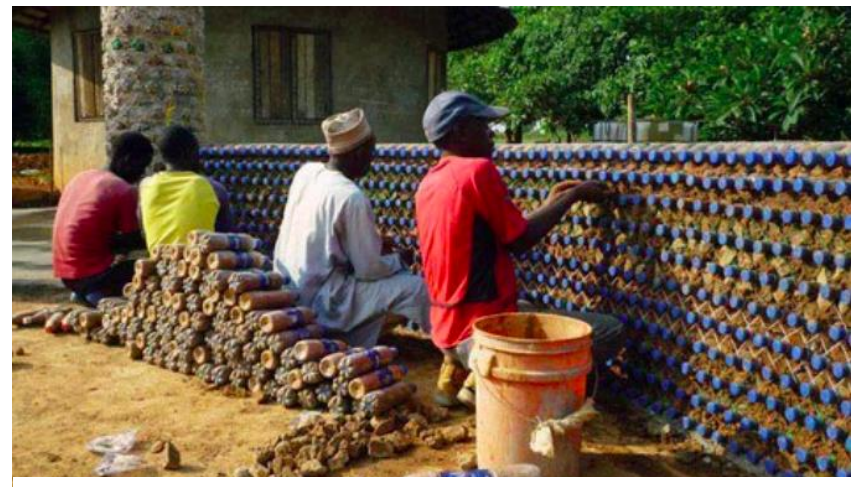

*Figura 3: Método de construcción con botellas de plástico*

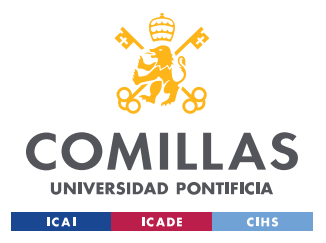

### *ESTADO DE LA CUESTIÓN*

El gran problema, y por lo que no se ha planteado este método en este proyecto, es debido a la falta de experiencia que se tiene, que no se conocen en profundidad los detalles de la construcción, y a lo difícil que puede llegar a ser explicarlo en un idioma desconocido a las personas locales.

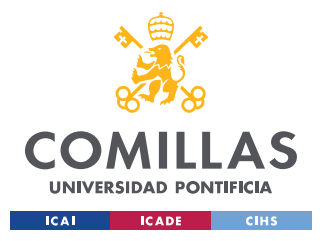

*DESCRIPCIÓN DE LAS TECNOLOGÍAS*

## <span id="page-23-0"></span>**Capítulo 3. DESCRIPCIÓN DE LAS TECNOLOGÍAS**

En este apartado se van a describir las tecnologías usadas en este proyecto, obviando que se han usado los diferentes programas básicos para su creación, como el Microsoft Word, o plataformas de internet como Google.

A la hora de diseñar la estructura de un edificio es necesario seguir una serie de pautas, para cumplir con la normativa existente. En este caso se seguirá el código de edificación "Documento Básico SE-AE. Seguridad Estructural. Acciones en la edificación", a la hora de calcular dentro del programa utilizado los detalles de la estructura. Para realizar dichos cálculos de las cargas, el diseño de la cimentación, y los elementos estructurales que se explicarán en los siguientes capítulos, con mayor precisión se ha utilizado el programa de cálculo de estructuras CYPE, con subprogramas dentro del mismo como Generador de Pórticos, METAL 3D y CYPE CAD. Una vez obtenidos todos los elementos, se utilizará el programa AutoCAD para la edición de los planos formalizados.

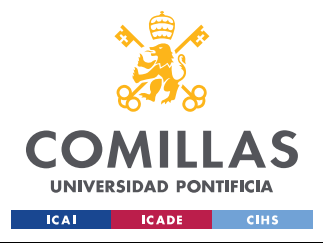

## **Capítulo 4. EDIFICACIÓN**

En este apartado se describirá al completo el tipo de edificación diseñada, junto con la estructura calculada, aportando todos los planos (*Capítulo 7: [Planos](#page-46-0)*), imágenes y cuentas numéricas que ayuden a entender el resultado final. Para facilitar la comprensión del proyecto, primero se mostrará una simulación 3D, obtenida del programa mencionado en el *Capítulo 3: [Descripción de las Tecnologías](#page-23-0)*, de las dos aulas terminadas, y posteriormente se explicará, por apartados, cada elemento estructural. Empezando de abajo a arriba, en el siguiente orden; cimentación, solera, muros, cerchas y por último tejado. Para acabar en el último apartado comentando la carpintería utilizada (puertas y ventanas), y la iluminación.

Se explicará al detalle en los siguientes apartados, los diferentes materiales que se usarán para su construcción. Es importante saber que se intentará adquirirlos todos en el propio país para así no tener gastos de transporte. Teniendo siempre en cuenta que cumplan con los requisitos mínimos de calidad, para que aguante por mucho tiempo, y no haya que reemplazarlos, es decir, va a primar la durabilidad a una solución puntual aunque estéticamente mejor.

### Resumen:

Se buscará construir un colegio de dos aulas contiguas para así aprovechar una de las paredes como doble, y no tener que hacer dos independientes, lo cual encarecería el precio. Será un edificio simétrico y lo más simple posible para así no complicar en exceso la construcción, además de intentar hacerlo muy ligero, es decir, que tanto como el forjado, como los muros no generen muchas cargas en las zapatas para no tener que realizar una gran cimentación que haga que se dispare el presupuesto inicial.

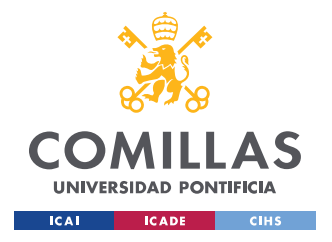

*EDIFICACIÓN*

## *4.1 DISEÑO*

El resultado final de las dos aulas, en una vista simulada en tres dimensiones es la mostrada en la *[Figura 4: Resultado final bloque de aulas con simulación 3D,](#page-25-0)* sin el tejado para poder ver la distribución interior. En el [ANEXO I](#page-54-0) se muestran otras perspectivas.

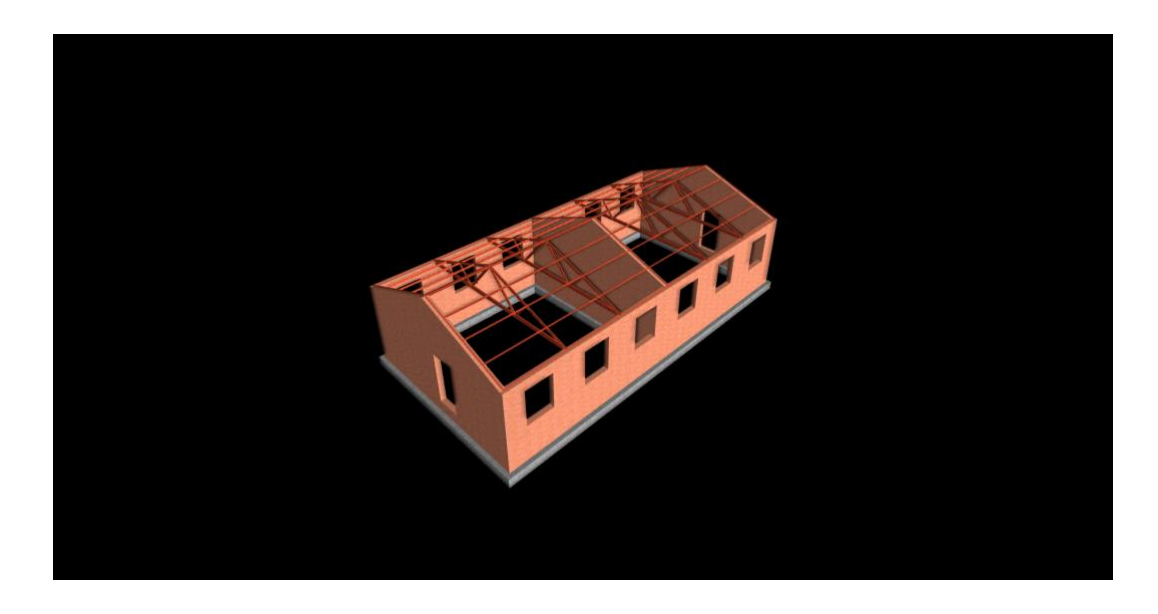

*Figura 4: Resultado final bloque de aulas con simulación 3D*

### <span id="page-25-0"></span>**4.1.1. DIMENSIONES**

Las dimensiones interiores de las aulas, es decir, de la parte que se utilizará para impartir clases, son de 7,76x7,76 metros. Las cuales se muestran al detalle en el *7.1 [Plano](#page-46-1)  [Distribución interior](#page-46-1)* Se han elegido dichas medidas en función de las necesidades exigidas, y demandadas por la coordinadora del proyecto en Zimbabue, y se ha calculado y diseñado una distribución de cada aula acorde con dichas dimensiones. Teniendo en cuenta que se ha elegido un modelo de mesa M-03 (60x50x70 cm), a partir de los modelos homologados de pupitre escolar, tal y como se muestra en la *Figura 5: Representación y medidas de pupitres homologados.*

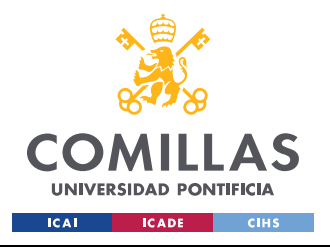

### **UNIVERSIDAD PONTIFICIA COMILLAS**

ESCUELA TÉCNICA SUPERIOR DE INGENIERÍA (ICAI) GRADO EN INGENIERÍA EN TECNOLOGÍAS INDUSTRIALES

*EDIFICACIÓN*

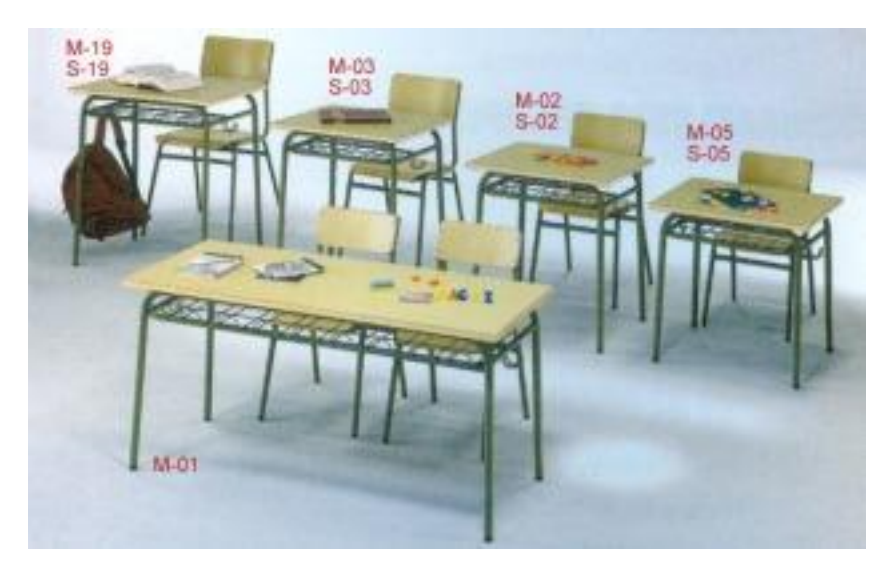

*Figura 5: Representación y medidas de pupitres homologados*

### PUPITRE UNIPERSONAL.

Dimensiones: 600 X 500 X 580 Código: M-05

Dimensiones: 600 X 500 X 640 Código: M-02

Dimensiones: 600 X 500 X 700 Código: M-03

Dimensiones: 700 X 500 X 760 Código: M-19

### **PUPITRE BIPERSONAL**

Dimensiones: 1200 X 500 X 580 Código: M-01

Siendo los pupitres más altos, ya que las aulas servirán como formación profesional y por tanto ya habrá personas de mayor edad. Se ha representado en el *7.2 [Plano Propuesta](#page-47-0)  [distribución mesas](#page-47-0)* la distribución propuesta para los aulas, dividiéndolas en dos partes siguiendo la puerta de entrada, y dando un espacio entre mesas suficiente para crear un ambiente de privacidad en la mesa y sumando un total de 28 pupitres. Obviamente esta distribución puede cambiar y adaptarse a lo que luego se necesite en cada momento. También se ha elegido el modelo de mesa M-01 para el uso del profesor, colocándose al frente de la clase, orientada en sentido contrario al resto y justo al lado de la pizarra, tal y como se ha representado en el mismo plano anterior.

Las sillas elegidas son las acordes con la mesa seleccionada, es decir, el modelo S-19. Este apartado de la distribución del aula es solo una idea, al igual que no es necesario comprar las mesas o sillas homologadas que se representa en la *Figura 5: Representación y medidas de pupitres homologados*. Si en el mercado local hay unidades más baratas se elegirán esas aunque difieran de las medidas dadas.

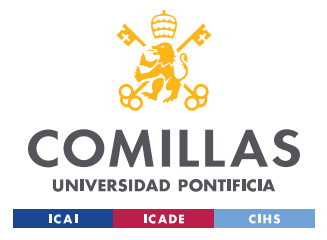

## <span id="page-27-1"></span>*4.2 CIMENTACIÓN*

El objetivo principal de una cimentación es transmitir las cargas de la estructura al suelo, con el objetivo de que esta sea estable y que los asentamiento cumplan con la normativa establecida, en este caso con el Código Técnico de la Edificación. Existen varios factores que influyen en dicha elección: tipo de suelo, cargas que influyen en la estructura, y obviamente el presupuesto fijado.

En el *[ANEXO III](#page-62-0)* se ha añadido un estudio geotécnico desarrollado por una antigua alumna de ICAI, la cual fue de las primeras que inició este tipo de proyectos. Aunque no esta realizado para el lugar exacto para donde se va a construir el colegio, los datos obtenidos son válidos y se usarán para los cálculos de la cimentación y para las dimensiones de la zapata. Las cargas, serán descritas en el apartado *4.10.3 [Cimentación](#page-41-0)*. Pero es necesario saber que según el dicho estudio el tipo de zapata que se realizará será superficial, es decir, que el nivel de cementación es inferior a cuatro veces la dimensión del cimiento.

Se ha comentado anteriormente que el tipo de zapata más utilizada en las zonas más pobres de este tipo de países, es la zapata corrida bajo muro, pero también se han barajado otras opciones. En la *[Figura 6: Tipos de zapatas superficiales](#page-27-0)* se muestran los diferentes tipos que se han tenido en cuenta. Principalmente se han barajado la zapata asilada, la losa de cimentación, el muro corrido y la zapata corrida bajo muro.

<span id="page-27-0"></span>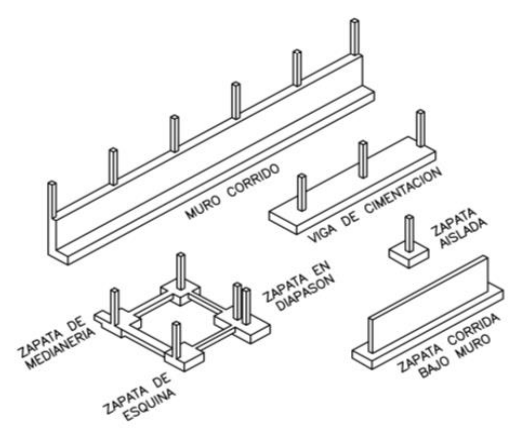

*Figura 6: Tipos de zapatas superficiales*

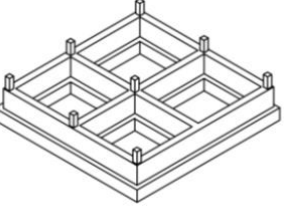

a) LOSA DE CIMENTACION NERVADA

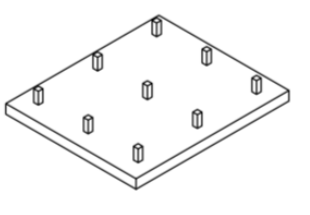

b) LOSA DE CIMENTACION

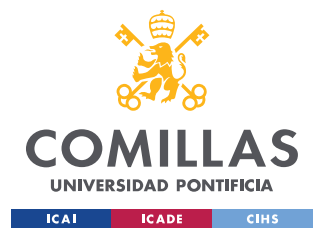

### *EDIFICACIÓN*

La losa de cimentación se descartó debido a que era innecesario realizar una cimentación tan grande para soportar tan poco peso estructural, hubiera sido sobredimensionar la cimentación, lo que conlleva un gasto innecesario. Este mismo argumento sirvió para descartar el muro corrido, que es muy similar a la zapata corrida bajo muro, pero los pilares que se representan en la figura se hacen sobrantes. Y por último se descartó la zapata aislada, que es un método prácticamente igual que la zapata corrida bajo muro, tanto económicamente como constructivamente. Debido a que además de intentar adaptarme a la forma de edificar de la zona, es necesario saber que no se van a producir asientos variables, para no producir desniveles. Y al no tener un informe geotécnico preciso de la zona, y tener que usar uno realizado a treinta kilómetros, no se puede garantizar que no se vayan a producir dichos asientos. Por lo tanto se utilizará una zapata corrida bajo muro como la representada en la *[Figura 7: Representación zapata corrida bajo muro.](#page-28-0)* Pero con el ladrillo saliendo directamente desde la parte horizontal de la zapata.

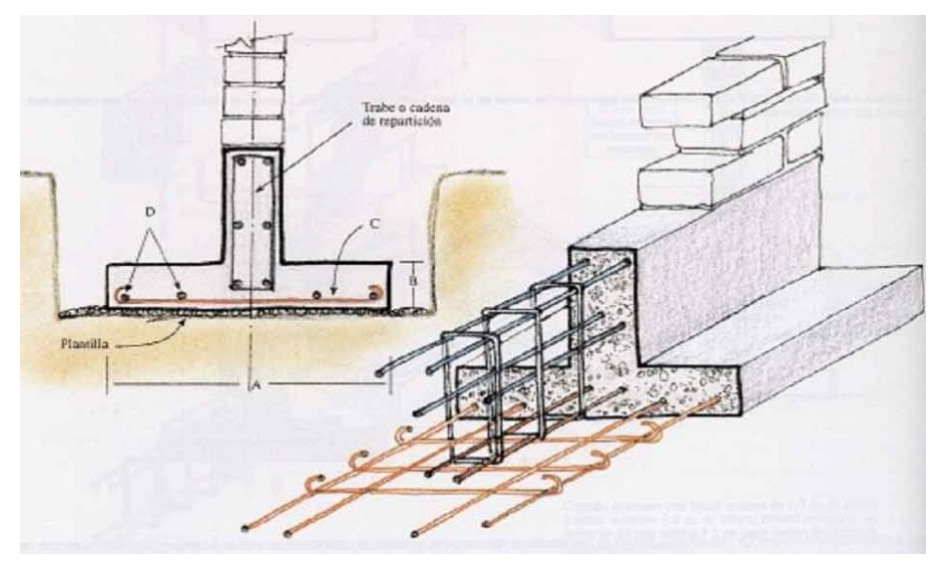

*Figura 7: Representación zapata corrida bajo muro*

<span id="page-28-0"></span>Los planos obtenidos de los resultados de los cálculos realizados en el apartado *4.10.3 [Cimentación](#page-41-0)* se muestran en el *7.3 [Plano Cimentación](#page-48-0)*. Hay que tener en cuenta que debajo de la zapata diseñada se añadirán 15 cm de hormigón de limpieza para evitar la contaminación o la perdida de agua del hormigón que se utilizará estructuralmente. El de limpieza no es necesario que sea de la misma calidad que el estructural, el cual será según lo marcado en los cálculos HA-25 con Yc=1,5.

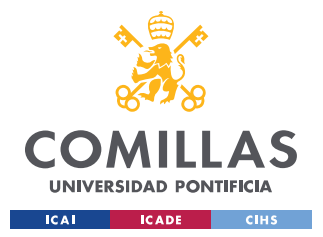

### *EDIFICACIÓN*

Según lo calculado, y descrito en los planos, la zapata será de 60x40 cm, partiendo el muro de carga desde su eje, siendo un total de 14 metros cúbicos de hormigón. El armado se compondrá de dos varillas en el sentido de la zapata de un redondo del 12 (diámetro de 12 mm de acero corrugado) separados 30 cm entre ellos, centrados al eje y de longitud igual a 808 cm, por cada muro. Además se compondrá de 27 varillas posicionadas en sentido transversal a la dirección de la zapata, dispuestas cada 30 cm, y del mismo diámetro que las anteriores pero de 73 cm cada una de largo. La gran diferencia es que estas varillas forman una U, con las medidas especificadas en los planos. Haciendo un total de aproximadamente 270 metros de varillas del 12.

La zapata según lo diseñado en los cálculos, irá enterrada a una cota de 75 cm con respecto al nivel del suelo, teniendo en cuenta que la excavación tendrá que ser 10 cm más para el hormigón de limpieza, haciendo un total de 4 metros cúbicos de hormigón de limpieza. Por lo tanto el muro de carga saldrá a una cota de -35 cm con respecto al suelo. Se ha pensado una idea, que es que la puerta este colocada 15 cm por encima del nivel del suelo, creando así un escalón a la entrada para evitar entradas de agua o de barro. En el interior del aula se añade la solera del siguiente apartado y quedaría nivelado, para así no crear el escalón dentro.

### *4.3 SOLERA*

Las soleras son los revestimientos de suelos naturales en los interiores de edificios, constituidos por una capa resistente de hormigón en masa, quedando la superficie a la vista o puede colocarse algún recubrimiento para su acabado. Lo normal, y lo que esta uno acostumbrado a ver son suelos acabados, es decir, con algún tipo de madera, o moqueta, o cualquier forma que se venga a la cabeza. Estos no tienen otra función que la estética, y por tanto en este proyecto se ha descartado para no encarecer el presupuesto.

La solera diseñada será una capa de hormigón armado, apoyada directamente en el firme, de un espesor aproximado de 15 cm con un mallazo de varillas de acero del 6, con una disposición cuadriculada de 20x20 cm, para reforzar su resistencia a los diferentes

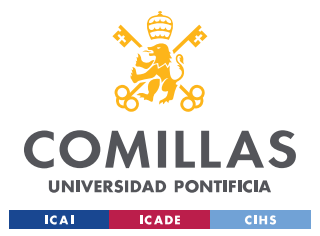

### *EDIFICACIÓN*

esfuerzos. Sumando un total de 10 metros cúbicos de hormigón y 128 metros cuadrados de mallazo.

### • Detalles constructivos

En la *[Figura 8: Ejemplo solera con hormigón armado](#page-30-0)* se pueden observar detalles constructivos interesantes pero que se pueden mejorar. Por ejemplo se aprecia como hay que elevar el mallazo del suelo para que el acero quede a un nivel optimo dentro de la estructura del hormigón, una vez vertido este. Es un error levantarlo con restos de ladrillos, como se muestra en la foto, ya que dicho material absorbe la humedad que pueda producir el terreno y a la larga puede transmitírsela al propio hormigón, o a las varillas de acero. Por lo tanto sería mejor elevar el mallazo con piedras para eliminar dichas humedades. Con respecto a la hilera central que se observa, es para realizar las caídas para conducir el agua, pero no afecta al proyecto ya que se utilizará la solera para interiores.

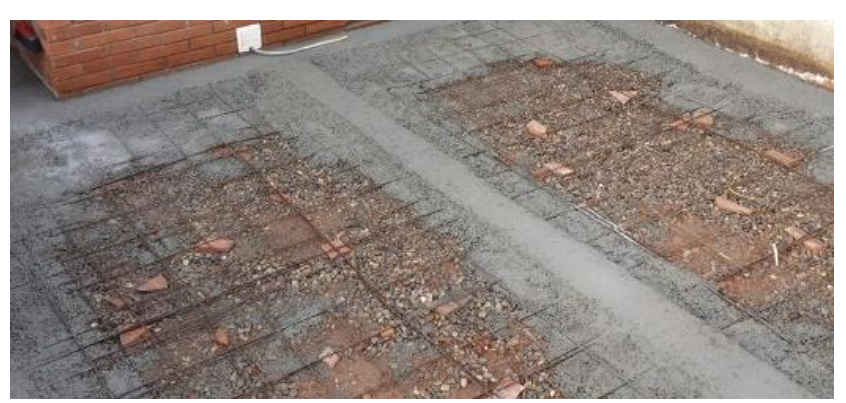

*Figura 8: Ejemplo solera con hormigón armado*

## <span id="page-30-1"></span><span id="page-30-0"></span>*4.4 MUROS*

Los muros serán los encargados de soportar el peso de las cerchas, ante la ausencia de pilares, por lo tanto se les puede denominar muros de carga. Se definen como "paredes que cuentan con una función estructural. A parte de dividir dos espacios soportan el peso del edificio, incluyendo sus elementos estructurales, como arcos, bóvedas, etc. Por este motivo, estas paredes deben respetarse y dejarlas intactas, de no ser así, esta acción podría repercutir gravemente en la estabilidad del inmueble".

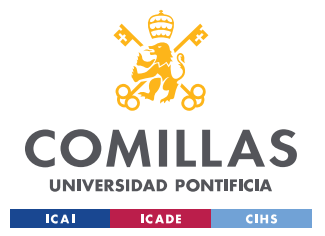

### *EDIFICACIÓN*

Las dimensiones de los muros serán de 24cm de ancho y por tanto se colocará un pie de ladrillo intercalado, teniendo un total de aproximadamente 214 metros cuadrados, y partirán desde la cara superior de la zapata, quedando enterrados 50cm de muro por un lado y 35 por el lado exterior, según el detalle comentado en el apartado *4.2 [Cimentación](#page-27-1)*. Se construirán muros hastiales (es la parte superior triangular de la pared o muro de un edificio utilizado para disponer las pendientes de la cubierta, que se apoyan en él) en los muros donde se encuentran las puertas, y en el que divide las aulas, de esta forma se ahorra la construcción de tres cerchas, lo que abarata bastante el proyecto.

Se utilizarán los ladrillos disponibles en esa zona, los cuales son construidos con métodos artesanales y por tanto, no todos tienen las mismas características, ni dimensionalmente, ni mecánicamente hablando, por lo que hay que adaptarse y saber que lo representado en los planos no va a poder ejecutarse a la perfección. Se barajó la posibilidad de añadir una lámina impermeable que evite la ascensión capilar del agua por los ladrillos, pero al no tener información de si es posible o no, solo queda plantearlo por si hubiera la opción. Para evitar humedades debido a las lluvias, es necesario aplicarle al muro de ladrillo un enfoscado exterior que actué como capa impermeabilizadora. Es suficiente con un enfoscado básico, es decir, una capa de mezcla de cemento con agua y arena.

### • Detalles constructivos

Es importante que todos los elementos del edificio trabajen conjuntamente para soportar los esfuerzos, y no de manera individual lo que puede provocar fisuras y grietas que a la larga podrían afectar a la estructura, es por eso que hay que tener en cuenta varios detalles a la hora de construir muros. Uno de ellos se observa en *[Figura 9: Detalle constructivo muro.](#page-32-0)  [Varillas desde zapata](#page-32-0)*. Al sacar unas varillas de acero desde la zapata e integrarlas en los ladrillos se consigue que actúen de manera unida y como un solo bloque. Dichas varillas no hace falta que sean tan altas como las de la imagen, y con tener una separación de un metro o más es suficiente. Esto ayuda a que si en un futuro se produce cualquier movimiento de la zapata, no se produzcan grietas en la unión del muro con dicha zapata, las cuales acaben debilitando la estructura.

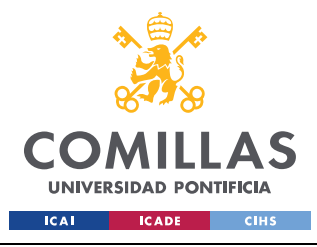

*EDIFICACIÓN*

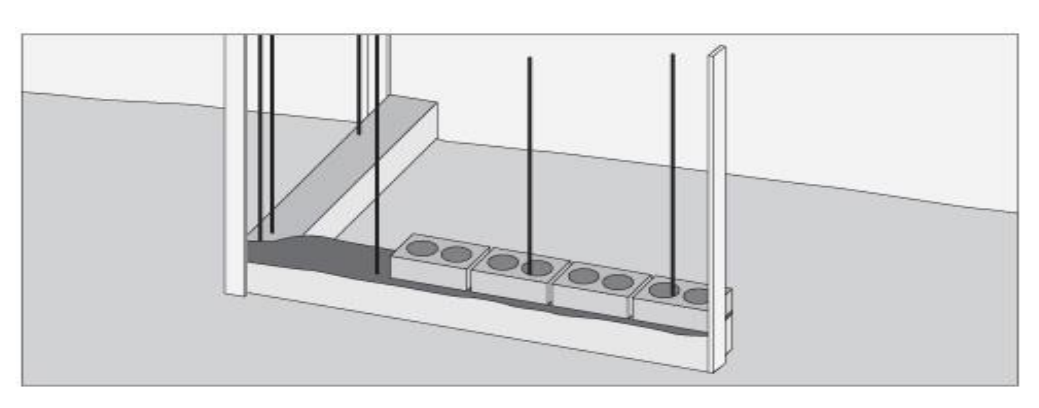

*Figura 9: Detalle constructivo muro. Varillas desde zapata*

<span id="page-32-0"></span>También hay que tener en cuenta los enjarjes. En el caso de este proyecto es el entrelazado de ladrillos en las esquinas. Para ilustrarlo con un ejemplo real y que quede más claro, se ha representado en la *[Figura 10: Detalle constructivo muro. Enjarjado de ladrillos](#page-32-1)  [esquina](#page-32-1)*.

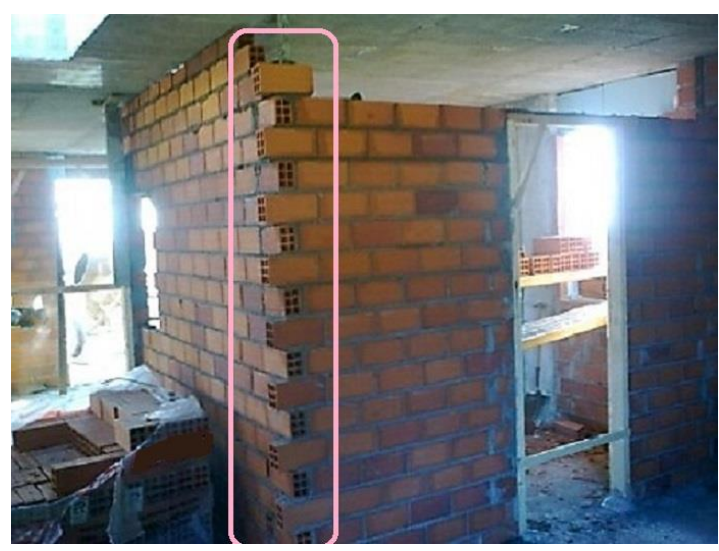

*Figura 10: Detalle constructivo muro. Enjarjado de ladrillos esquina*

<span id="page-32-1"></span>Es decir, es la unión entre dos muros que coinciden, en este caso, a noventa grados, y que es básico que actúen como uno solo. Para ello, y como se muestra en la parte redondeada en rosa, es necesario entrelazar los ladrillos de un muro con los del otro. Como se ha comentado en el caso de las varillas desde zapata, el único objetivo de esto es que actúen como un solo bloque, y no como dos muros distintos. No es necesario realizar enjarjes con todos los ladrillos ya que con hacerlo con uno cada medio metro, aproximadamente, es suficiente.

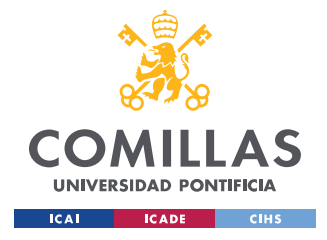

## *4.5 CERCHAS*

Una cercha se define como "un elemento estructural compuesto por barras de acero o madera que se interconectan entre sí para formas estructuras triangulares que forman un entramado rígido, estas estructuras están sometidas a fuerzas de tracción y compresión ya que por encima de ellas se suelen colocar cubiertas y tejados a los cuales sirven de apoyo, por debajo de ellas, para sujetarlas, se colocan pilares o muros de carga". Existen muchos tipos pero en este proyecto solo se barajaron las que mejor se adaptan a la estructura. Se buscan que sean muy ligeras, y no extremadamente resistentes a los esfuerzos, ya que se pondrá un tejado simple, sin excesivo peso.

Todos los cálculos realizados, que llevan a la elección de las cerchas utilizadas, están en el apartado (*4.10.2 [Cercha](#page-40-0)*). Así como la distribución formalizada y las dimensiones elegida están representadas en los apartados *7.4* [Plano Distribución Cerchas](#page-49-0) y *7.5 [Plano](#page-50-0)  [Dimensiones Cercha,](#page-50-0)* respectivamente. Se han barajado dos tipos de cerchas, tal y como se muestran en la *[Figura 11: Tipos de cerchas barajados.](#page-33-0)*

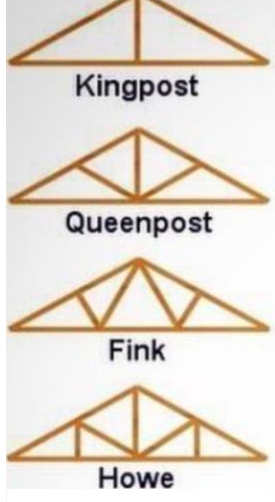

<span id="page-33-0"></span>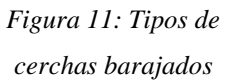

Se ha decidido colocar una tipo Fink debido a que la Queenpost, que ha sido la otra que se ha planteado, requería un mayor perfil de las barras centrales, que las hacían demasiado grandes. Se colocarán cuatro cerchas dispuestas cada 2,67 metros a partir de la línea central del muro. Dos en un aula y dos en la otra, ya que tanto en el comienzo, de un aula como en la zona media, como en el comienzo del otro aula, se harán muros hastiales, tal y como se ha explicado en el apartado *4.4 [Muros.](#page-30-1)*

El material elegido es el acero debido a su inferior precio, y

los perfiles elegidos y calculados están representados en el apartado *7.6 [Plano Perfiles Cercha](#page-51-0)*. Hay que tener en cuenta que en este apartado especialmente hay que ser flexibles, ya que la elección del material ciertamente va en función del stock que exista en el mercado en el momento de comprar las cerchas. Por poner un ejemplo de esto,

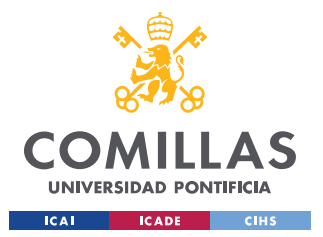

### *EDIFICACIÓN*

mi compañero del año pasado diseñó unas de madera y al llegar allí le dijeron que solo tenían de metal, por lo que tuvo que cambiar su elección inicial y modificar sus cálculos. El precio de las cerchas se ha fijado sumando el perfil de cada barra y su longitud.

### *4.6 TEJADO*

Existen muchos tipos de tejados pero según la experiencia de mis compañeros de otros años, el material más usado en la zona son planchas de acero inoxidable. Por lo tanto se ha realizado una búsqueda de diferentes variedades para así poder elegir, y se ha seguido el mismo criterio que durante todo el proyecto, primando el precio y la durabilidad. En el *[ANEXO II](#page-56-0)* se han adjuntado las fichas técnicas de las diferentes chapas de cubrición de acero que más se ajustan a las condiciones descritas. Se ha elegido el MT-32, debido a que se considera que aguanta las condiciones meteorológicas y, a su vez, es el más barato de los tres.

Dichas planchas se atornillarán a las correas apoyadas en las cerchas. Es importante también el detalle de que sobresalgan de la cercha tapando así la parte del ladrillo que queda expuesta, para evitar deterioros del material o que puedan crearse humedades en el interior del aula.

## *4.7 CARPINTERÍA*

En este apartado se definen tanto el tipo de puertas como el tipo de ventanas que se pondrán en las aulas. Según el proyecto descrito anteriormente se necesitarán dos puertas, y doce ventanas. El criterio que se ha seguido para su elección es abaratar al máximo el precio primando la durabilidad antes que la estética exterior, siendo muy importante la capacidad de comprar todos los elementos en un mercado de la zona, para así poder cambiarlas fácilmente si sufren cualquier percance. Se han elegido unas medidas estándar para las ventanas de 1,5x1,2 metros, y para las puertas de 2,2x1 metros. La distribución exacta viene representado en el apartado *7.1 [Plano Distribución interior.](#page-46-1)*

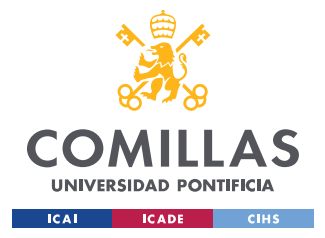

## *4.8 ILUMINACIÓN*

Este apartado puede parecer muy amplio pero no es así. Debido a la escasez energética que se vive en este tipo de zonas se reducen mucho las opciones, y obliga a la elección de un sistema de iluminación que se adapte a la capacidad energética de la zona y al limitado presupuesto que se tiene. Mi compañero del año pasado planteó una idea eficaz y sobretodo gratis. Popularizada por la plataforma *Liter of Light,* el sistema consiste en añadir botellas de plástico, las típicas de uno o dos litros, encajadas en el techo y llenas de agua con un poco de lejía para eliminar las bacterias que puedan aparecer y enturbiar la botella. El agua refleja la luz solar y crea una iluminación como la representada en la *Figura 12: Solución lumínica. Liter of Light*. El problema es que ante la ausencia de sol no habría iluminación en el aula.

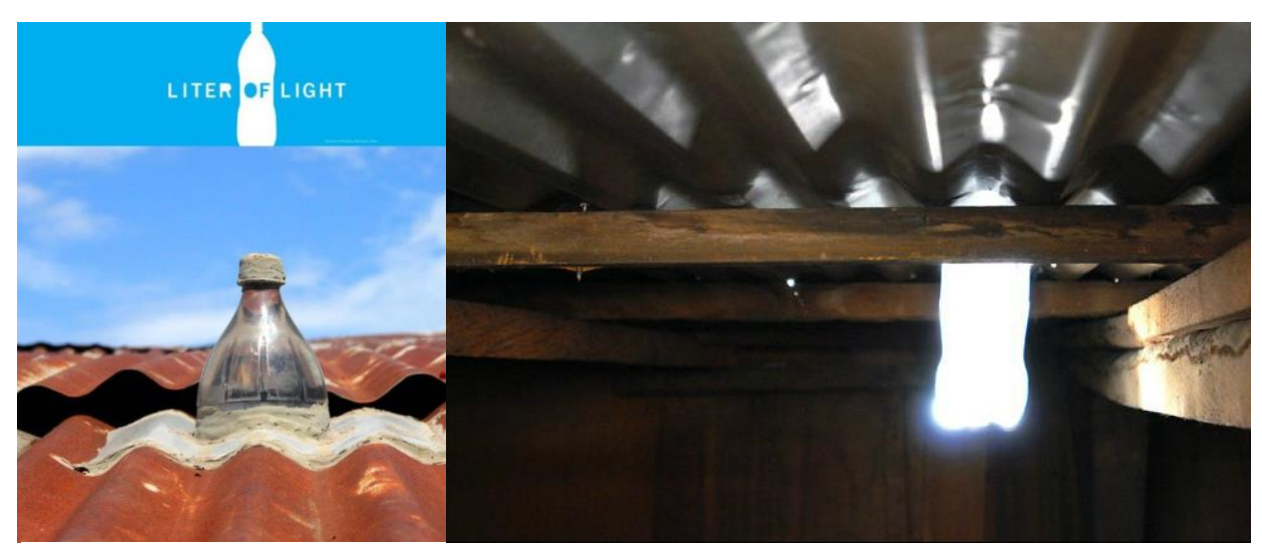

*Figura 12: Solución lumínica. Liter of Light*

En estos países para iluminar las casas en las horas sin sol, se suelen utilizar lámparas de queroseno. Los gases que se generan en este tipo de lámparas afectan negativamente a las personas que lo respiran. Según varios estudios, una exposición continua puede producir pérdida de visión, problemas respiratorios, bajo peso en los niños al nacer y enfermedades aún más graves como el cáncer de garganta o el de pulmón. A todo esto hay que añadir el riesgo de incendio que conlleva la manipulación de esta sustancia. Debido al elevado precio de la electricidad en este tipo de zonas, las familias con escasos recursos económicos se ven
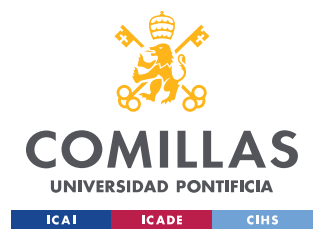

### *EDIFICACIÓN*

obligados a recurrir a estas soluciones. Debido a todos estos motivos, junto a esa ausencia de luz durante las horas en las que no esta el sol, y buscando mejorar la calidad de vida y de educación de las personas, en este proyecto se plantea la implantación de un sistema de placas solares, con pequeñas baterías.

Este sistema requiere una inversión más elevada pero que a la larga puede rentabilizarse y incentivar al resto de habitantes a invertir en ello. No se buscan grandes superficies de placas, ni grandes instalaciones, ni baterías capaces de almacenar mucha energía, únicamente lo justo para alimentar una o varias bombilla de bajo consumo, por ejemplo Led. Una instalación como la mostrada en la *[Figura 13: Solución lumínica. Sistema](#page-36-0)  de placas solares con [baterías incorporadas,](#page-36-0)* es válida para iluminar las aulas. El precio sería entorno a los 1500 euros, la instalación completa.

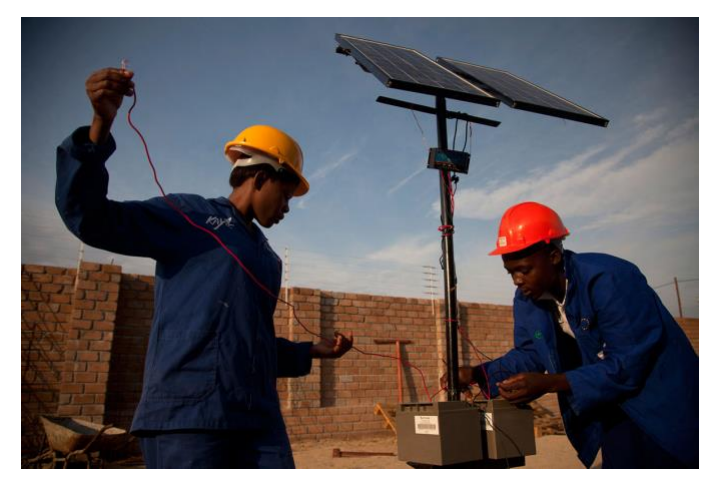

*Figura 13: Solución lumínica. Sistema de placas solares con baterías incorporadas*

<span id="page-36-0"></span>Como tercera solución, se ha encontrado un proyecto muy interesante desarrollado por *Uncharted Play,* y apoyado por diversas personalidades como Bill Gates, Ashton Kutcher, incluso en el panorama nacional, jugadores de futbol como David Villa. Se denomina Soccket Ball, es un balón de futbol que al usarlo genera y almacena energía en su interior. En la *Figura 14: Solución lumínica. Soccket Ball* se muestra como es. El balón con solo media hora de uso puede alimentar una bombillas LED de seis vatios durante tres horas. El único inconveniente es que todavía no están a la venta para cualquier persona y para conseguirlas hay que contactar con la compañía y explicarles el uso que se le daría. Pero a mi, personalmente, me parece una solución muy a tener en cuenta.

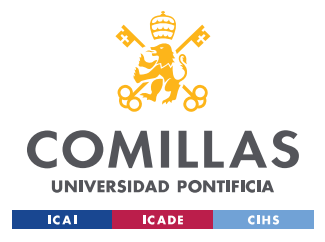

*EDIFICACIÓN*

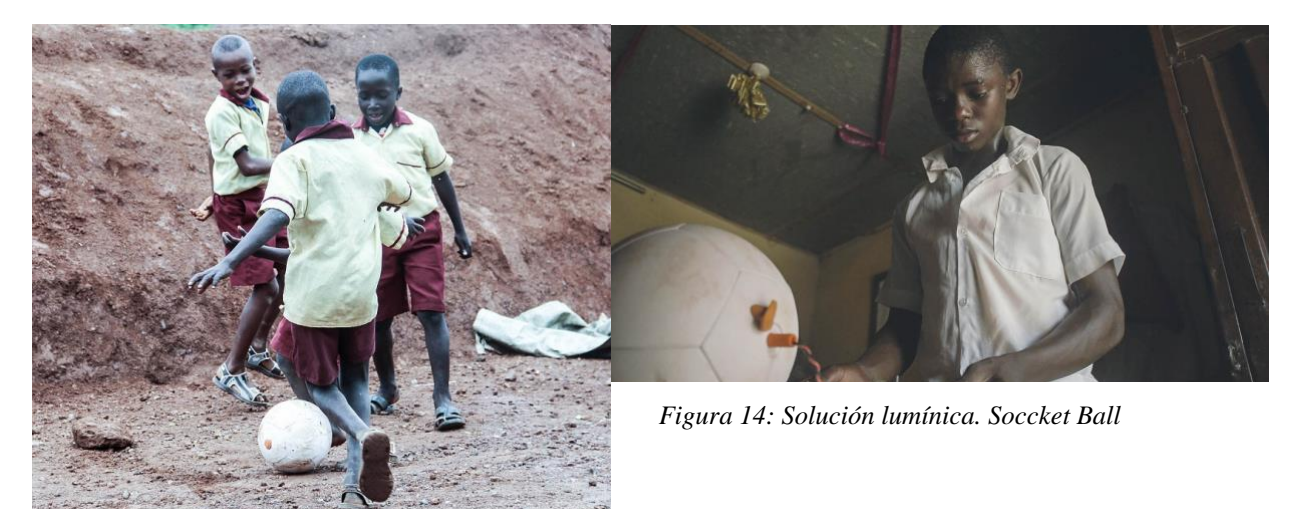

## *4.9 PLAN DE EJECUCIÓN*

El plan de ejecución de la obra, en tiempo real, es decir, sabiendo en que meses iba a comenzar, y cuando iba a acabarse aproximadamente, se ha visto modificado debido a la pandemia que ha sufrido el mundo, y que ha cambiado los planes, por lo tanto no se sabe si la obra se va a poder llevar a cabo, y si se llega a construir, de momento, no se sabe cuando. Es por eso que no se tiene un plan claro. Pero aun así, se plantea un plan de ejecución de tiempos de la obra, en la que hay que tener en cuenta que, debido a los diferentes recursos que se tienen, los tiempos pueden diferir de lo pensado. Se representa en la siguiente *[Tabla](#page-37-0)  [1: Plan de .](#page-37-0)*

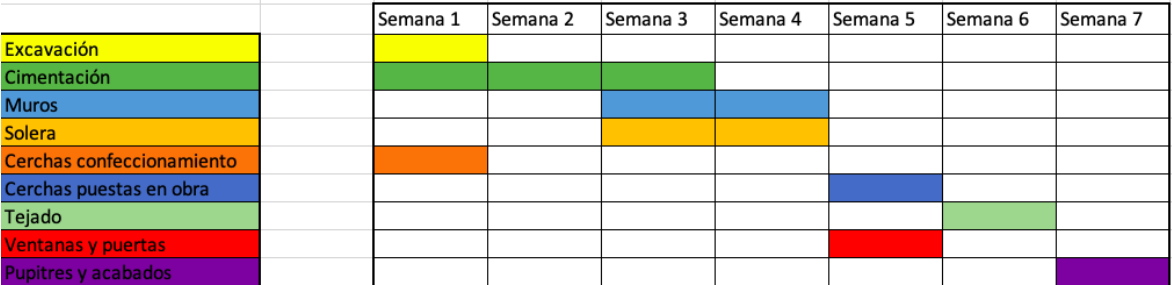

### *Tabla 1: Plan de ejecución*

<span id="page-37-0"></span>Las cerchas se pretende que se tengan preparadas para ponerlas en el momento de tener los muros construidos para así ahorrar tiempo. Las ventanas y puertas pueden coincidir con la colocación de dichas cerchas. Y la cimentación que debe tener un tiempo de

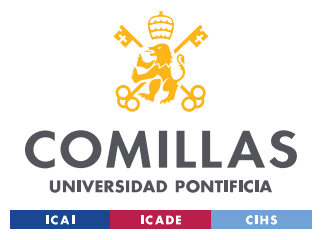

solidificación del hormigón de 21 días, más o menos, se pueden ir levantando los muros una vez este haya fraguado.

## *4.10 PROCESO DE CÁLCULO*

Se ha utilizado el programa informático de cálculo CYPE para dimensionar la cimentación, las cerchas y los muros. También se ha utilizado distintos videos de la plataforma YouTube, descritos en la *[Bibliografía](#page-52-0)*, para ayudar a la hora de utilizar bien el programa. Aunque la obra se realice en Zimbabue, de cara a la realización de los cálculos se seguirá el Código Técnico de edificación de España. Se han usado distintas herramientas del programa siguiendo el siguiente proceso resumido:

- 1. Calcular el pórtico, marcando las alturas, dimensiones y distribución de cada uno, para obtener las cargas que afectan a la estructura debido a las fuerzas de viento, nieve, sobrepeso, etc.
- 2. Diseño de cerchas, y calculo del peso que tendrá cada una.
- 3. Una vez que se tienen todas las cargas que afectan a la estructura, como el peso de las cerchas y las diferentes acciones externas que las afectan, calcular y dimensionar la cimentación y los muros de carga.
- 4. Comprobación de esfuerzos y obtención de planos

La idea de utilizar este proceso es primero obtener todas las cargas que afectan a la estructura. Tanto el peso de las cerchas, como las acciones establecidas por el código de edificación, y el peso del tejado que se ha elegido. Para después, tenerlas claras a la hora de realizar la cimentación.

## **4.10.1 PÓRTICO**

Se ha utilizado el generador de pórticos dentro del programa CYPE. Es importante tener en cuenta que este programa solo proporciona las estimaciones de esfuerzos de flexión según las cargas de peso propio, sobrecarga tanto de nieve como de viento, todo de acuerdo con el CTE DB SE-AE (*Código Técnico de Edificación, Documento Básico de Seguridad* 

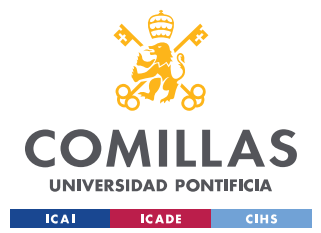

### *EDIFICACIÓN*

*estructural, Acciones en la Edificación*). Primero se decide la distribución de los pórticos y se define el estado de cargas, describiendo el tipo de categorías al que pertenece el edificio.

Se divide cada aula en tres vanos, para así no tener unas correas que soporten el tejado demasiado grandes, y dividirlas homogéneamente por lo tanto queda una separación de 2,67 metros entre cada uno, y se introducen los datos en el programa. Una vez marcada su distribución viene una de las partes más importantes del proyecto, elegir las cargas de sobrepeso y de peso del tejado. Viendo los diferentes tipos de metales posibles según el *[ANEXO II](#page-56-0)*, se estima una carga de cerramiento de cubierta entorno a los 10  $kg/m^2$ . Según la tabla del código técnico y en función de la categoría de uso G1, se debe elegir una sobrecarga de 40  $kg/m^2$ , pero por motivos de seguridad, se incrementa hasta 60  $kg/m^2$ . Además se ha añadido una carga de cerramiento lateral de 10  $kg/m^2$  aunque no sea necesaria debido a que el cerramiento es el propio muro de carga y no hace esfuerzos, pero por incrementar la seguridad. Se le dice al programa que tenga en cuenta la sobrecarga de viento y de nieve, según el código de edificación. A su vez, y sabiendo la altura sobre el nivel del mar que tiene Zimbabue se marca una altitud inferior a 1000 metros. Se introduce al edificio en la categoría de uso *G1: Cubiertas accesibles únicamente para mantenimiento. No concomitante con el resto de acciones variables*. También en otras tablas aparecen como cubiertas ligeras sobre correas (sin forjado), lo cual es más fácil de interpretar.

Siguiendo con la definición de todos los factores que afectan a la estructura, se describen los que afectaran a la sobrecarga de viento, según el código dicho anteriormente. Se marca una velocidad básica de 27 m/s, teniendo en cuenta que será un terreno rural llano sin obstáculos, grado II de aspereza. Se marca un periodo de servicio de 50 años. Y por último se dimensiona el pórtico.

Será según todo lo explicado en el proyecto, un pórtico rígido a dos aguas, con una altura de 3,5 metros, altura de pico de 5 metros, y una separación de 8 metros. Después de definir el pórtico, se pasa al dimensionamiento de las correas. Según todo lo introducido anteriormente, el programa da varios cálculos de perfiles posibles y a que distancia deben estar unos de otros. Se elige la opción de perfil más pequeño debido a que tiene menos flecha,

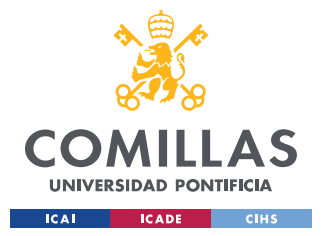

### *EDIFICACIÓN*

es más ligero, más fácil de colocar. Una vez se tienen todos estos cálculos, se exporta este archivo a METAL 3D, que es otro subprograma dentro de CYPE. Y por lo tanto ya se tiene la estructura con las medidas seleccionadas, y con las cargas que la afectan según el código técnico de edificación. Ahora solo queda definir el tipo de cercha elegida y la cimentación.

## **4.10.2 CERCHA**

Este apartado además de servir para diseñar la cercha, sirve para sumar a las cargas del apartado anterior las del propio peso de las cerchas. Una vez exportado el pórtico diseñado, se marcan los valores que se van a tener en cuenta en la obra, que son:

- Acero S275
- Hormigón HA-25,  $Yc=1.5$
- No se tienen en cuenta las acciones con sismos. No hay zapatas en la cimentación
- Altitud inferior a 1000 metros para la cota de nieve.

El programa CYPE te permite diseñar las cerchas de muchas maneras distintas, desde elegir el modelo predeterminado e introducirlo a la hora de crear el pórtico. O una vez creado dicho pórtico introducirla a mano. Es este ultimo caso el que se ha elegido. Como se comenta en el *4.5 [Cerchas,](#page-33-0)* se ha definido una tipo Fink, con unas medidas según se muestran en el apartado *7.4 [Plano Dimensiones Cercha](#page-50-0)*. En este apartado es importante tener en cuenta, que se elimina el pórtico y se cambia por las cerchas. Eliminando las barras laterales, y marcando los apoyos de los muros hastiales. Así como marcando las correas que van de cercha a cercha y no todas seguidas, tal y como se marca en el mismo plano de antes. También hay que destacar que se diseñan las cerchas con un apoyo fijo a un lado del muro, siendo el otro móvil para que no sea el propio apoyo (muro en la edificación) el que absorbe todos los esfuerzos, y sea la cercha la que trabaje.

Una vez dimensionada la cercha, el programa calcula según todos los datos, el tipo de perfil que hay que aplicar en cada tramo, así como todos los esfuerzos que sufre. Cuando se tiene esto se cierra el METAL 3D para con el CYPE CAD diseñar la cimentación ya teniendo en cuenta todas estas cargas.

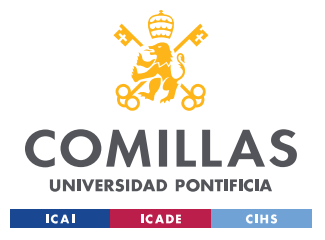

## **4.10.3 CIMENTACIÓN**

Lo bueno de haber realizado este método es que a la hora de diseñar la cimentación no hay que aplicarle ninguna carga ya que se tienen todas definidas en las cerchas previamente creadas, que se añadirán para realizar el calculo de la cimentación una vez diseñada esta.

Lo primero en CYPE CAD es ajustar el numero de plantas que tiene el edificio, en este caso únicamente 1 y a una altura de 3,5 metros, por lo que será bastante sencillo. A continuación se marca la cota del plano de cimentación que se marcará a -0,75 metros, es decir, habrá que realizar una excavación con respecto al nivel del suelo de 0,85 metros, para así añadir los 10 cm de hormigón de limpieza. Una vez definida la planta hay dos opciones, importar un plano de la distribución desde AUTOCAD, o diseñarlo desde el propio CYPE CAD. Al ser una distribución muy sencilla de dos aulas de 8x8 metros, se introduce directamente desde el programa CYPE CAD.

A la hora de crear el muro, es importante tener en cuenta que, como se ha explicado en el apartado *4.4 [Muros](#page-30-0)*, que se colocará un pie de ladrillo estándar de 24 cm, por lo tanto ese será el grosor del muro a la hora de meterlo en el programa. Introduciendo un muro de fabrica con 0,12 metros a la izquierda y 0,12 metros a la derecha, haciendo referencia al espesor del ladrillo centrado en el eje de la zapata, se fija como se distribuirá el ladrillo. A la hora de introducir el muro, en este caso también se fija el tipo de zapata, se elige una de canto igual a 40 cm y vuelo a ambos lados igual 30 cm. Una vez definidos todos los datos, se marcan las dimensiones elegidas en el programa, y ya se obtendría la zapata diseñada. Únicamente queda añadirle las cargas de las cerchas previamente calculadas y los huecos de las ventanas y puertas, para el calculo de la zapata.

Existe una función en este programa que te permite introducir el hueco al detalle. En la parte de muros, dentro de huecos de muro, se puede acceder a dicha función. El programa deja introducir un hueco para una ventana, o un hueco para una puerta. Primero se realizará el hueco de la ventana. Es necesario incluir los siguiente datos, elegidos para las aulas:

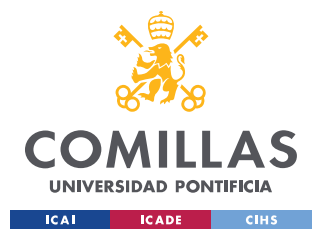

- Longitud: 1,2 metros
- Altura: 1,5 metros
- Altura de antepecho (altura desde la cara superior de la zapata): 1,55 metros

Una vez definida la ventana, se selecciona en el muro el lugar geométrico donde se desea colocar. En este caso en vez de cambiar a introducir puerta, se ha creado un hueco en la parte de ventana para poder levantar dicho hueco con respecto la zapata, ya que el apartado de puerta fija al altura de antepecho a 0, y por tanto la puerta enrasaría con la cimentación. Los datos del hueco de la puerta elegidos son:

- Longitud: 1 metro
- Altura: 2,2 metros
- Altura de antepecho: 0,5 metros

Ya definida por completo la cimentación y los muros, solo queda introducir las cerchas. En la función importar estructura 3D, e importar obra 3D, solo hay que elegir el documento de las cerchas y unirlo en el plano al punto de referencia de los muros para que encajen las medidas.

Y por ultimo, dentro de la función calcular (incluso cimentación), el programa con todos los datos introducidos anteriormente calcula las varillas que deben ir dentro de la zapata, su grosor, su distribución, los esfuerzos a los que esta sometida, todos los datos necesarios para ya tener el proyecto totalmente definido. Una vez terminado el calculo en la función de planos, se imprimen todos los necesarios en un formato (DWG) en el que luego se puedan editar en AUTO CAD. Y así es como se ha calculado y diseñado esta estructura.

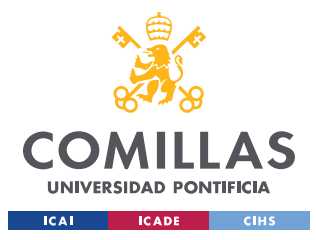

## **Capítulo 5. PRESUPUESTO Y SOSTENIBILIDAD DEL**

# **NEGOCIO**

Es complicado realizar un presupuesto precios, ya que no se conocen los precios de los materiales de la zona, ni los alquileres de maquinaría, ni la mano de obra, ni el costo de la electricidad. Pero suponiendo unos precios de materiales similares a los de España, y teniendo en cuenta que la mano de obra es prácticamente gratis, debido a que son voluntarios los trabajadores de la obra. Se obtiene la *[Tabla 2: Precios aproximados materiales de obra](#page-43-0)* representada debajo. Es importante resaltar que el equipo de obra se compondrá de un jefe de obra, y, más o menos, tres o cuatro obreros. Y que no se tienen en cuenta los precios de la maquinaria utilizada, ni de los gastos de luz, ni de agua.

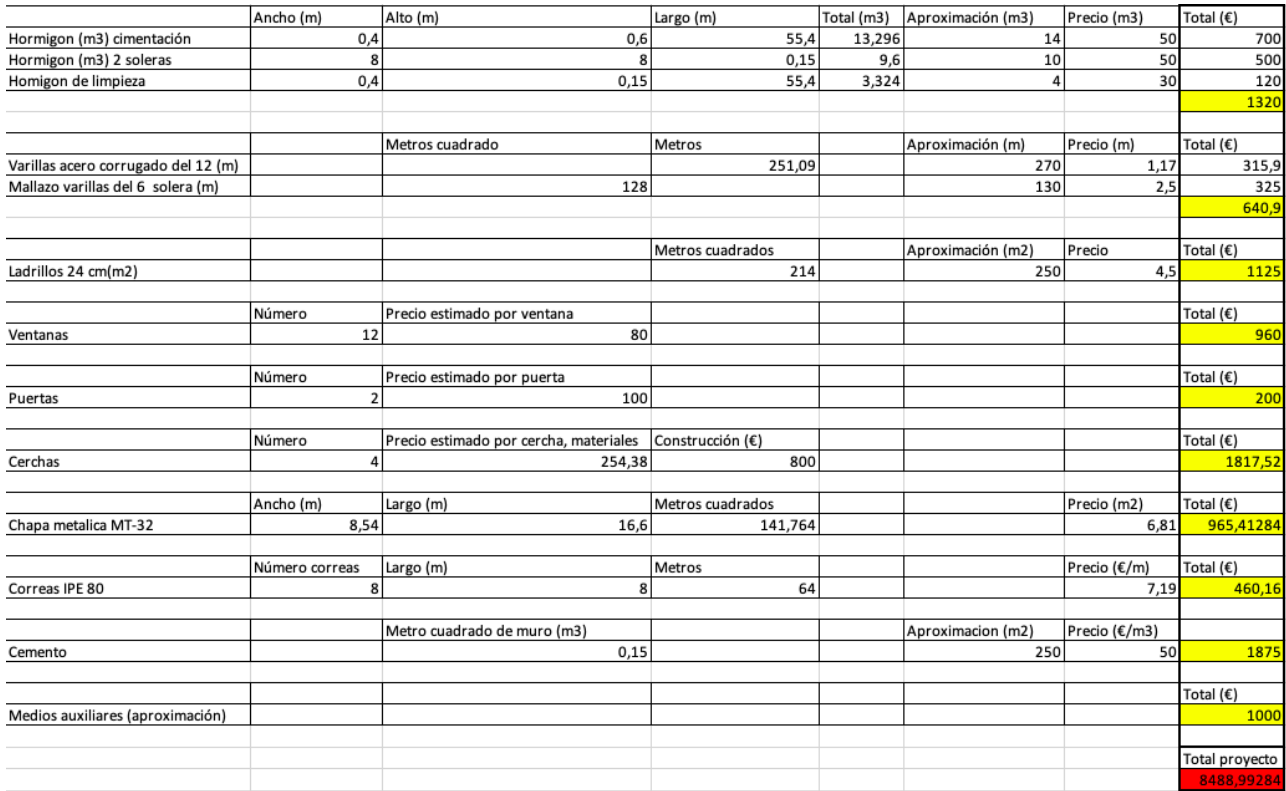

<span id="page-43-0"></span>*Tabla 2: Precios aproximados materiales de obra*

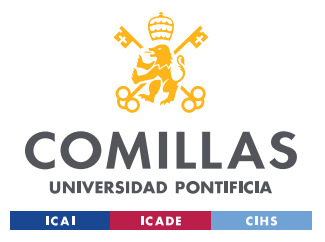

*PRESUPUESTA Y SOSTENIBILIDAD DEL NEGOCIO*

Haciendo un gasto aproximado de diez mil euros. Dicho presupuesto variará y habrá que ser capaces de adaptarse.

La manera de financiar este proyecto, junto con el del resto de compañeros, es mediante donaciones solidarias a la ONG. Nosotros como alumnos contribuimos de la manera que podemos, mediante mercadillos benéficos, fiestas para recaudar fondos, venta de camisetas y pulseras, organización de eventos deportivos, venta de comida. Para aportar, a parte de con nuestro trabajo en los proyectos, de la mejor manera posible a la ONG.

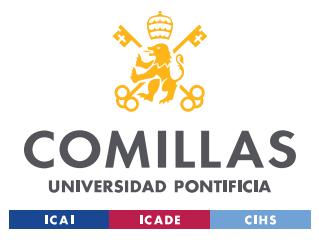

# **Capítulo 6. CONCLUSIONES Y TRABAJOS FUTUROS**

La continuación de este proyecto, con edificaciones futuras, dependerá de las necesidades del pueblo y sus alrededores, así como de la situación económica en los próximos años. Es por eso que no se puede hacer una predicción exacta de si se construirán más aulas para seguir ampliando el colegio, yo lo único que espero es que así sea, ya que eso querrá decir que cada vez más personas buscan ampliar sus conocimientos, y profesionalizarse en cualquier ámbito.

Como conclusión final se puede decir que una de las enseñanzas más importantes que se han obtenido, es la necesidad de tener que adaptarse a una situación muy distinta a la que se vive en España, a tener que ajustar al máximo el presupuesto, en primar la durabilidad de los materiales antes que la estética, en ver que hay necesidades básicas como el agua, que no se tiene en cuenta debido a la escasez que se vive en la zona. En resumen en entender la situación que se vive en esa zona.

Se ha intentado realizar un proyecto que de verdad pueda ser construido, e intentando aportar nuevas soluciones, como el Soccket Ball, o la instalación de paneles solares, que puedan, poco a poco, ir mejorando al vida de las personas. Sobretodo lo que se pretende con este proyecto es poder ampliar la formación profesional de las personas de la zona y que así tengan un medio para poder salir de la situación tan difícil que viven.

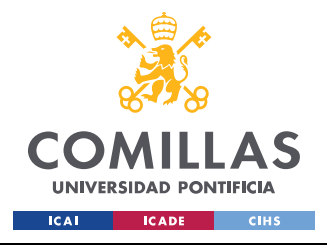

*PLANOS*

# **Capítulo 7. PLANOS**

En este apartado se mostrarán todos los planos utilizados.

## *7.1 PLANO DISTRIBUCIÓN INTERIOR*

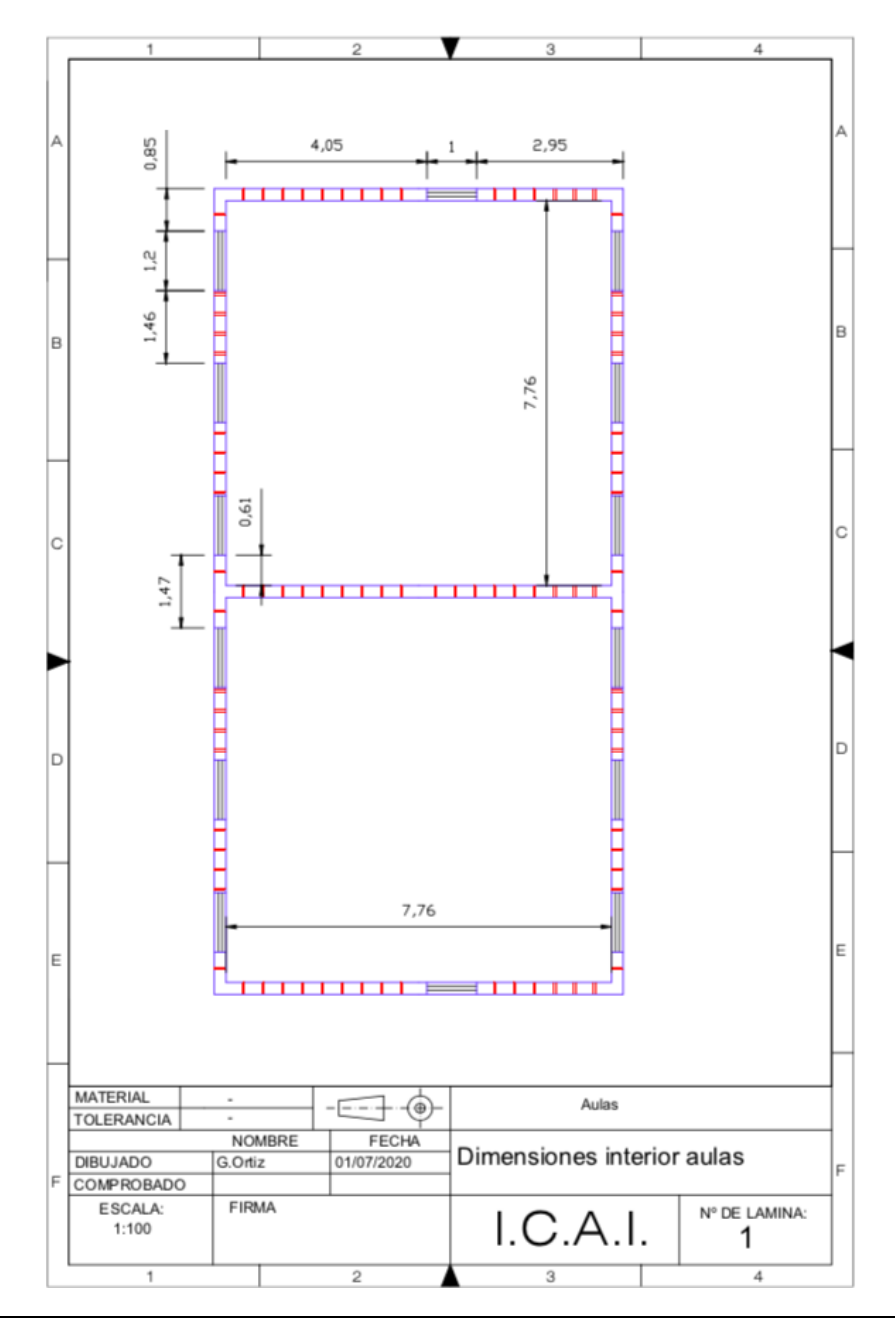

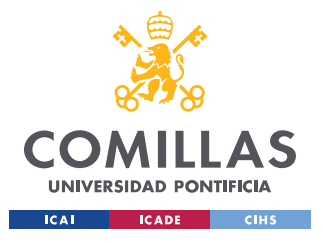

*PLANOS*

#### $\overline{\phantom{0}}$  $\overline{A}$ ł  $\overline{a}$ 4,05 2.72 1 I I  $0,4$  $0,3$ Mesa M-01 $\mathsf B$ B 0,5 7,76  $\overline{1.2}$ 1,76  $\circ$ . . . . . . . . . Mesa M-03  $0.6$ D D 0,5 E E  $\frac{1}{2}$  .  $\frac{1}{2}$  .  $\frac{1}{2}$  .  $\frac{1}{2}$  .  $\frac{1}{2}$  .  $\frac{1}{2}$  .  $\frac{1}{2}$  .  $\frac{1}{2}$ **MATERIAL** Aulas -6-7 -⊕ TOLERANCIA FECHA **NOMBRE** Propuesta distribución mesas **DIBUJADO** G.Ortiz 01/07/2020 F  $\Box$ **COMPROBADO FIRMA** ESCALA: Nº DE LAMINA:  $I.C.A.I.$  $1:100$ 2  $\mathfrak{D}$  $\overline{a}$  $\overline{A}$ ٠

## *7.2 PLANO PROPUESTA DISTRIBUCIÓN MESAS*

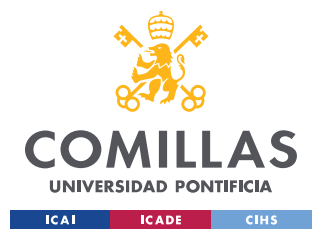

ESCUELA TÉCNICA SUPERIOR DE INGENIERÍA (ICAI) **GRADO EN INGENIERÍA EN TECNOLOGÍAS INDUSTRIALES** 

**PLANOS** 

#### $7.3$ **PLANO CIMENTACIÓN**

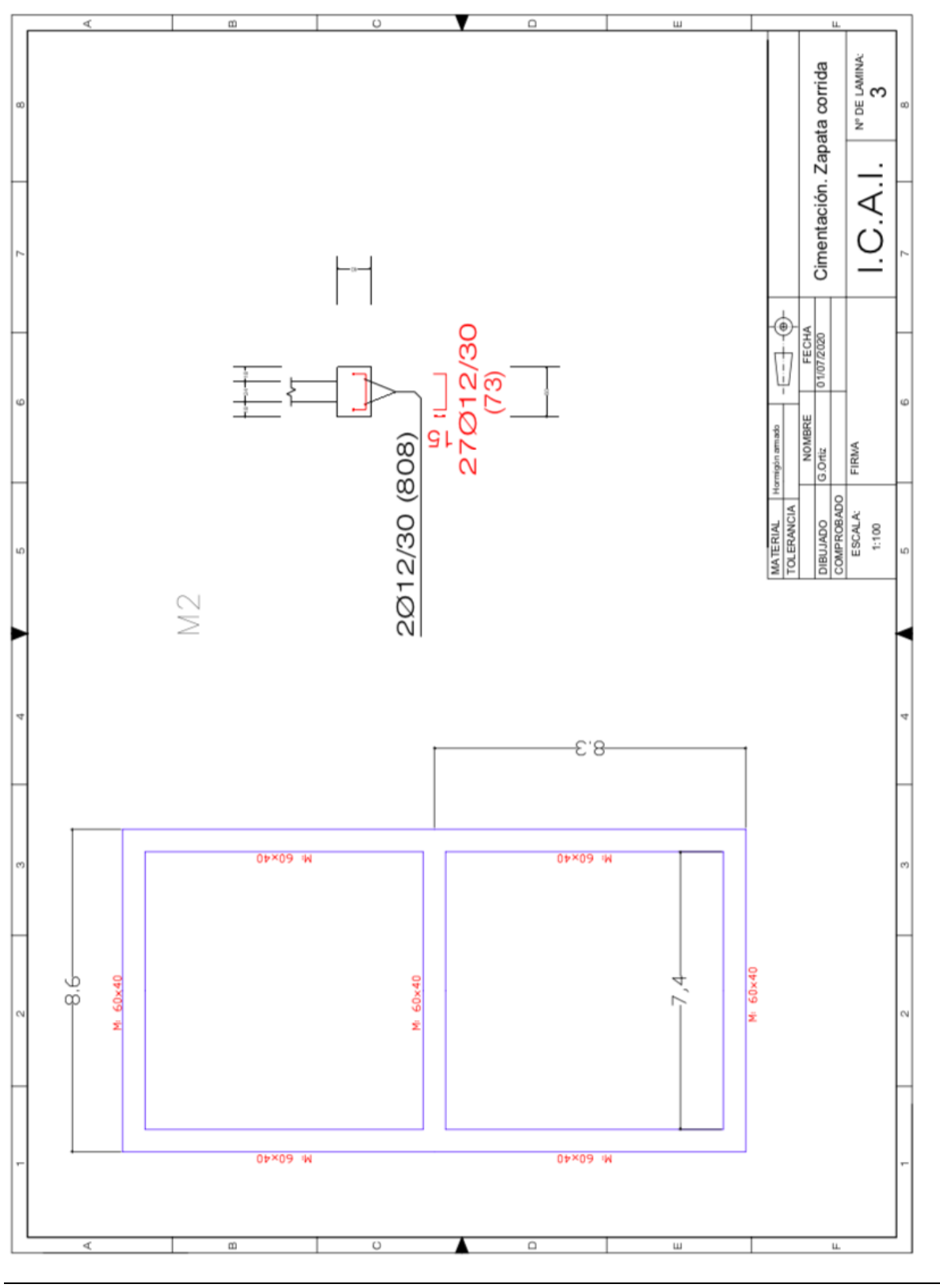

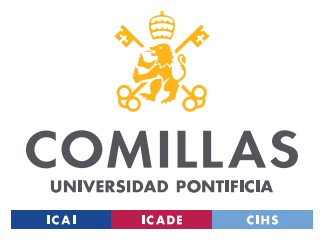

**PLANOS** 

#### PLANO DISTRIBUCIÓN CERCHAS  $7.4$

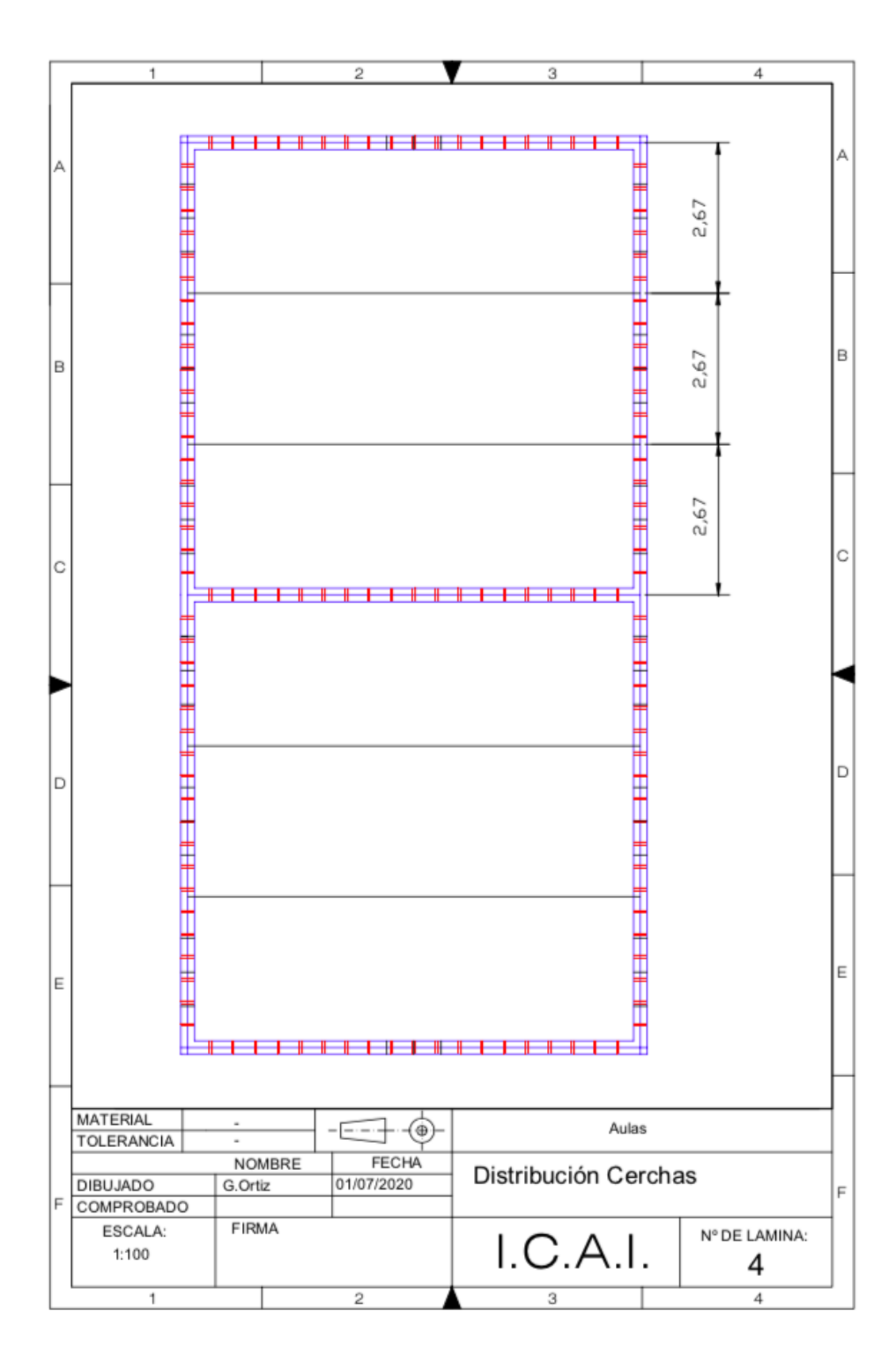

40

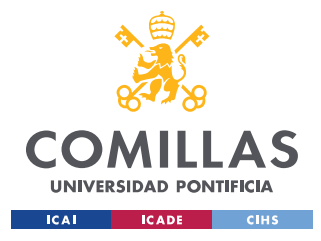

*PLANOS*

## <span id="page-50-0"></span>*7.5 PLANO DIMENSIONES CERCHA*

Debido a que no se ve nítidamente los valores y para mantener la escala, se ha ampliado fuera del plano una imagen precisa de la cercha. Se adjunta justo debajo del plano original.

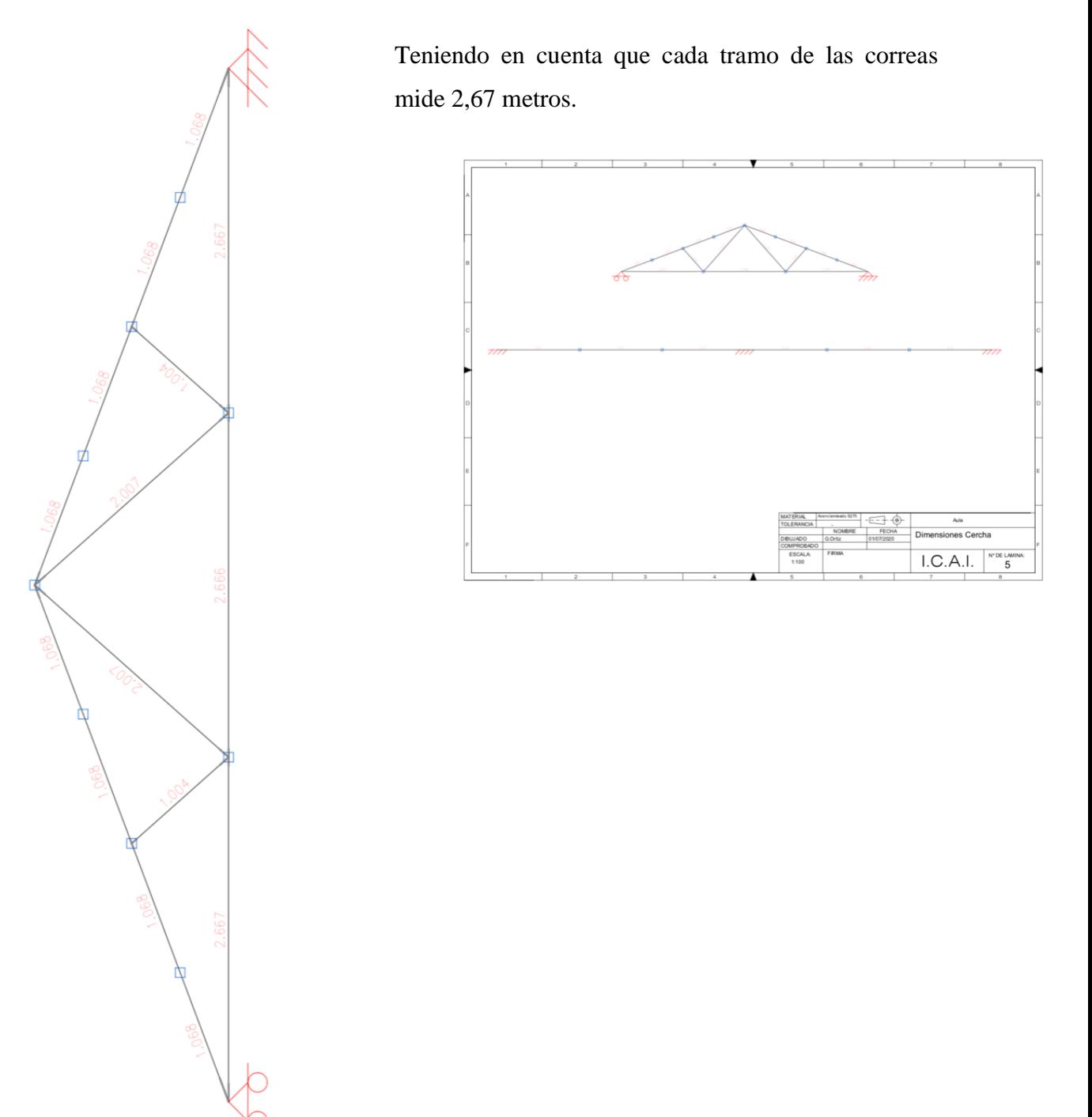

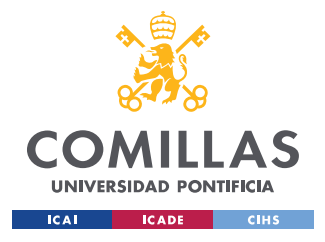

*PLANOS*

## *7.6 PLANO PERFILES CERCHA*

Se ha realizado lo mismo que en el apartado anterior. Y teniendo en cuenta que cada tramo de la correa tiene un perfil IPE 80.

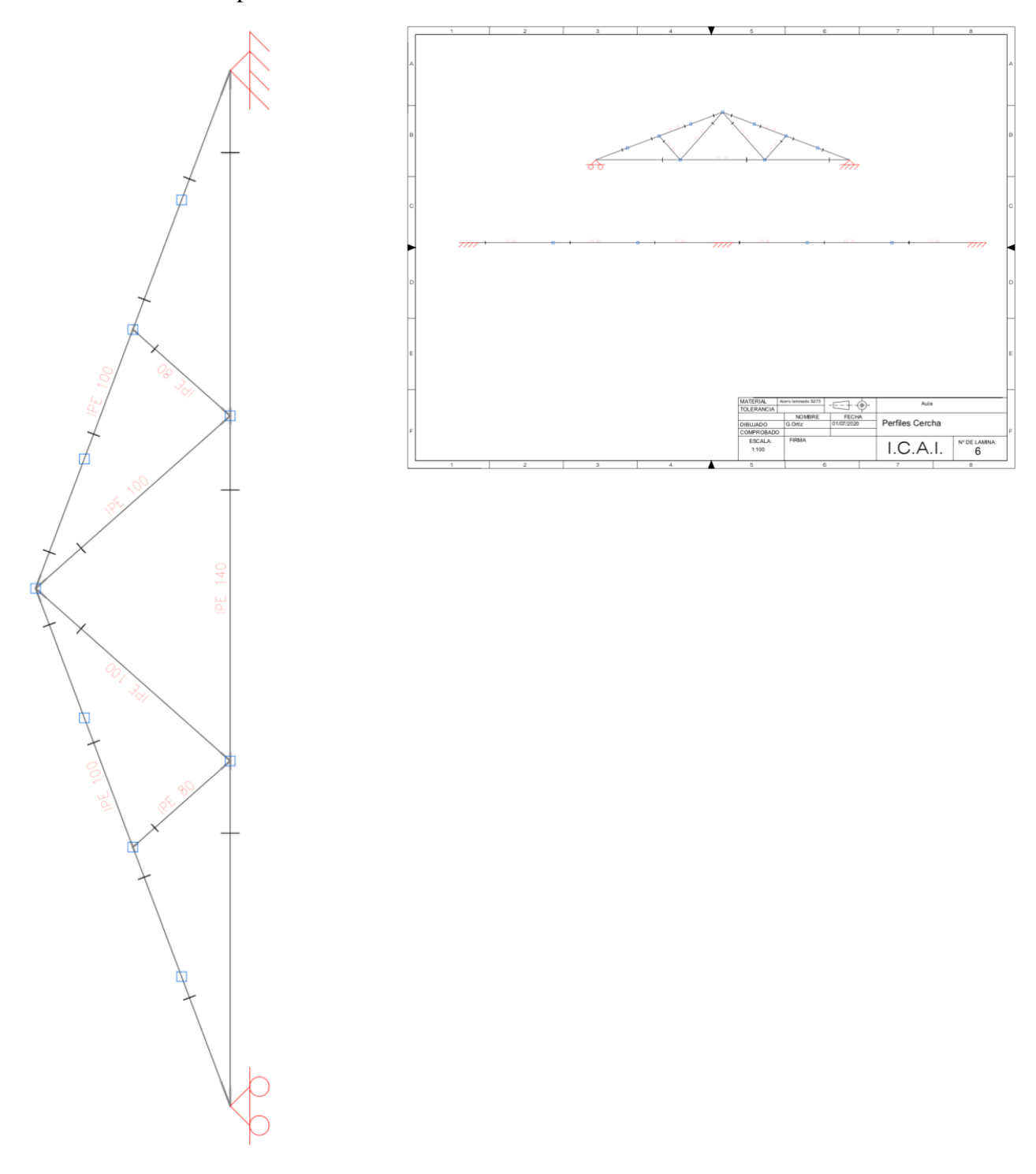

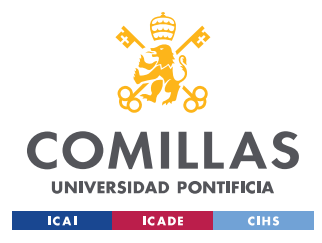

*BIBLIOGRAFÍA*

# **Capítulo 8. BIBLIOGRAFÍA**

<span id="page-52-0"></span>Documentos oficiales utilizados:

- Código Técnico de edificación Real Decreto, Web: <https://www.codigotecnico.org/images/stories/pdf/realDecreto/RD3142006.pdf>
- Código Técnico de edificación Parte I, Web: [https://www.codigotecnico.org/images/stories/pdf/realDecreto/Parte\\_I\\_20dic2019.p](https://www.codigotecnico.org/images/stories/pdf/realDecreto/Parte_I_20dic2019.pdf) [df](https://www.codigotecnico.org/images/stories/pdf/realDecreto/Parte_I_20dic2019.pdf)
- Código Técnico de edificación Documento Básico, Seguridad Estructural, Web: <https://www.codigotecnico.org/images/stories/pdf/seguridadEstructural/DBSE.pdf>
- Código Técnico de edificación Documento Básico, Seguridad Estructural, Acciones en la edificación, Web: [https://www.codigotecnico.org/images/stories/pdf/seguridadEstructural/DBSE-](https://www.codigotecnico.org/images/stories/pdf/seguridadEstructural/DBSE-AE.pdf)[AE.pdf](https://www.codigotecnico.org/images/stories/pdf/seguridadEstructural/DBSE-AE.pdf)

Artículos utilizados para la correcta definición de los términos estructurales:

- Definición de zapata corrida, Web: [https://www.construmatica.com/construpedia/Zapatas\\_Corridas](https://www.construmatica.com/construpedia/Zapatas_Corridas)
- Factores que determinan la elección de una cimentación, Web: [https://ingenieriagce.wordpress.com/2015/06/11/que-factores-determinan-la](https://ingenieriagce.wordpress.com/2015/06/11/que-factores-determinan-la-eleccion-del-tipo-de-cimentacion/)[eleccion-del-tipo-de-cimentacion/](https://ingenieriagce.wordpress.com/2015/06/11/que-factores-determinan-la-eleccion-del-tipo-de-cimentacion/)
- Fotos de los diferentes tipos de cimentación, Web: [https://previa.uclm.es/area/ing\\_rural/Trans\\_const/Tema24.pdf](https://previa.uclm.es/area/ing_rural/Trans_const/Tema24.pdf)

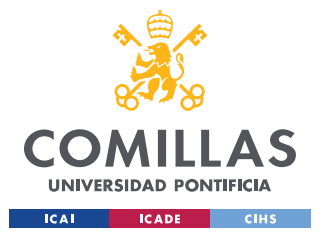

- Definición completa cerchas, Web: [https://www.alfesan.com/es/noticias/11\\_que](https://www.alfesan.com/es/noticias/11_que-son-las-cerchas-.htm)[son-las-cerchas-.htm](https://www.alfesan.com/es/noticias/11_que-son-las-cerchas-.htm)
- Fotos de los diferentes tipos de cerchas, Web: <https://twitter.com/GeotechTips/status/826029829506072576/photo/1>
- Pupitres y sillas homologadas para la escolarización, Web: <http://www.compasobras.com/mobiliario-escolar-homologado.html>
- Chapas de cubrición de acero inoxidable, Web: <https://www.hiansa.com/es>

Videos de YouTube utilizados para ayuda en el uso de CYPE:

- Datos generales, ayuda CYPE: [https://www.youtube.com/watch?v=lmI8K05sSdY&list=PLAL\\_NuZ9KG2\\_ycDL](https://www.youtube.com/watch?v=lmI8K05sSdY&list=PLAL_NuZ9KG2_ycDLBfrgI6A2mhrW6T3aN&index=2) [BfrgI6A2mhrW6T3aN&index=2](https://www.youtube.com/watch?v=lmI8K05sSdY&list=PLAL_NuZ9KG2_ycDLBfrgI6A2mhrW6T3aN&index=2)
- Generador de pórticos:<https://www.youtube.com/watch?v=TKspKHRIuUk>
- Construcción muros de carga y zapata corrida: <https://www.youtube.com/watch?v=oCf5VSmhPkU>
- Creación de planos en CYPE:<https://www.youtube.com/watch?v=t6foxnniSU4>

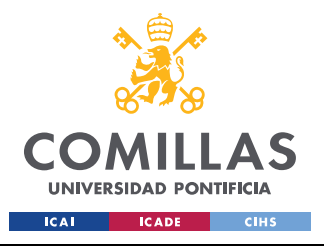

UNIVERSIDAD PONTIFICIA COMILLAS ESCUELA TÉCNICA SUPERIOR DE INGENIERÍA (ICAI)

GRADO EN INGENIERÍA EN TECNOLOGÍAS INDUSTRIALES

ANEXO I

# **ANEXOI**

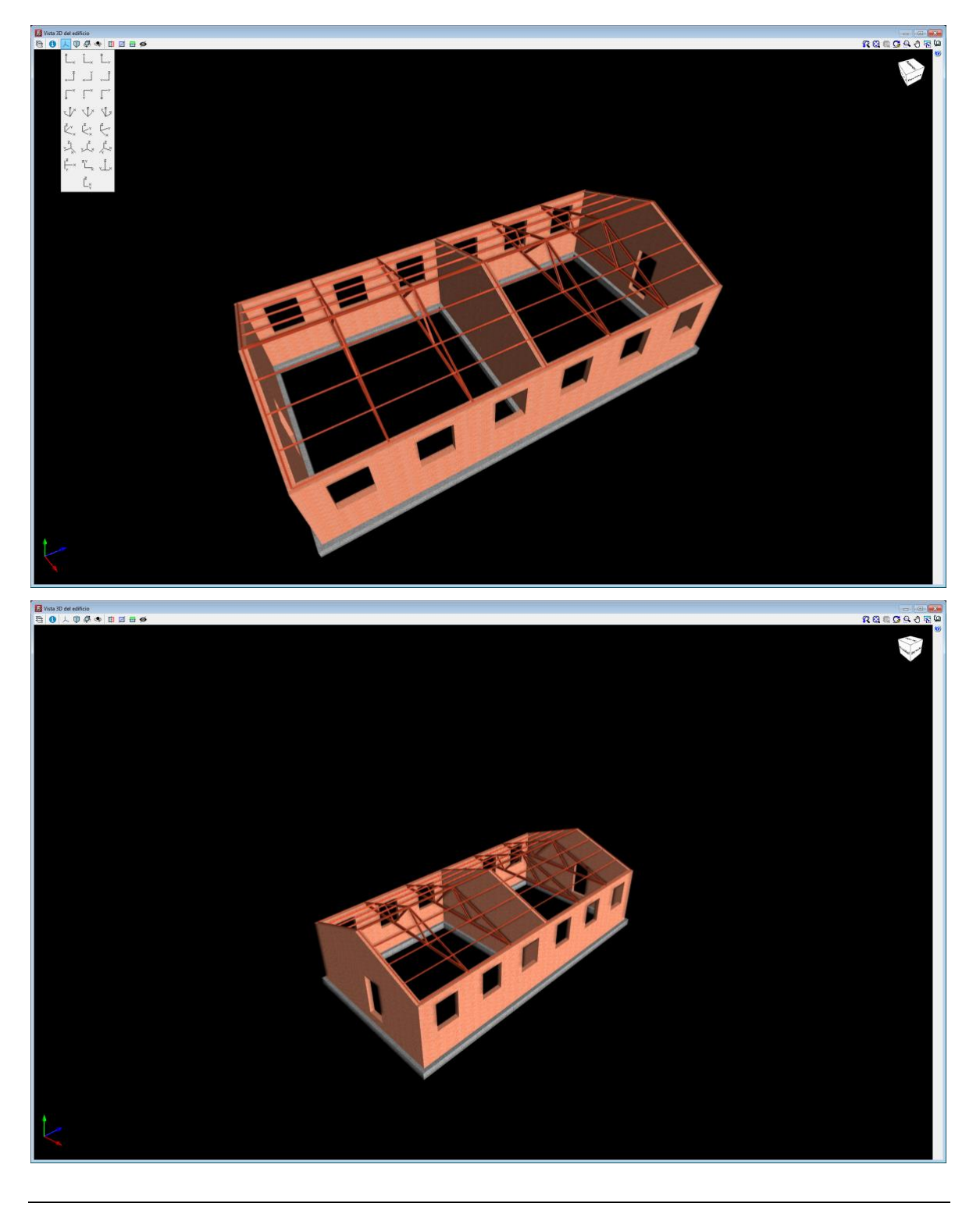

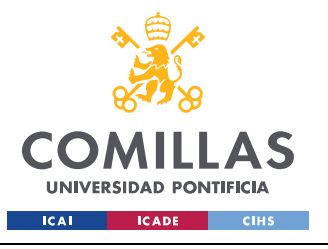

ESCUELA TÉCNICA SUPERIOR DE INGENIERÍA (ICAI) GRADO EN INGENIERÍA EN TECNOLOGÍAS INDUSTRIALES

ANEXO I

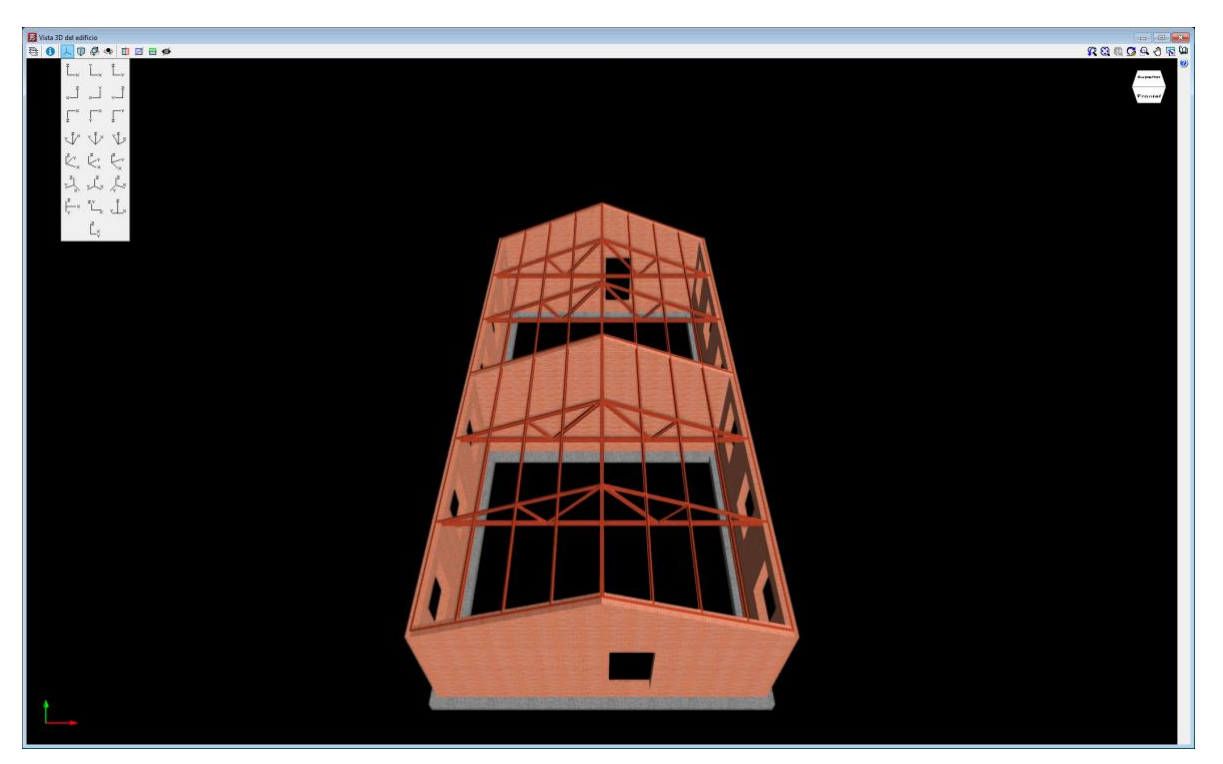

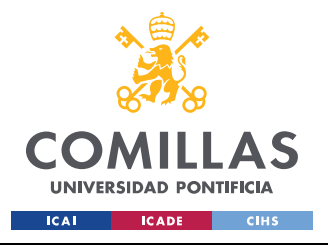

ESCUELA TÉCNICA SUPERIOR DE INGENIERÍA (ICAI) GRADO EN INGENIERÍA EN TECNOLOGÍAS INDUSTRIALES

**ANEXO II** 

# **ANEXOII**

<span id="page-56-0"></span>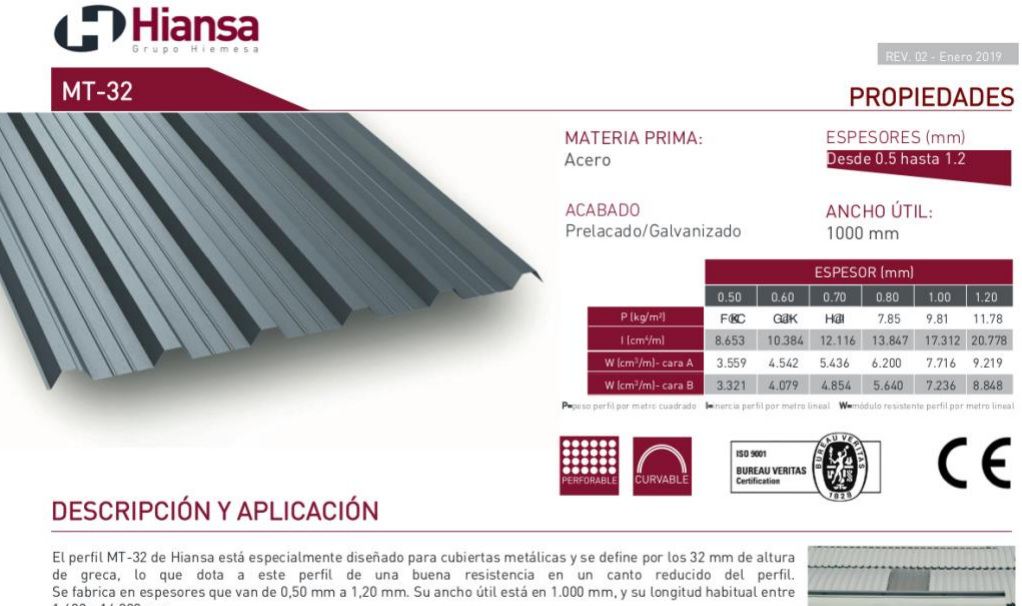

1.600 y 14.000 mm.<br>Disponible tanto anizado como prelacado en una amplia gama de celeror según carta HIANSA Se<br>diá

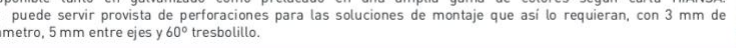

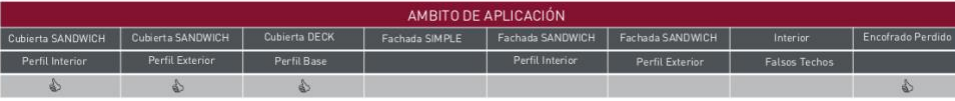

## **CARACTERÍSTICAS GEOMÉTRICAS**

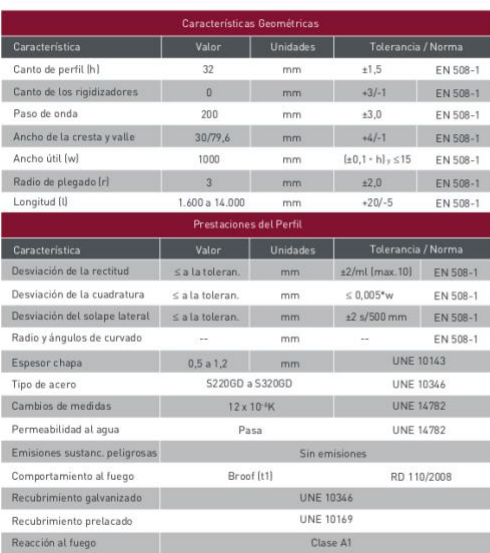

## **NORMATIVA EMPLEADA**

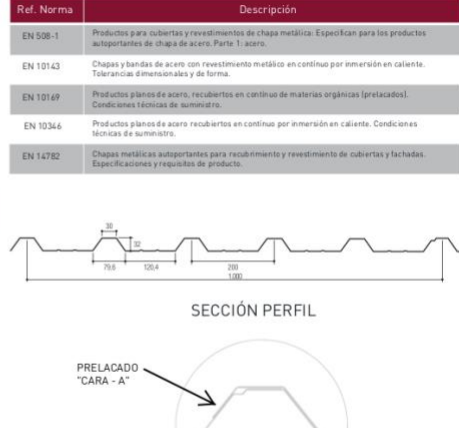

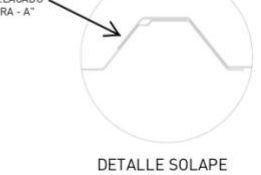

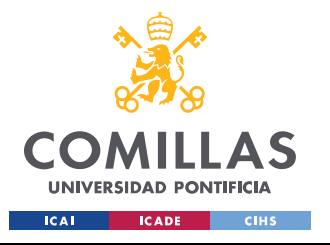

ESCUELA TÉCNICA SUPERIOR DE INGENIERÍA (ICAI) GRADO EN INGENIERÍA EN TECNOLOGÍAS INDUSTRIALES

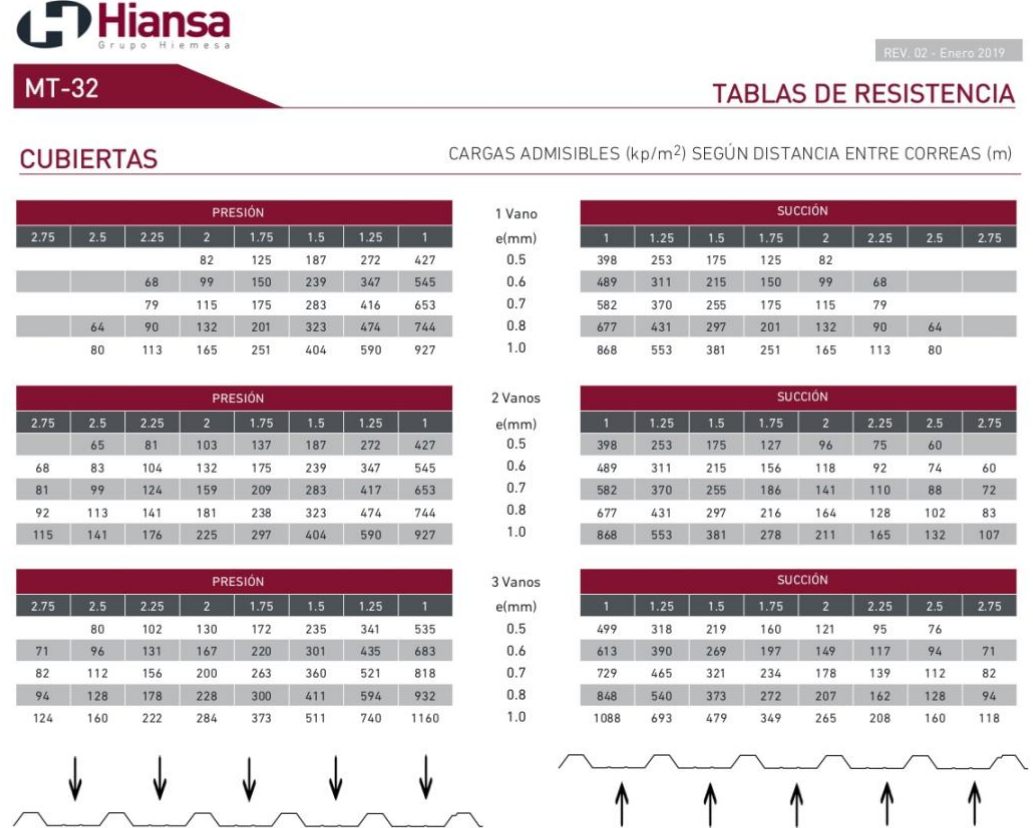

Sobrecargas de servicio admisibles, uniformemente distribuidas en kg/m2. Las tablas se han obtenido en función de una metodología de cálculo establecida de acuerdo a<br>lo indicado en la norma NBE EA-95. Estos resultados cump

HIANSA S.A. se reserva en cualquier caso la facultad de modificar el presente documento sin previo aviso.

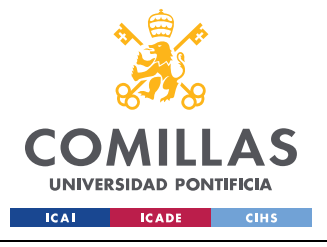

ESCUELA TÉCNICA SUPERIOR DE INGENIERÍA (ICAI) GRADO EN INGENIERÍA EN TECNOLOGÍAS INDUSTRIALES

ANEXO II

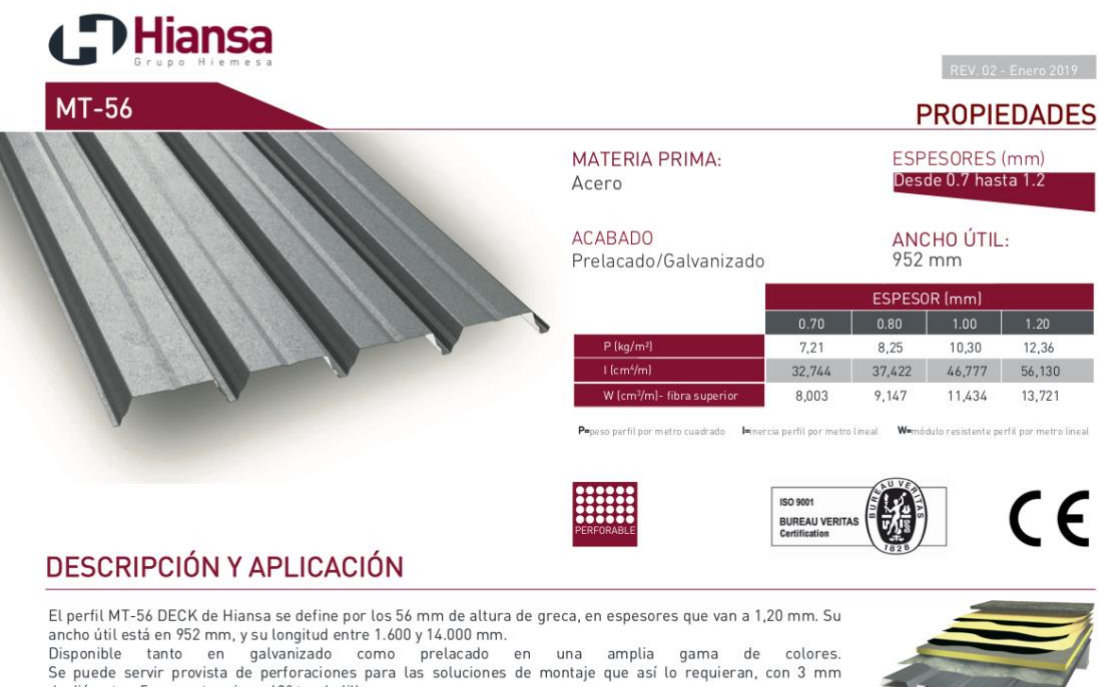

de diámetro, 5 mm entre ejes y 60° tresbolillo.

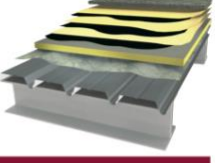

**NORMATIVA EMPLEADA** 

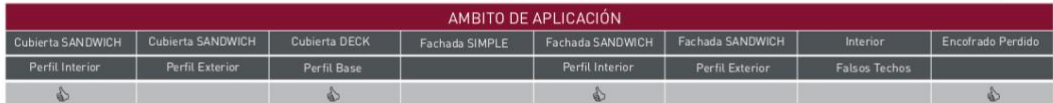

### **CARACTERÍSTICAS DEL PERFIL**

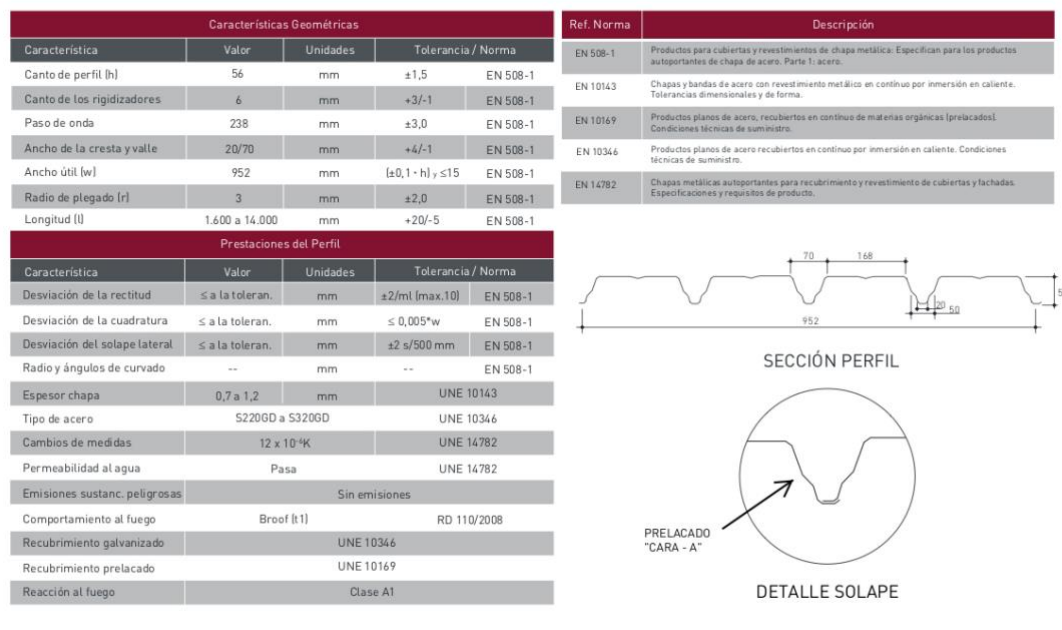

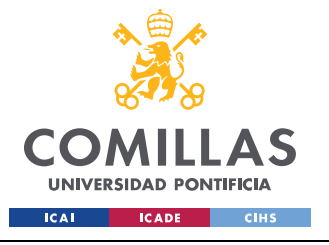

ESCUELA TÉCNICA SUPERIOR DE INGENIERÍA (ICAI) GRADO EN INGENIERÍA EN TECNOLOGÍAS INDUSTRIALES

ANEXO II

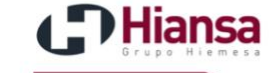

## REV. 02 - Enero 2019

## **TABLAS DE RESISTENCIA**

#### **CUBIERTAS**

**MT-56** 

CARGAS ADMSIBLES (kp/m<sup>2</sup>) SEGÚN DISTANCIA ENTRE CORREAS (m)

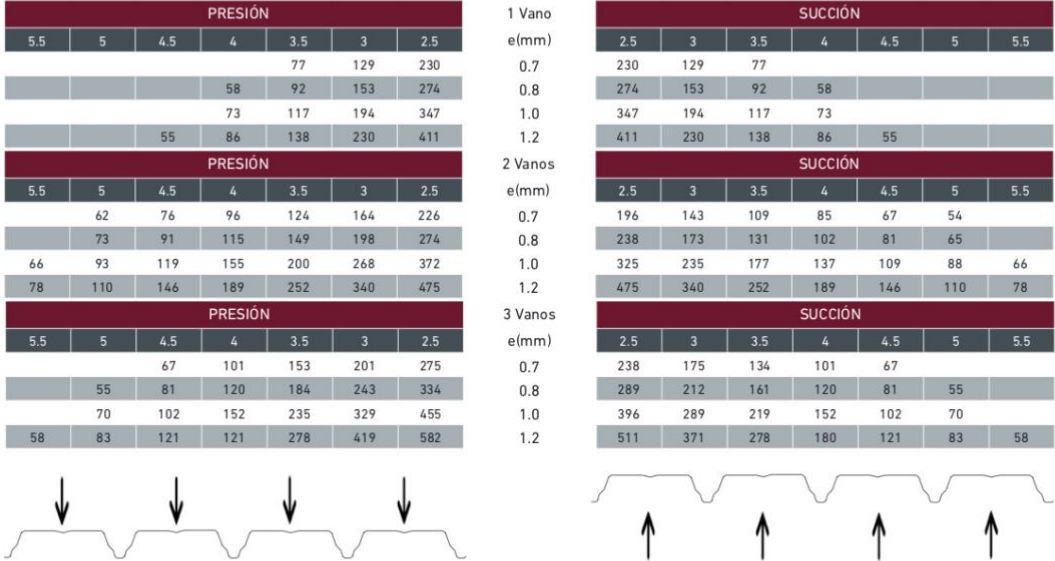

Sobrecargas de servicio admisibles, uniformemente distribuidas en kg/m2. Las tablas se han obtenido en función de una metodología de cálculo establecida de acuerdo a lo<br>indicado en la norma EAE-2012. Estos resultados cumpl

HIANSA S.A. se reserva en cualquier caso la facultad de modificar el presente documento sin previo aviso.

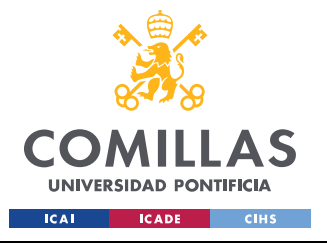

ESCUELA TÉCNICA SUPERIOR DE INGENIERÍA (ICAI) GRADO EN INGENIERÍA EN TECNOLOGÍAS INDUSTRIALES

ANEXO II

#### **d**: Hiansa  $REV. 02 - Enero 2019$  $MT-68$ **PROPIEDADES** ESPESORES (mm) **MATERIA PRIMA:** Desde 0.7 hasta 1.2 Acero **ACABADO** ANCHO ÚTIL: Prelacado/Galvanizado 880 mm ESPESOR (mm)  $0.70$  $0.80$  $1.20$  $740$  $8.40$  $10.50$  $12.60$ 65.267 74.573 93.171 111.752 14.760  $W<sub>1</sub>$ 16.959 21.127 25.272 26.662 37.418 44.737 w. 30.046 ISO 9001 **BUREAU VERI**<br>Certification

### **DESCRIPCIÓN Y APLICACIÓN**

El perfil MT-68 DECK de Hiansa está especialmente diseñado para cubiertas Deck, se define por los 68 mm de altura<br>de greca, en espesores que van de 0,7 mm a 1,2 mm. Su ancho útil está en 880 mm, y su longitud entre 1.600 y

Se puede servir provista de perforaciones para las soluciones de montaje que así lo requieran, con 3 mm d<br>diámetro, 5 mm entre ejes y 60º tresbolillo.

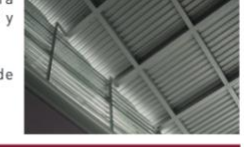

**NORMATIVA EMPLEADA** 

 $\overline{1}$ 

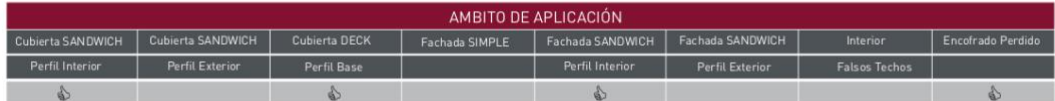

## **CARACTERÍSTICAS DEL PERFIL**

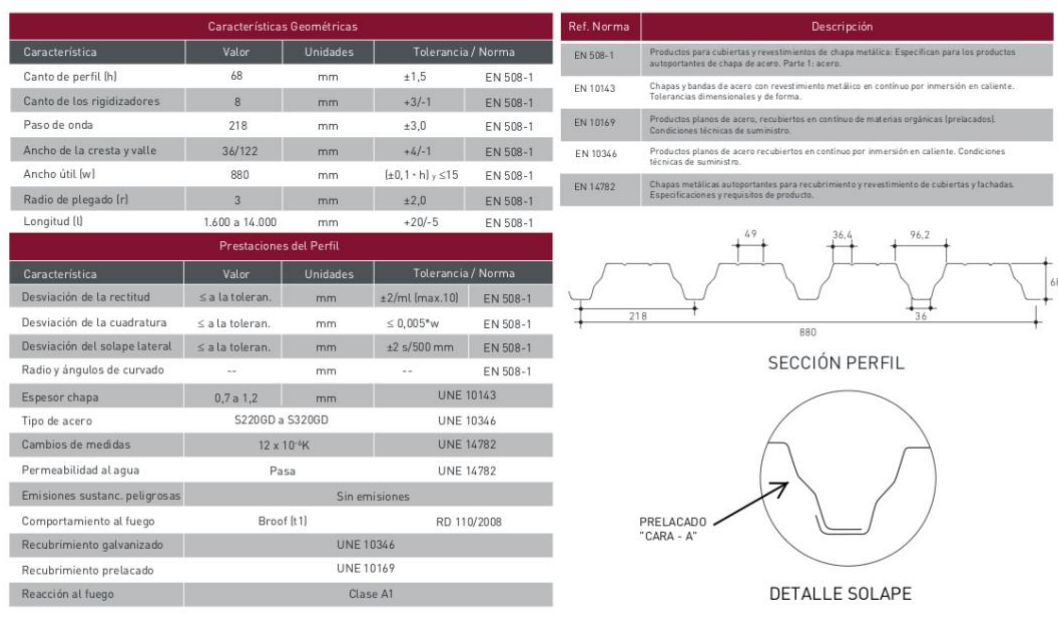

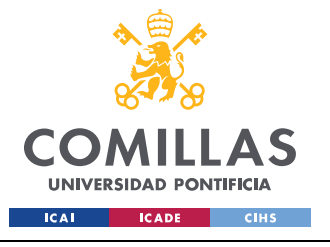

ESCUELA TÉCNICA SUPERIOR DE INGENIERÍA (ICAI) GRADO EN INGENIERÍA EN TECNOLOGÍAS INDUSTRIALES

**ANEXO II** 

# **J**Hiansa

**MT-68** 

**CUBIERTAS** 

## **TABLAS DE RESISTENCIA**

REV. 02 - Enero 2019

CARGAS ADMSIBLES (kp/m<sup>2</sup>) SEGÚN DISTANCIA ENTRE CORREAS (m)

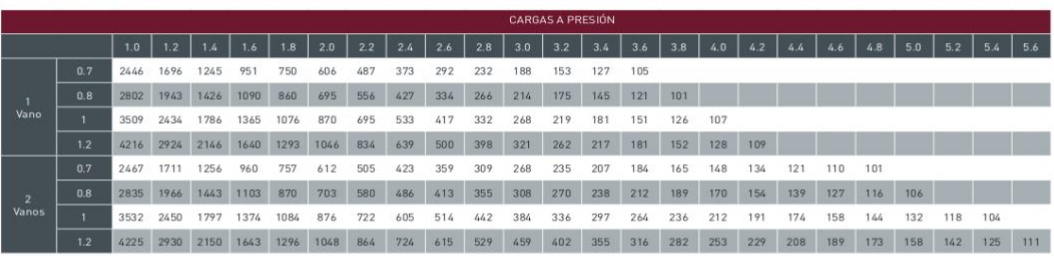

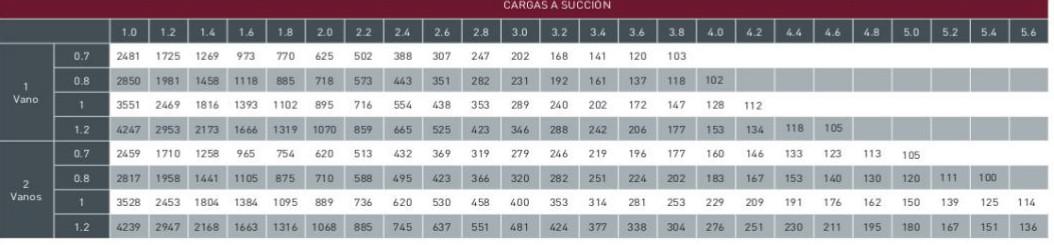

Sobrecargas de servicio admisibles, uniformemente distribuidas en kg/m2. Las tablas se han obtenido en función de una metodología de cálculo establecida de acuerdo a lo<br>Indicado en la norma EAE-2012. Estos resultados cumpl

HIANSA S.A. se reserva en cualquier caso la facultad de modificar el presente documento sin previo aviso.

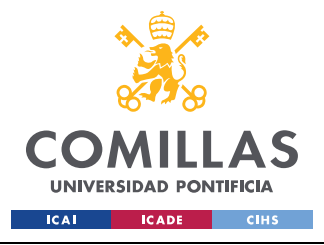

**ANEXO III** 

# **ANEXO III**

El presente anejo fue elaborado por Gema Fernández, mujer que realizó el colegio de secundaria de Mount Darwin, proyecto al que se quiere dar continuidad con la escuela de formación profesional.

## C. ESTUDIO GEOTÉCNICO **C.1. INTRODUCCIÓN**

Se ha realizado un estudio para conocer el estado de las diferentes capas que componen en suelo donde están construidos actualmente las instalaciones de CFA y donde se van a ubicar tanto el sistema de abastecimiento energético como de agua.

Además, se deberá adecuar el proceso constructivo a los resultados obtenidos en este estudio y en el caso de obtener datos muy desfavorables, valorar la intervención específica para reforzar o actuar sobre el terreno.

Objetivos del informe:

- · Determinar les diferentes unidades litológicas que forman el subsuelo, es decir, litología y potencia en diferentes profundidades.
- · Características mecánicas de las unidades, es decir, resistencia y compacidad del subsuelo a diferentes profundidades.
- Determinar la profundidad del nivel freático.  $\bullet$

### C.2. DESCRIPCIÓN GEOGRÁFICA Y EMPLAZAMIENTO GEOLÓGICO

## D) C.2.1 DESCRIPCIÓN GEOGRÁFICA Y CLIMATOLÓGICA

El proyecto presente a desarrollar, consta de la construcción de un colegio de Secundaria, llamado Kazai, ubicado a 1km de Kazai primaria, y a 35km de CFA. Dado que la distancia de nuestro solar, está lo bastante cerca de CFA, vamos a utilizar los datos obtenidos hasta la fecha en cuanto al terreno, debido a la imposibilidad de obtener nuevos datos de la zona exacta.

Según el contacto de la ONG, asegura que el tipo de terreno es el mismo, siguiendo una misma tipología, pudiéndonos aprovechar de los datos ya recogidos por otros voluntarios como Miren Tellería, en anteriores proyectos.

El orfanato de CFA está emplazado al oeste de carretera que une la ciudad de Bindura con la ciudad de Mt Darwin, que da nombre al distrito en el que se encuentra dicho orfanato. El distrito

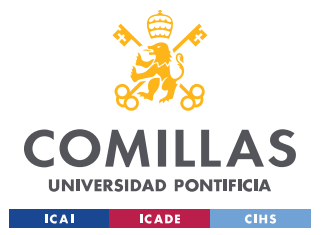

de Mt Darwin a su vez pertenece a la provincia de Mashonalad Central, ubicada en el norte de Zimbabwe. El orfanato, cuenta con 350 hectáreas de terreno y éste se cruza por un río.

El orfanato queda al Sur del terreno, los terrenos de cultivo en el Norte y la escuela de primaria al Este.

El orfanato que se encuentra al Sur de la cordillera de colinas suaves domina por el Mt Darwin cercana a la confluencia de un pequeño río anteriormente mencionado y que concretamente hace de divisoria de terrenos entre el orfanato donde se alberga a los huérfanos y los terrenos donde se trabaja. Al pie de la colina, en dirección este hacia la carretera que une Bindura y el pueblo de Mt. Darwin, se halla una pequeña aldea asentada sobre el aluvión del río.

Nuestro terreno cuenta con una fuente de agua ubicada a 2km del futuro colegio, y está a 14km al Oeste de Dotito growth point.

Los terrenos en su totalidad se hallan entre 950 y 970 metros de altura.

El clima de la zona es desértico, con una temperatura media anual de 18,5 ºC y una marcada oscilación térmica a lo largo del año, con diferencias entre los meses cálidos y fríos de más de 20 ºC. Los meses de las épocas de sequía (inverno) a pesar de que la temperatura media no baja de los 13 ºC, por las noches se pueden alcanzar temperaturas cercanas a 0 ºC y durante el día se mantienen temperaturas cálidas cercanas a 20 ºC.

La pluviometría anual se sitúa en 805 mm concentrada prácticamente en su totalidad en los meses de la época de lluvias (entre noviembre y marzo)...

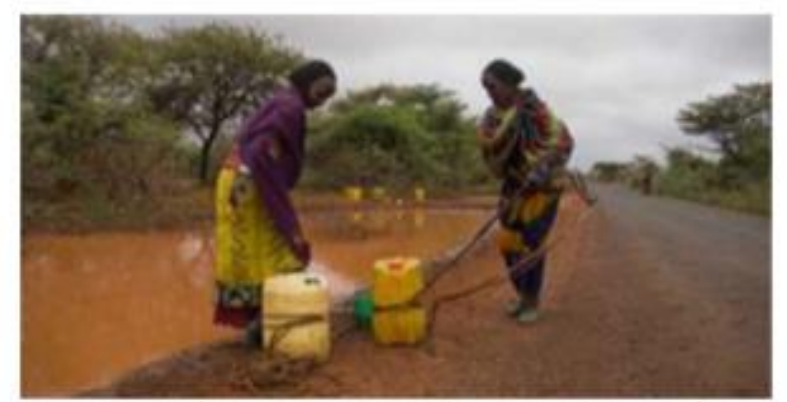

Fuente: IntermonOxfam. Época de lluvias que afecta a todo el Sur de África.

## E) C.2.2. EMPLAZAMIENTO GEOLÓGICO

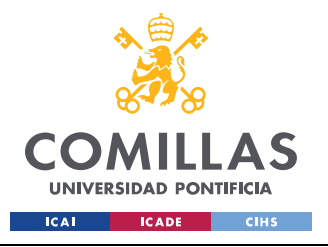

## UNIVERSIDAD PONTIFICIA COMILLAS ESCUELA TÉCNICA SUPERIOR DE INGENIERÍA (ICAI)

GRADO EN INGENIERÍA EN TECNOLOGÍAS INDUSTRIALES

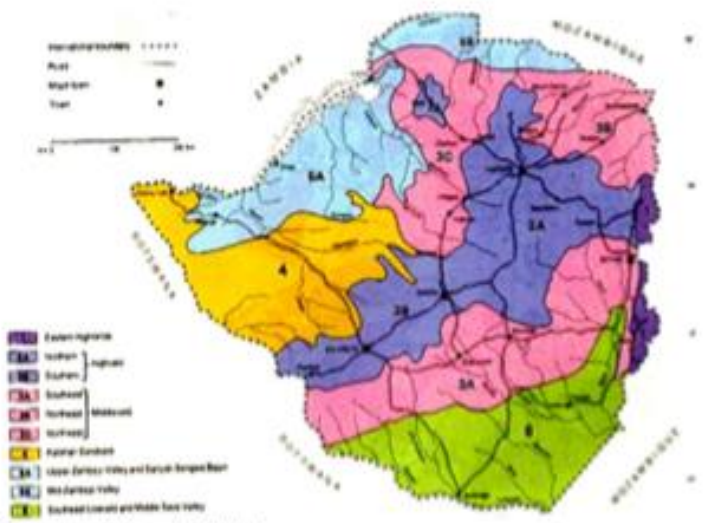

Fuente: Fao. Mapa geológico de Zimbabwe.

Los terrenos del orfanato de CFA se ubican en la cuenca formada por la depresión morfológica del río que pasa por mitad de las instalaciones. Geológicamente, la cuenca está formada por sedimentos paleógenos (margas) y en la zona central y márgenes. En muchos puntos de la cuenca sobre los materiales terciarios, hallamos sedimentos aluviales y coluviales. Se trata de gravas, arenas, limos y arcillas aportados por los ríos. Estos materiales a menudo se hallan a media altura en las colinas debido a la incisión continuada de los mismos. Geomorfológicamente forman zonas llanas o con poca pendiente que podemos hallar a diferentes alturas sobre los cursos actuales.

## **C.3. ANTECEDENTES**

Tenemos la posibilidad de acceder a estudios realizados en 2014, desde finales de agosto hasta mediados de octubre, donde se hicieron varias visitas a las parcelas que se estudian para poder realizar un estudio lo más exhaustivo posible del terreno.

Como ya se ha explicado, Kazai se encuentra cerca de la montaña Mt. Darwin; esta montaña es considerada una zona sagrada y de culto por lo que todos los que quieran entrar en los terrenos deberán acceder con los representantes/jefes de las tribus cercanas. Una vez obtenida la bendición del jefe de la tribu, se pudo acceder a los terrenos más cercanos a la ladera, reservados únicamente para los trabajadores de CFA pertenecientes a la tribu y por tanto los que no necesitan permiso.

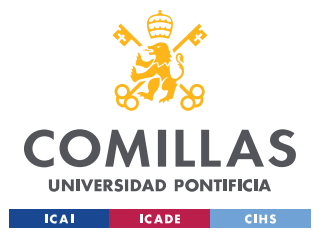

En estas visitas se observó que los terrenos que están más al norte se encontraban muy agrietados ya que se trataba el fin de la época de sequía y el nivel freático había alcanzado su mínimo.

De lo observado y de la información facilitada por los locales de la zona, así como los usuarios y trabajadores de CFA, se puede resumir los siguiente:

- Durante las épocas de lluvias (de noviembre a marzo) se producen las grandes lluvias desbordando el río que pasa por el terreno y dejando gran parte de la parcela inundado durante al menos tres meses. Debido al gran porcentaje de suelo arcilloso, el suelo tiende a expandir y su capacidad de transpiración es muy pequeña.

- Durante la época seca (de abril a septiembre), todo se seca y el nivel freático desciende bruscamente. A comienzos de esta época, las aguas vuelven a su cauce lo que hace que la cueca aluvial sea una zona fértil para la agricultura. No obstante, conforme avanza la sequía, el río que abastece de agua la zona se seca y el nivel freático baja hasta 30 metros en las zonas más desfavorables.

## C.4. EXPLICACIÓN DEL TRABAJO REALIZADO

#### Trabajo "in situ":

Se ha realizado un estudio geológico de campo únicamente visual en el terreno de las instalaciones de CFA y sus alrededores para poder caracterizar la parcela dentro de un marco geológico regional y así poder identificar con la mayor precisión la mejor ubicación para las construcciones a realizar en Dotito. Si bien es cierto que lo ideal es realizar una campaña de sondeos "in situ", la organización no cuenta con medios para poder realizarlos por lo que se tuvo que descartar la actuación convencional con medios locales y realizar la recogida de datos con las técnicas disponibles. A su vez, al tratarse de una construcción de una sola planta, y de dimensión pequeña, se cree proceder de esa manera y realizar estimaciones lo más exactas en aquellos puntos en los que no se cuente con suficiente información.

#### Laboratorio:

Las muestras obtenidas durante la campaña de recogida de datos fueron analizadas posteriormente en laboratorio.

#### Caracterización de los materiales y elaboración de un informe:

De las observaciones y ensayos de campo y la bibliografía consultada se determinan las características geológicas y geomecánicas del suelo.

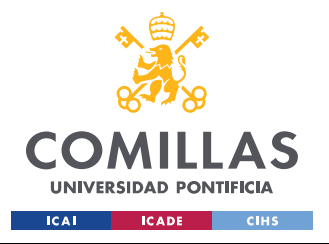

Una vez se han caracterizado geotécnica mente los materiales existentes en el subsuelo se realiza la evolución del estudio.

## C.5. TRABAJO "IN SITU"

## F) C.5.1. RECONOCIMENTO Y OBSERVACIÓN GEOLÓGICA **EN SUPERFICIE**

El terreno estudiado se halla en suelo de explotación agrícola. Actualmente, en Zimbabue no se han clasificado los terrenos si son urbanizables o no urbanizables, únicamente urbanos o rurales. Por tanto, se trata de un terreno rural, susceptible a urbanizable ya que actualmente ya se dispone de un edificio utilizado para la enseñanza de educación primaria, y otro para educación secundaria (en el cual no hay suficiente espacio para todos los niños existentes) que albergan a los estudiantes y otras pequeñas construcciones para la explotación agrícola.

Geomorfológicamente nos hallamos en una colina formada por materiales terciarios (intercalaciones de areniscas, lutitas y limolitas). Al pie de la colina hallamos materiales fluviales cuaternarios que reposan discordantemente sobre el terciario y que forman la llanura, justo al norte de las instalaciones de CFA.

Las instalaciones tienen una forma rectangular con una superficie conjunta aproximada 350 hectáreas, entre los terrenos dedicados a la agricultura y los terrenos propios del orfanato.

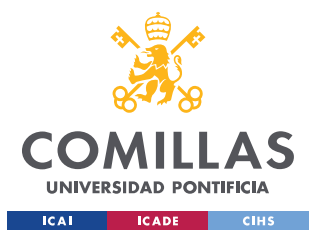

**ANEXO III** 

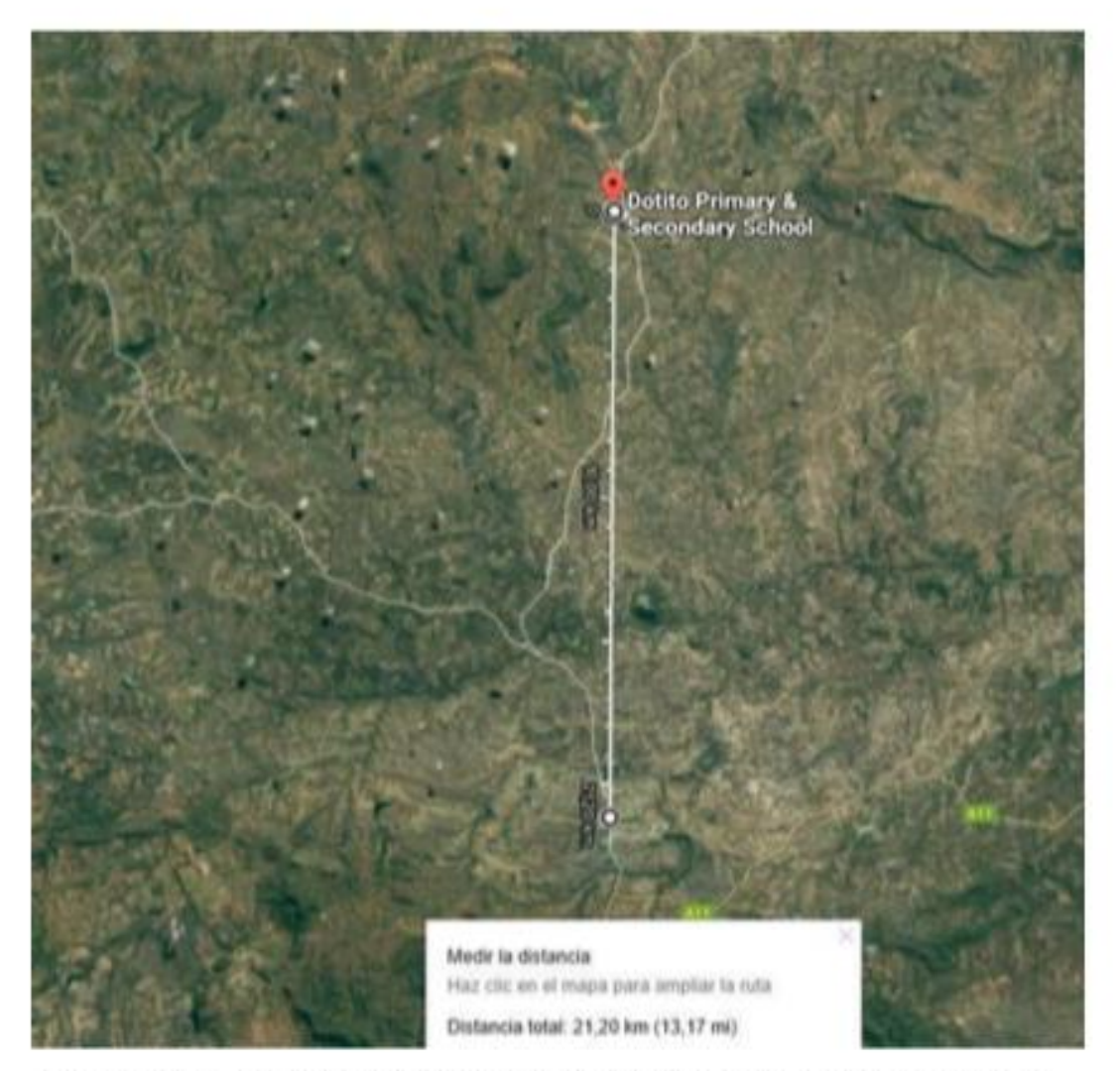

Fuente: google mapas. Medida de distancia desde la ubicación de nuestro colegio hasta el orfanato de CFA, centro de la ONG.

En línea recta según vemos en la imagen hay aproximadamente unos 21km de distancia, aunque se estima que utilizando las carreteras/caminos existentes se recorre una distancia de unos 35 km.

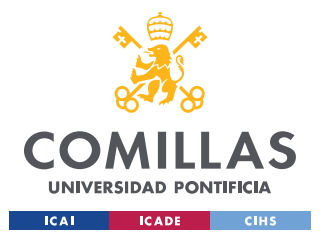

**ANEXO III** 

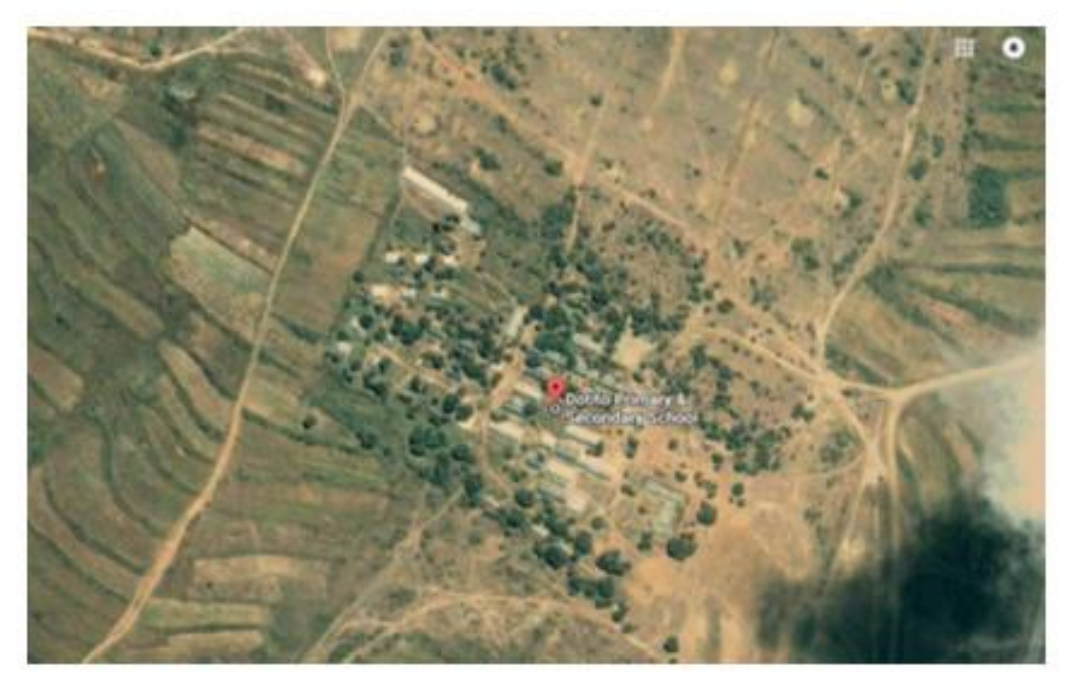

Fuente: Google mapas. Imagen ampliada de la localización del terreno donde se va a construir.

En la imagen anterior podemos observar a máxima escala posible la ubicación donde se va a encontrar nuestra construcción del colegio. Vemos que, como se ha dicho anteriormente, está ubicado alrededor de zona agrícola, dedicado a cultivo.

Presentan un desnivel de más 15 metros entre la cota del terreno y la cuenca del propio río, pero no más de 10 metros en todo el recinto, hacia el este progresivo con una inclinación muy pequeña.

En la fase de reconocimiento superficial se observa el hundimiento de varias carreteras de acceso en la zona de rodadura debido a que no se dispone de carreteras adecuadas y la explotación agrícola hace necesario el tránsito habitual de vehículos pesados. Este problema ya está sustentado, poco a poco puesto que la carretera está reparada desde noviembre del 2011., pero no cuenta ni con aceras ni pavimento alguno.

## G) C.5.2. RECONOCIMIENTO Y OBSERVACIÓN GEOLÓGICA **EN PROFUNDIDAD:**

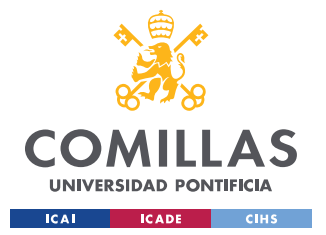

ESCUELA TÉCNICA SUPERIOR DE INGENIERÍA (ICAI) GRADO EN INGENIERÍA EN TECNOLOGÍAS INDUSTRIALES

Mediante los medios disponibles en el distrito y con el apoyo de otras ONG internacionales con sede en la capital, se pudieron realizar una serie de ensayos mecánicos para la caracterización de todos los niveles de subsuelos y sus parámetros geotécnicos. Con el fin de captar en estado del terreno en las dos etapas climatológicos que padece la zona, los ensayos se dividieron en dos fases, una en agosto a mitad del periodo de sequía y otro en enero, ya inmerso en las Il uvias.

En la época de sequía se realizaron sondeos con recuperación de testigo continuo para poder así analizar el alcance del descenso del Nivel Freático y una segunda fase mediante 6 catas, realizadas semi-manualmente.

#### Sondeos a Rotación:

Las campañas de sondeos realizada en el mes de agosto consistieron en 4 puntos de investigación: 4 sondeos de recuperación de testigo continuo (S) en los cuales se realizaron 12 pruebas estándar de penetración (SPT), 2 muestras inalteradas (MI) y tres muestras representativas.

Como ya se ha mencionado, para la realización de estos estudios se contó con el apoyo y supervisión de otras ONG.

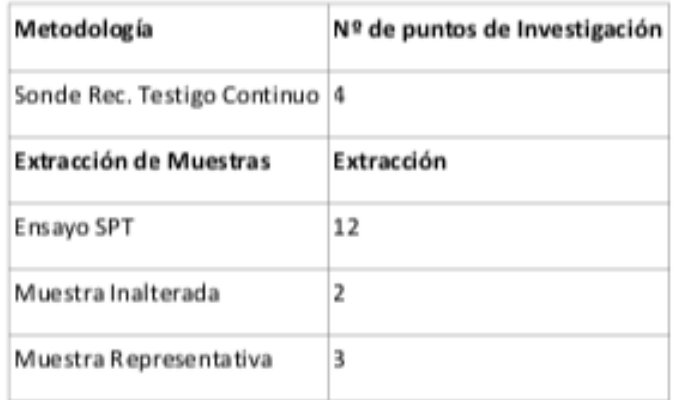

Fuente: CFA. Sondeos a Rotación.

Se ha tomado como origen de coordenadas, el punto (0,0/0,0/0,0), es decir, la esquina de la cocina tradicional del recinto de CFA. Está será nuestra zona de estudio, la zona vallada que abarca las dos casas, las letrinas y la cocina tradicional.

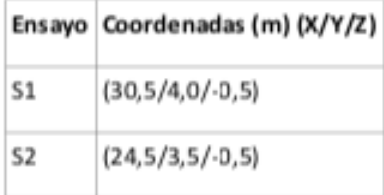

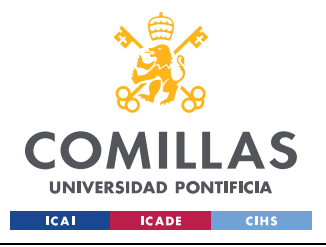

ESCUELA TÉCNICA SUPERIOR DE INGENIERÍA (ICAI) GRADO EN INGENIERÍA EN TECNOLOGÍAS INDUSTRIALES

**ANEXO III** 

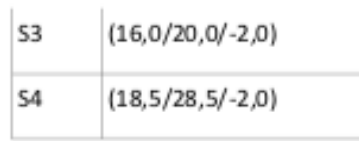

Fuente: CFA. Coordenadas de los 4 puntos analizados.

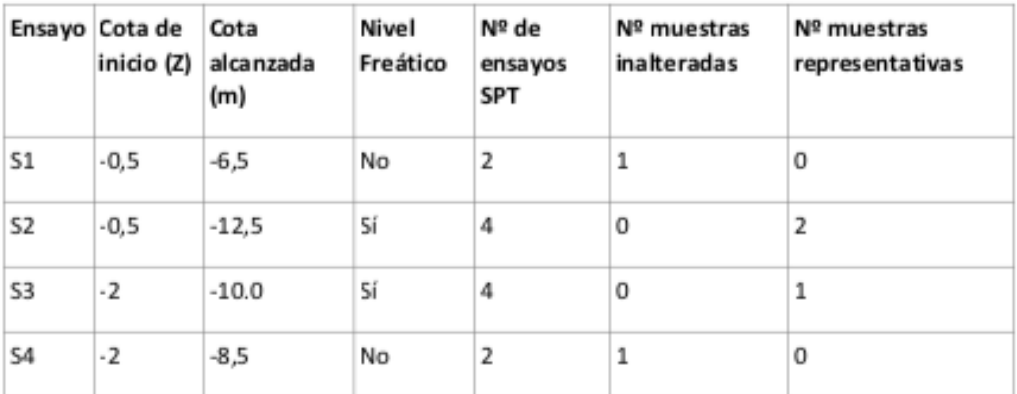

Fuente: CFA. Miren Tellería. Resultados de los ensayos realizados.

#### Catas:

Posteriormente durante el mes de enero se realizó otra campaña con 5 puntos de investigación dentro de la parcela ya mencionada.

En estas 5 catas se han extraído un total de 10 muestras representativas.

Además, también se realizó una cata en las proximidades del recinto, dentro del complejo total de CFA.

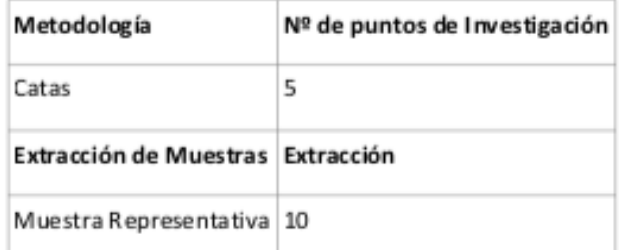

Fuente: Miren Tellería. Catas en el mes de enero.

Se ha tomado como origen de coordenada, el punto (0,0/0,0/0,0), el mismo que en la ocasión anterior, con el fin de contrastar los datos obtenidos, y poder hacer una comparación.

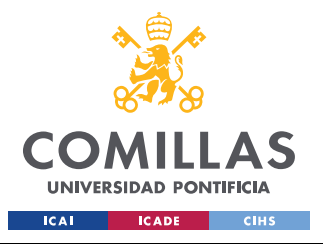

ESCUELA TÉCNICA SUPERIOR DE INGENIERÍA (ICAI) GRADO EN INGENIERÍA EN TECNOLOGÍAS INDUSTRIALES

**ANEXO III** 

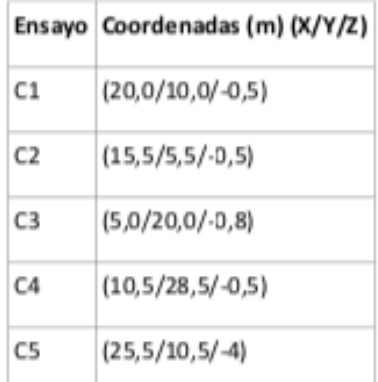

Fuente: CFA. Coordenadas de los 4 puntos analizados.

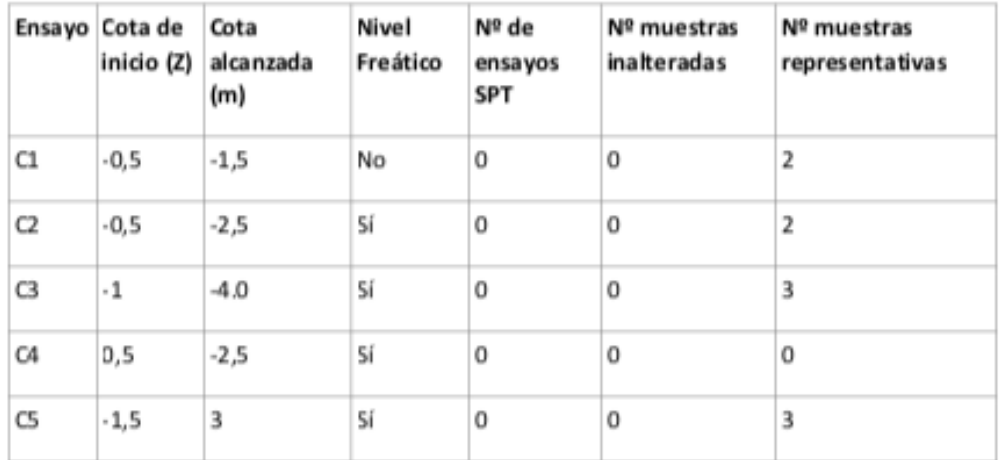

Fuente: CFA. Resultados de las catas.

#### Extracciones de muestras:

Durante la realización de las diferentes metodologías para el estudio del suelo mediante procesos estudiados en geotecnia, se extrajo una serie de muestras a analizar y ensayar:

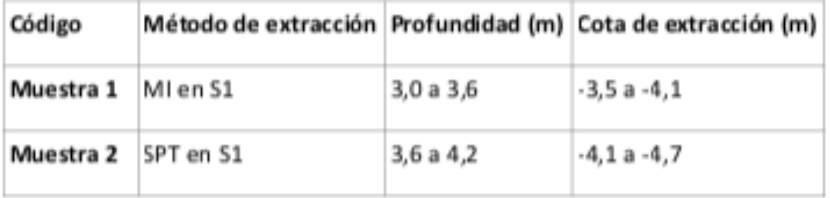
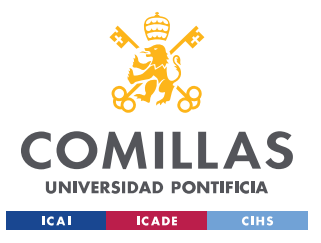

ESCUELA TÉCNICA SUPERIOR DE INGENIERÍA (ICAI) GRADO EN INGENIERÍA EN TECNOLOGÍAS INDUSTRIALES

**ANEXO III** 

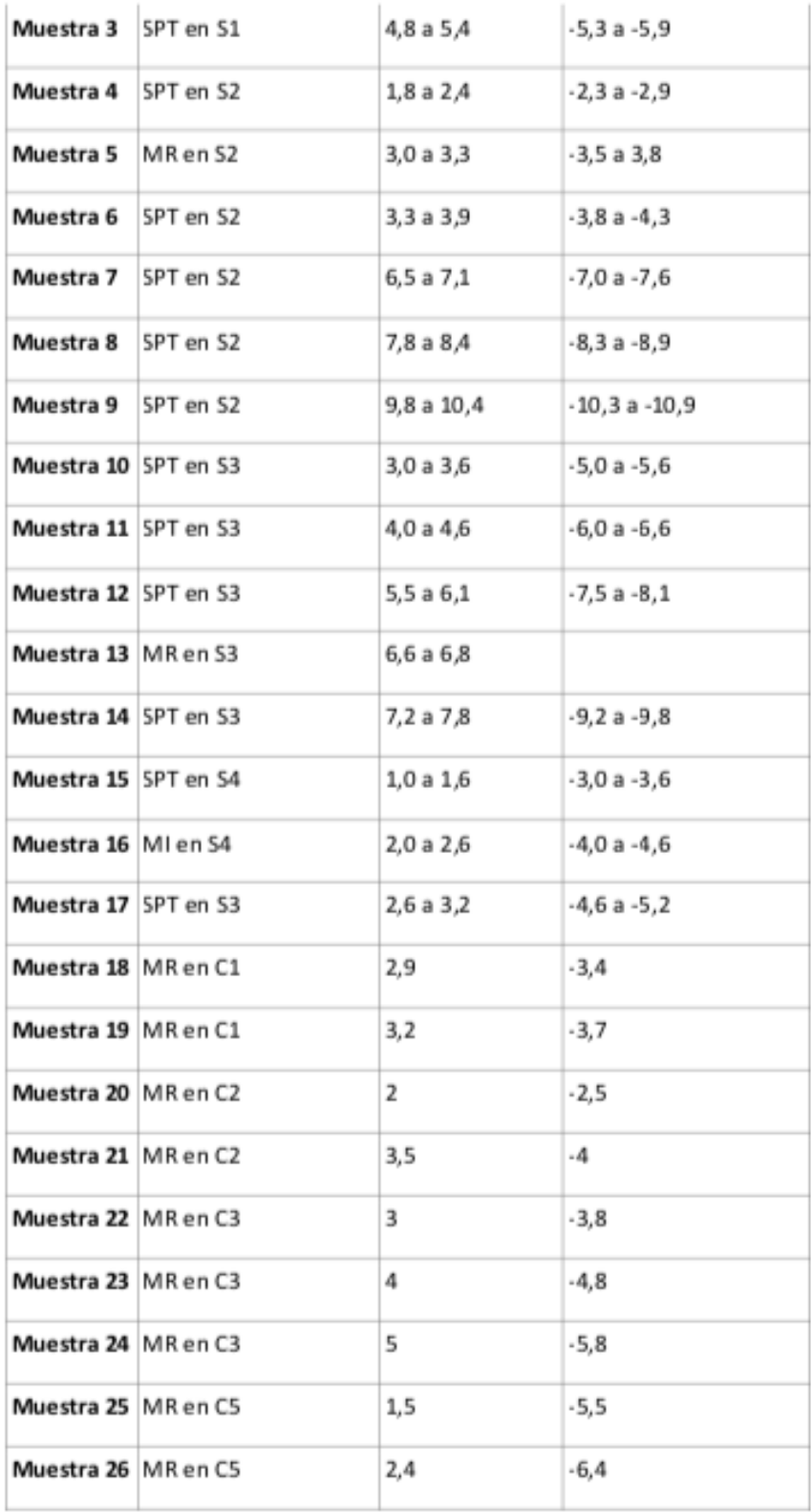

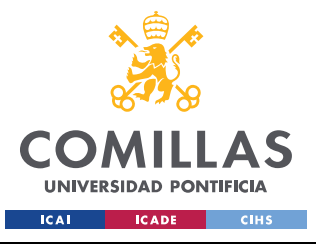

ESCUELA TÉCNICA SUPERIOR DE INGENIERÍA (ICAI) GRADO EN INGENIERÍA EN TECNOLOGÍAS INDUSTRIALES

**ANEXO III** 

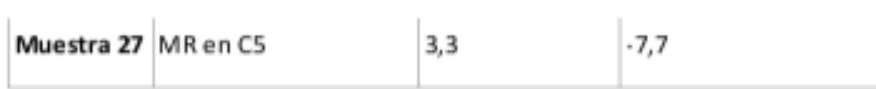

Fuente: Muestras de extracciones.

### Ensay o SPT

El ensayo SPT según norma UNE 103-800-92 consiste en realizar una perforación hasta la cota deseada y en el fondo se introduce un tubo de muestreo bipartido de dimensiones normalizadas que permite recuperar una muestra alterada del terreno para su análisis visual en el campo y los ensayos de laboratorio. A continuación, se clava el tubo de muestreo en el terreno 60 cm, contando el número de golpes necesarios para clavar tramos de 15 cm. La clava se realiza mediante una maza de 63,5 Kg desde una altura de 76 cm. De esta manera se contabilizan 4 tramos de 15 cm. Los valores de golpeo de los tramos centrales de 15 cm sumados dan el parámetro N30spt o Nspt, denominado resistencia a la penetración estándar. Cuando el terreno es muy resistente se para la prueba parar un determinado número de golpes (rechazo, R), anotando la penetración realizada. Los valores de rechazo que normalmente se aplican son cuando se dan 50 golpes para un tramo de 15 cm, o bien cuando se aplican 100 golpes en total.

### Muestra Inalterada

La extracción de la muestra inalterada permite obtener una muestra de terreno normalmente cohesivo, que conserva sus propiedades para la realización de ensayos de resistencia y deformabilidad en el laboratorio.

#### Muestra Representativa

Muestras obtenidas mediante la impermeabilización de tramos de testigo continuo obtenido en los sondeos.

# **C.6. ENSAYO DE LABORATORIO**

Durante la realización de los ensayos de campo se han obtenido una serie de muestras, utilizando diferentes metodologías, para la realización de ensayos de laboratorio que permitan deducir que procesos han influenciado en los asentamientos producidos. La relación de muestras y los ensayos realizados en cada una de ellas se recoge en el estudio geotécnico que complementa a este. Los resultados obtenidos se recogen en el siguiente resumen:

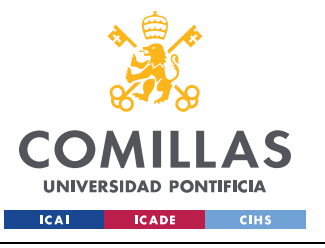

ESCUELA TÉCNICA SUPERIOR DE INGENIERÍA (ICAI) GRADO EN INGENIERÍA EN TECNOLOGÍAS INDUSTRIALES

**ANEXO III** 

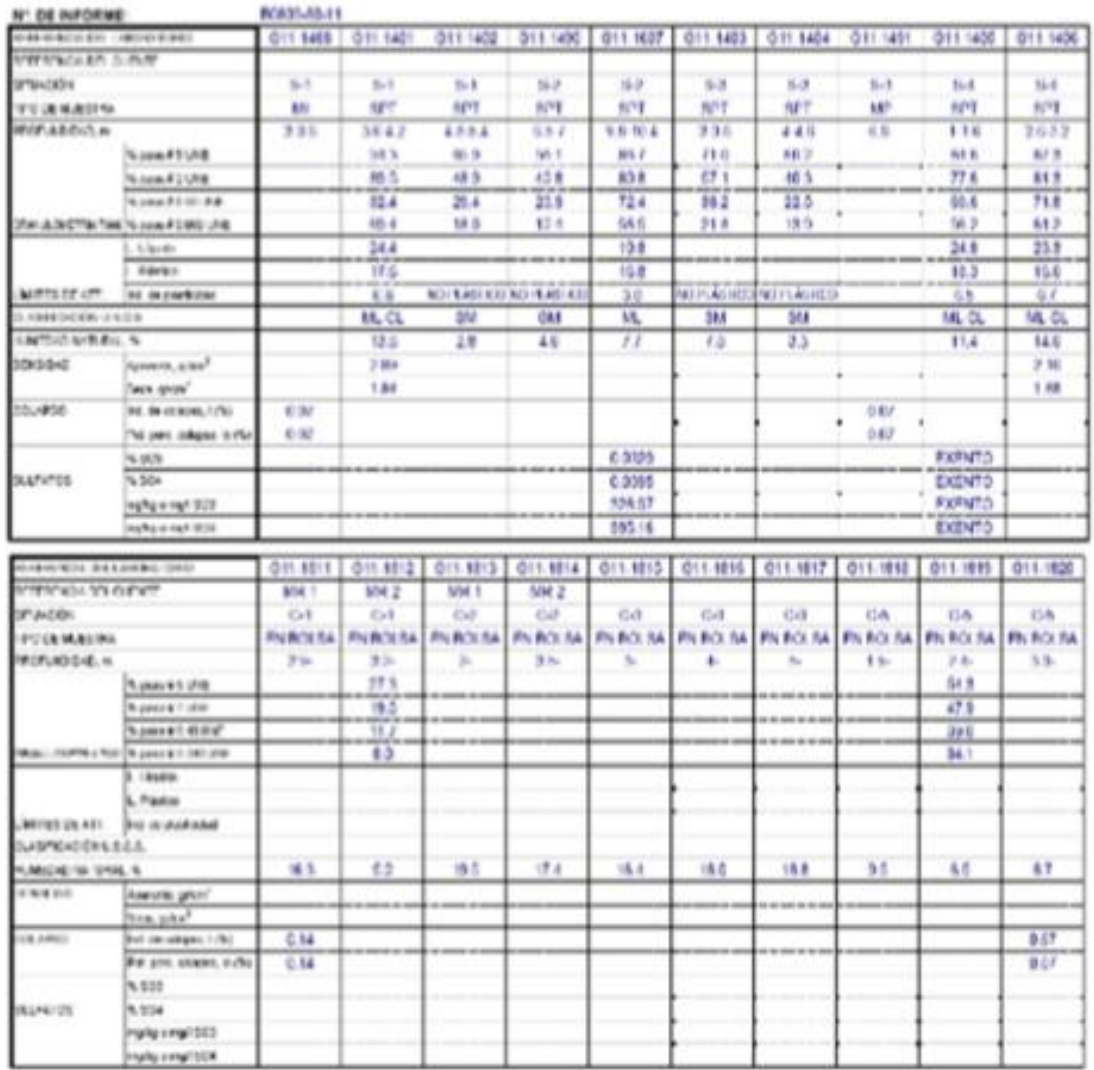

Fuente: CFA. Resumen de los resultados de los ensayos de laboratorio.

# C.7. ESTUDIO HIDROGEOLÓGICO

Durante la ejecución de la campaña de campo, con fecha agosto únicamente se detectó la presencia de nivel freático a una profundidad superior a 10 metros respecto a la cota de referencia, pero en la campaña realizada en enero, en nivel freático alcanzó los 2 metros de profundidad.

El CTE proporciona valores orientativos del coeficiente de permeabilidad para las diferentes unidades:

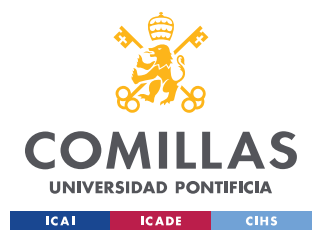

GRADO EN INGENIERÍA EN TECNOLOGÍAS INDUSTRIALES

**ANEXO III** 

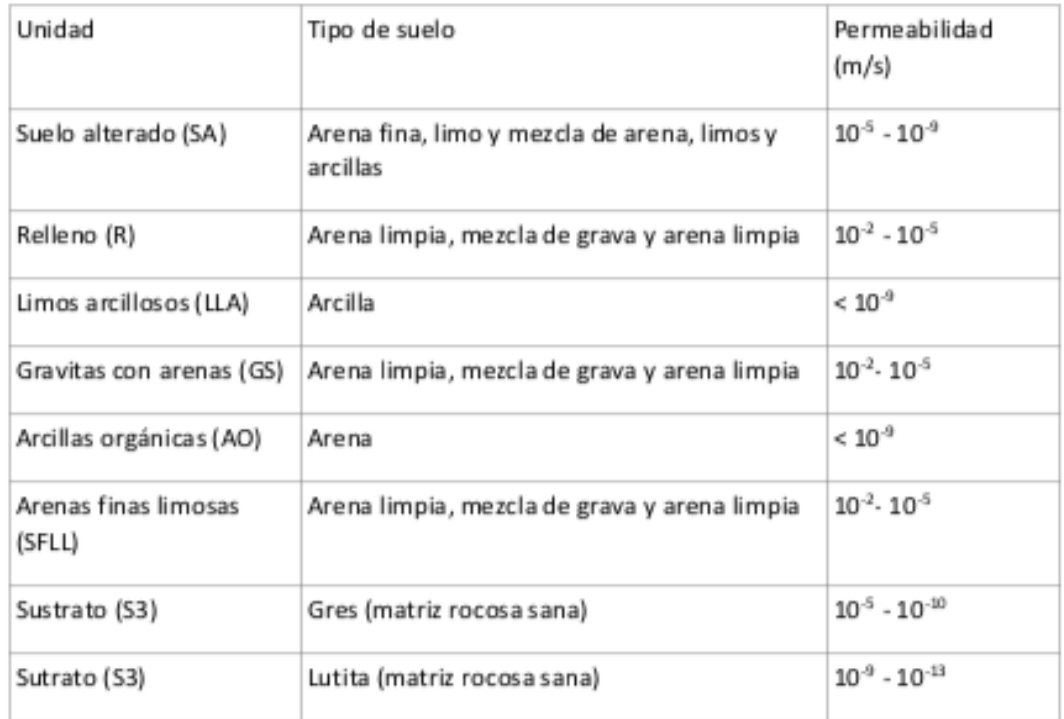

Fuente: CTE. Valores de referencia del CTE del coeficiente de permeabilidad.

# C.8. CARACTERIZACIÓN DE LOS MATERIALES

De acuerdo con la información obtenida mediante el trabajo de campo y la biografía consultada se han establecido 6 unidades de diferente comportamiento geotécnico:

# H) C.8.1. UNIDADES LITOLÓGICAS DIFERENCIADAS

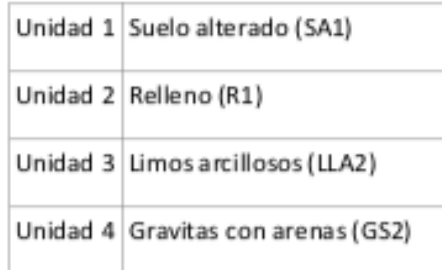

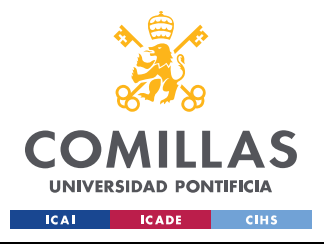

GRADO EN INGENIERÍA EN TECNOLOGÍAS INDUSTRIALES

**ANEXO III** 

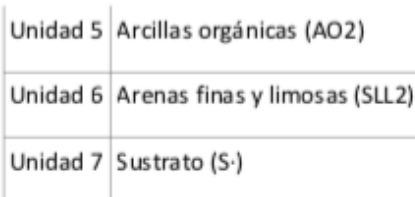

Fuente: Unidades Litológicas diferenciadas.

#### Unidad 1: Suelo alterado (SA1)

Suelo alterado marronoso con presencia de raíces y materia orgánica. Esta unidad se detectó a nivel de superficie del solar con un espesor de 1,0 a 2,0 metros.

#### Tabla C.11. Resultados suelo alterado

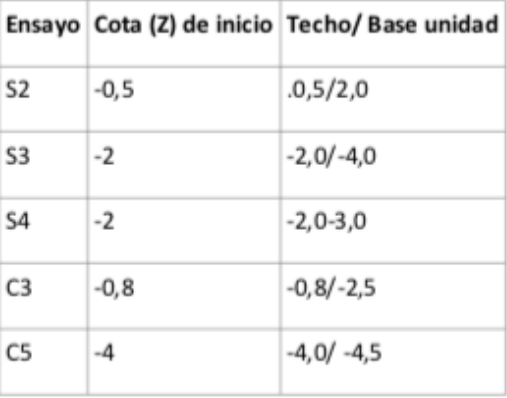

#### Unidad 2: Relleno (R1)

Relleno antrópico formado por runa y el suelo alterado marronoso con presencia de raíces y materia orgánica. Esta unidad se detecta a nivel de superficie del solar con un espesor de 2,0 metros.

Tabla C.12. Resultados relleno

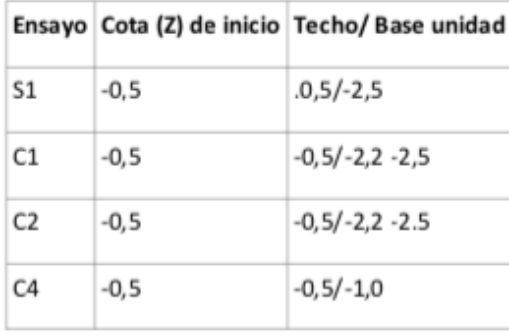

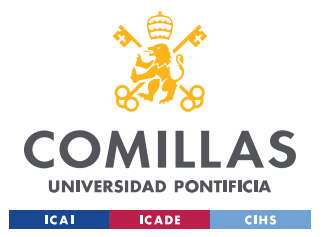

### Unidad 3: Limos arcillosos (LLA2)

Limos y arcillas de color marrón rojizo. Se interpretan como tramos de finos de depósitos aluviales cuaternarios. Son materiales clasificados según el sistema SUCS como CL-ML (arcillas limos de baja plasticidad). Presentan una plasticidad baja. Esta unidad se detecta por debajo de las unidades 1 y 2 y hasta una profundidad variable de - 4,65 a -6,5 metros respecto cota de referencia. El espesor detectado varía entre 2,0 y 4,0 metros.

Tabla C.13. Resultados limos arcillosos

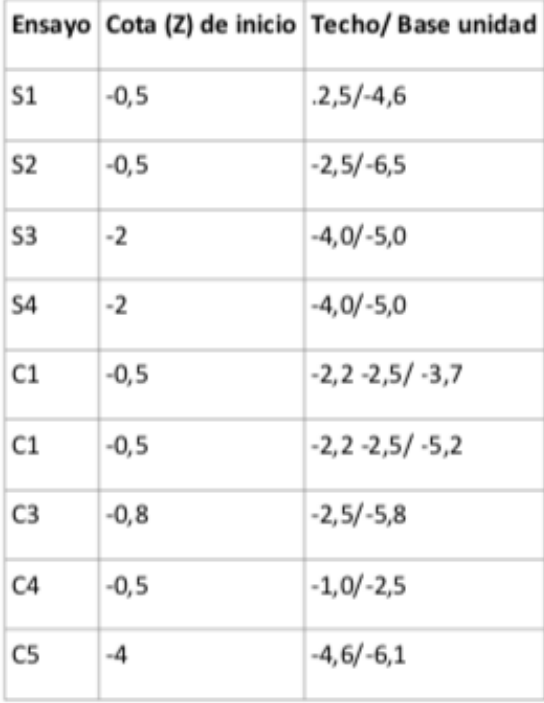

Tabla C.14. Materiales con una capacidad de resistencia media alta.

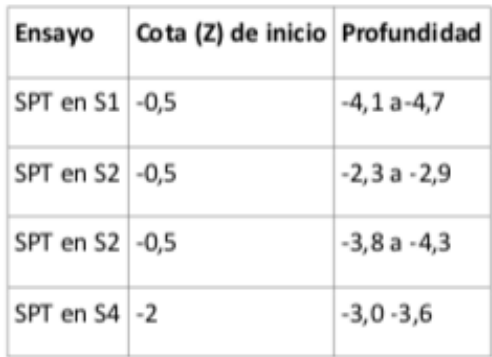

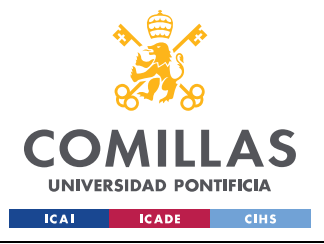

GRADO EN INGENIERÍA EN TECNOLOGÍAS INDUSTRIALES

**ANEXO III** 

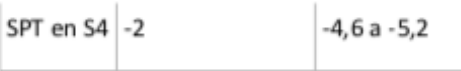

Los resultados de laboratorio obtenidos para esta unidad son los siguiente:

Muestra 1 SPT en S1 de -3,5 a -4,1

Tabla C.15. Resultados de la prueba de colapso en la muestra 1

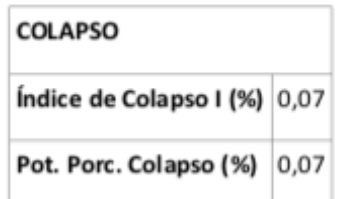

#### Muestra 2 SPT en S1 de -4,1 A -4,7

Tabla C.16. Resultados de las pruebas en la muestra 2.

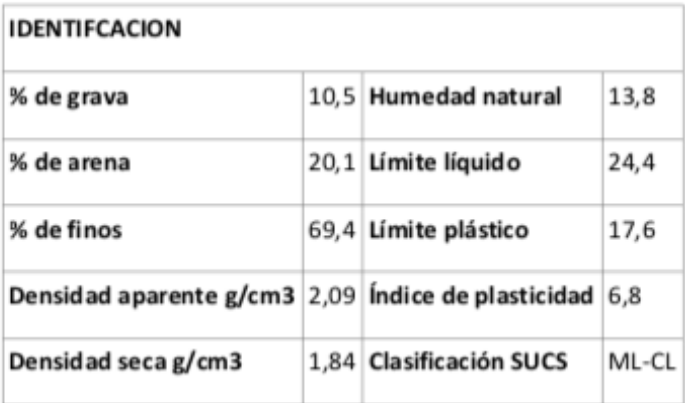

#### Muestra 15 SPT en S4 de -3,0 a -3,6

Tabla C.17. Resultados de las pruebas en la muestra 15.

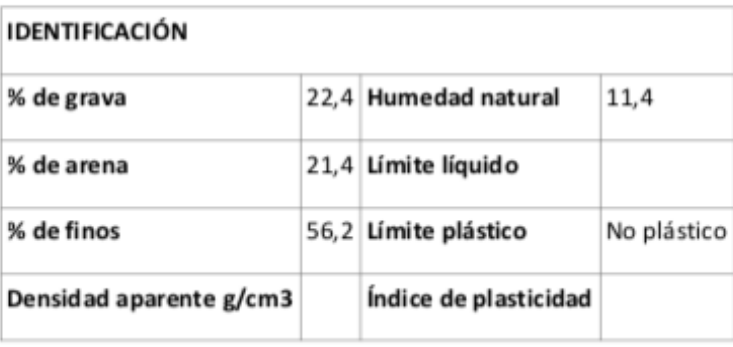

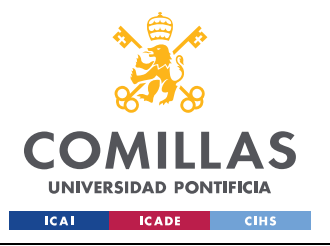

**ANEXO III** 

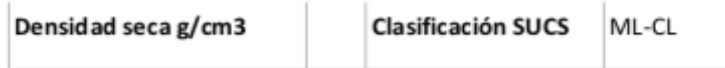

Tabla C.18. Resultados de las pruebas de agresividad en la muestra 15.

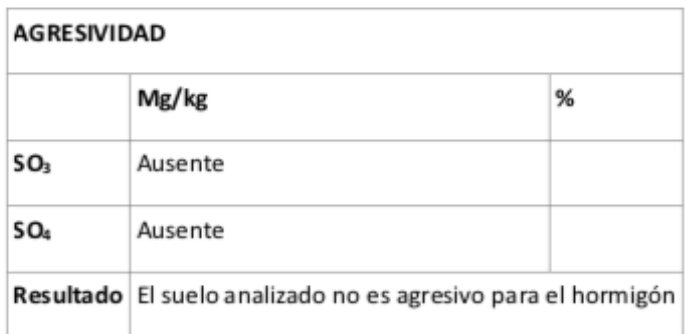

#### Muestra 18 MR en C1 -3,4

Tabla C.19. Resultados de las pruebas en la muestra 28.

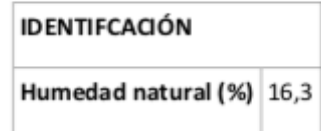

Tabla C.20. Resultados de la prueba de colapso en la muestra 18

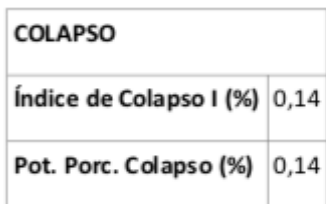

Muestra 20 MR en C2 -2,5

Tabla C.21. Resultados de las pruebas en la muestra 20

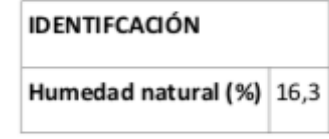

Muestra 20 MR en C2 -2,5

Tabla C.21. Resultados de las pruebas en la muestra 20

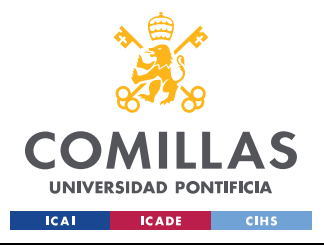

ESCUELA TÉCNICA SUPERIOR DE INGENIERÍA (ICAI) GRADO EN INGENIERÍA EN TECNOLOGÍAS INDUSTRIALES

**ANEXO III** 

### **IDENTIFCACIÓN**

Humedad natural (%) 19,5

Muestra 21 MR en C2 -4,0

Tabla C.22. Resultados de las pruebas en la muestra 21

### **IDENTIFCACIÓN**

Humedad natural (%) 19,5

Muestra 22 MR en C2 -3,8

Tabla C.23. Resultados de las pruebas en la muestra 22

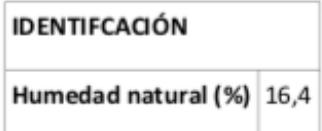

Muestra 23 MR en C2 -2,5

Tabla C.24. Resultados de las pruebas en la muestra 23

**IDENTIFCACIÓN** 

Humedad natural (%) 18

Muestra 24 MR en C2 -2,5

Tabla C.25. Resultados de las pruebas en la muestra 24

**IDENTIFCACIÓN** 

Humedad natural (%) 18,8

Muestra 25 MR en C2 -2,5

Tabla C.26. Resultados de las pruebas en la muestra 25

**IDENTIFCACIÓN** 

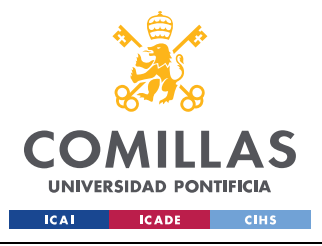

**ANEXO III** 

Humedad natural (%) 9,5

Para esta unidad se han estimado los siguientes parámetros geotécnicos.

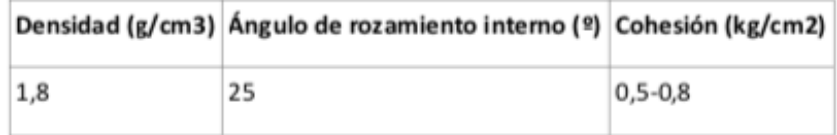

#### Unidad 4: Gravitas con arenas (GS2)

Gravitas con arenas. Se interpretan como tramos de materiales con granulometría más gruesa de depósitos aluviales cuaternarios. Son materiales clasificados según el sistema SUCS como SM (arenas finas gravosas). Son materiales no plásticos.

Esta unidad se detecta por debajo de la unidad 3 y hasta una profundidad variable de -5,9 a -7,5 metros respecto cota de referencia. El espesor detectado varía entre 0,5 y 2,0 metros.

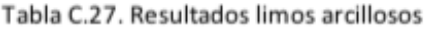

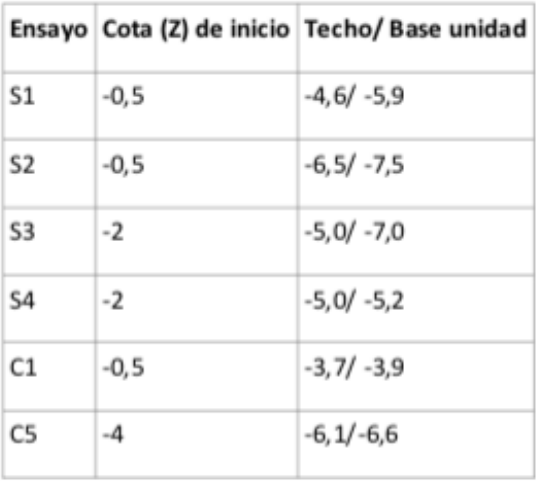

Tabla C.28. Materiales con una capacidad de resistencia media alta.

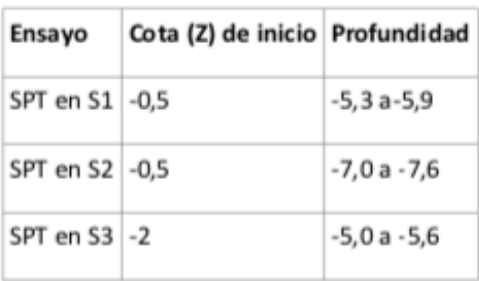

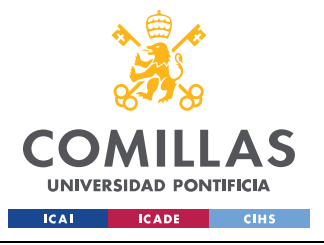

GRADO EN INGENIERÍA EN TECNOLOGÍAS INDUSTRIALES

**ANEXO III** 

SPT en S4 -2  $-6,0 -6,6$ 

Los resultados de laboratorio obtenidos para esta unidad son los siguientes:

Muestra 3 SPT en S1 de -5,3 a -5,9

Tabla C.29. Resultados de las pruebas en la muestra 3

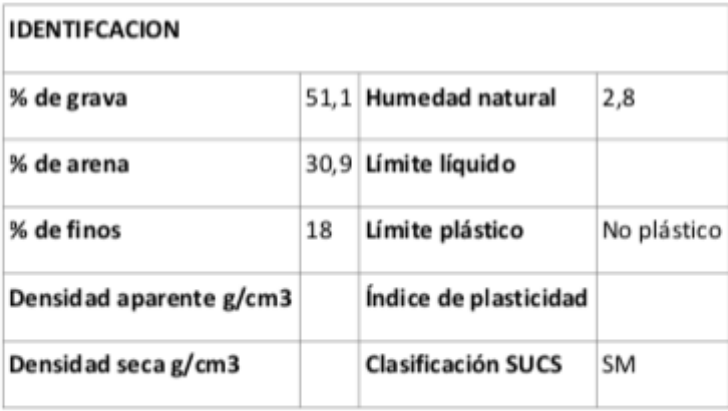

### Muestra 7 SPT en S1 de -7,0 a -7,6

Tabla C.30. Resultados de las pruebas en la muestra 7.

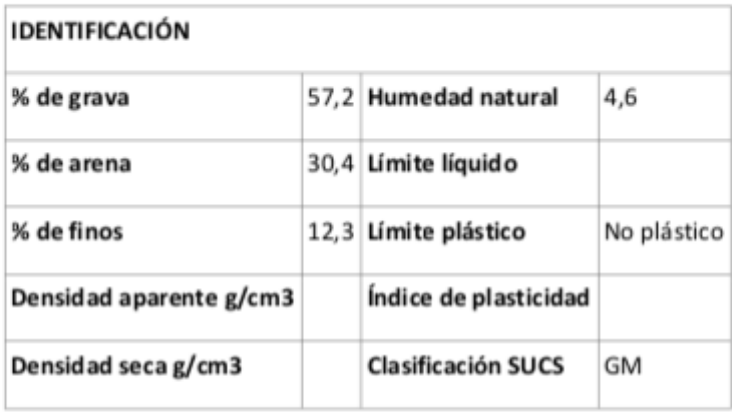

Muestra 10 SPT en S3 de -5,0 a -5,6

Tabla C.31. Resultados de las pruebas en la muestra 10

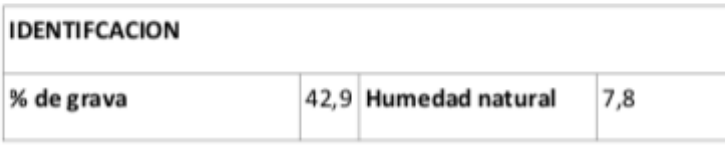

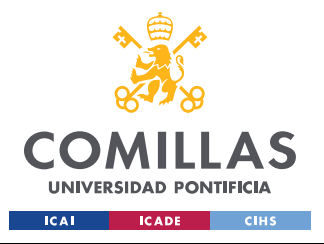

ESCUELA TÉCNICA SUPERIOR DE INGENIERÍA (ICAI) GRADO EN INGENIERÍA EN TECNOLOGÍAS INDUSTRIALES

**ANEXO III** 

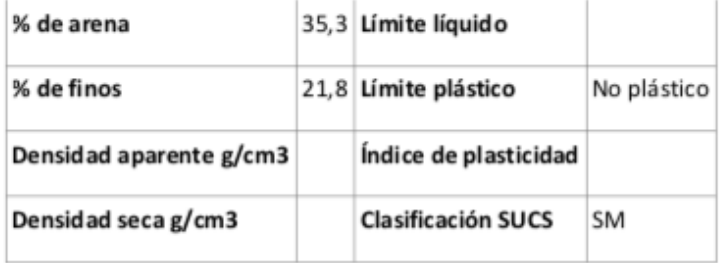

#### Muestra 11 SPT en S1 de -6,0 a -6,6

Tabla C.32. Resultados de las pruebas en la muestra 11.

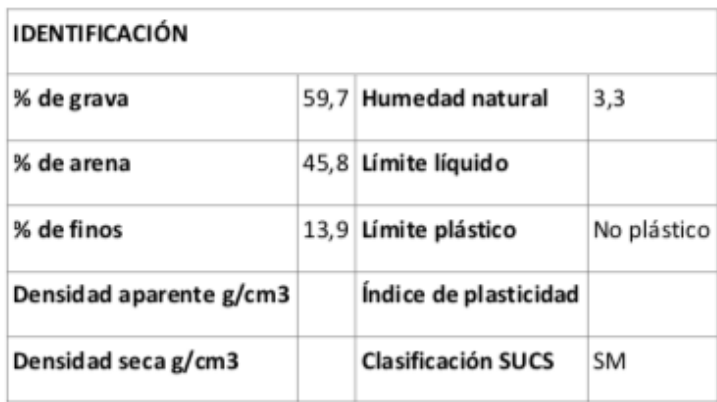

### Muestra 19 MR en C1 a -3,7

Tabla C.33. Resultados de las pruebas en la muestra 19

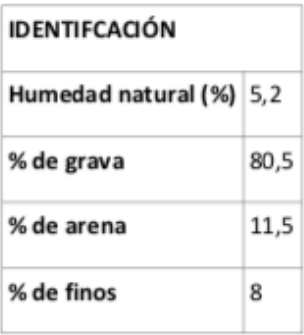

Muestra 26 MR en C5 a -6,4

Tabla C.34. Resultados de las pruebas en la muestra 26

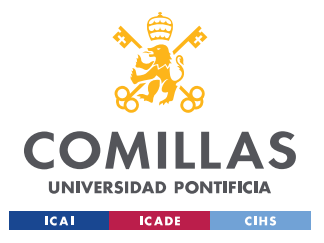

ESCUELA TÉCNICA SUPERIOR DE INGENIERÍA (ICAI) GRADO EN INGENIERÍA EN TECNOLOGÍAS INDUSTRIALES

**ANEXO III** 

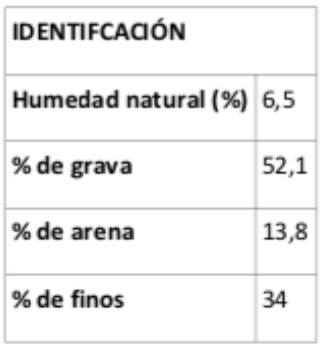

Para esta unidad se han estimado los siguientes parámetros geotécnicos.

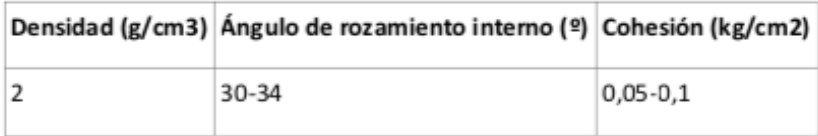

### Unidad 4: Arcillas orgánicas (AO2)

Limos y arcillas de color marrón oscuro a negro. Se interpretan como tramos de finos de depósitos aluviales cuaternarios y concretamente como un paleosuelo. Esta unidad solo se detecta en el ensayo S3 por debajo de las gravas de la unidad 4 y hasta a una profundidad de -8,0 metros respecto cota de referencia. El espesor detectado es de 1,0 metro.

Tabla C.35. Resultados arcillas orgánicas

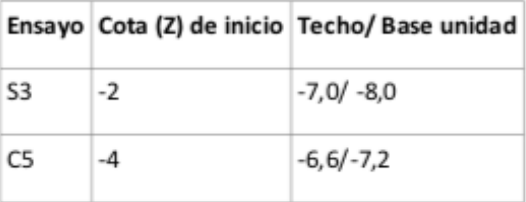

Tabla C.36. Materiales con una capacidad de resistencia alta

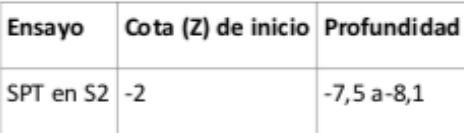

Para esta unidad se han estimado los siguientes parámetros geotécnicos.

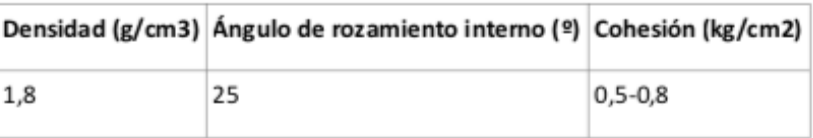

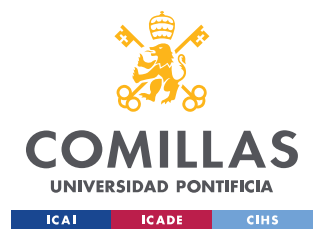

#### Unidad 6: Arenas finas y limosas (SLL2)

Limos con arenas finas marrón claro. Se interpretan como tramos finos de depósitos aluviales cuaternarios. Son materiales clasificados según el sistema SUCS como ML-SM (arcillas y limos de baja plasticidad). Presentan una plasticidad nula o muy baja. Esta unidad solo se detecta en el ensayo S3 por debajo de la unidad 5 y hasta una profundidad de -9,0 metros respecto cota de referencia. El espesor detectado es de 0,9 y 1,6 metros

Tabla C.38. Resultados arenas limosas

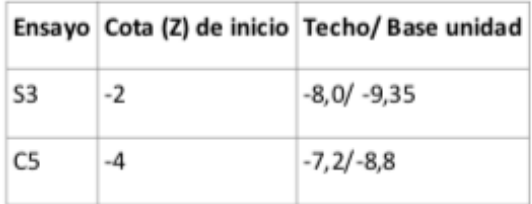

Los resultados de laboratorio obtenidos para esta unidad son los siguientes:

Muestra 13 MR en S3 de -8,6 a -8,8

Tabla C.38. Resultados de la prueba de colapso en la muestra 13

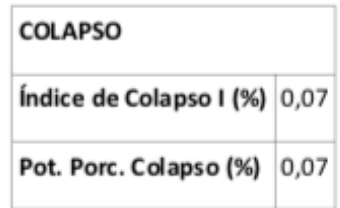

#### Muestra 17 MR en C5 -7,3

Tabla C.39. Resultados de la prueba de colapso en la muestra 17

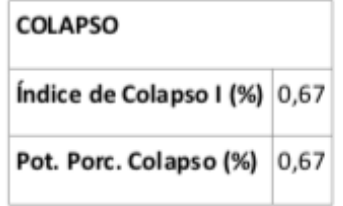

Para esta unidad se han estimado los siguientes parámetros geotécnicos.

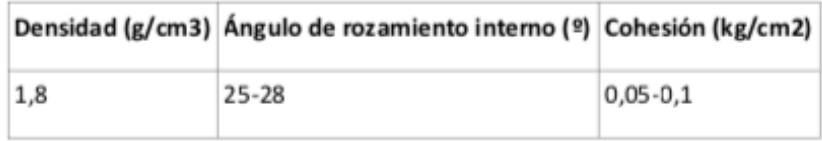

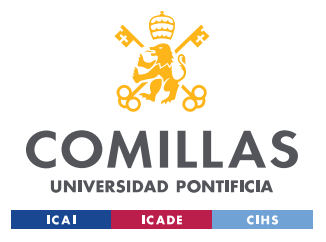

**ANEXO III** 

### Unidad 7: Sustrato (S3)

Sustrato terciario constituido por lutitas marrón y amarillentas con intercalaciones de areniscas. Esta unidad se detecta por debajo del resto de unidades y hasta una profundidad no determinada pero estimada en decenas de metros.

Tabla C.40. Resultados sustratos

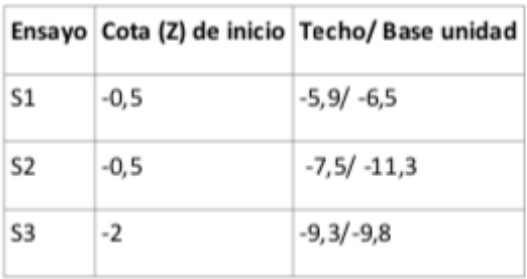

Tabla C.41. Materiales con una capacidad de resistencia alta

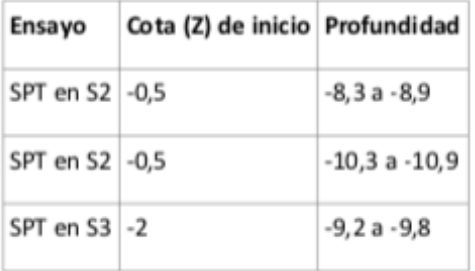

Los resultados de laboratorio obtenidos para esta unidad son los siguientes:

Muestra 9 SPT en S2 de -10,3 a -10,9

Tabla C.41. Resultados de las pruebas en la muestra 9

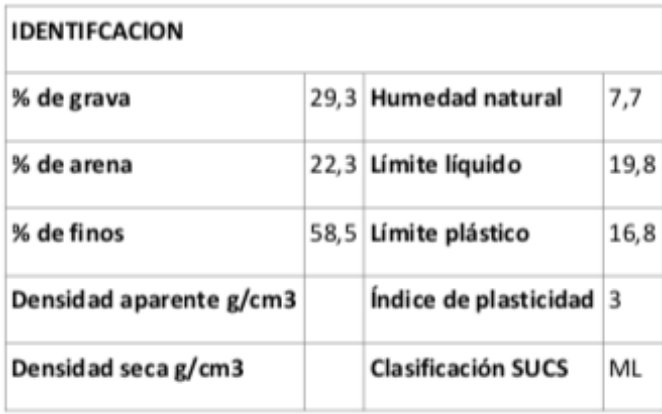

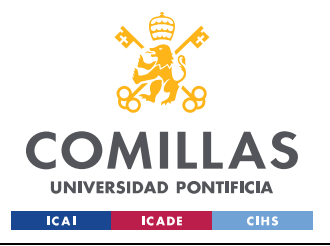

**ANEXO III** 

Tabla C.42. Resultados de las pruebas de agresividad en la muestra 15.

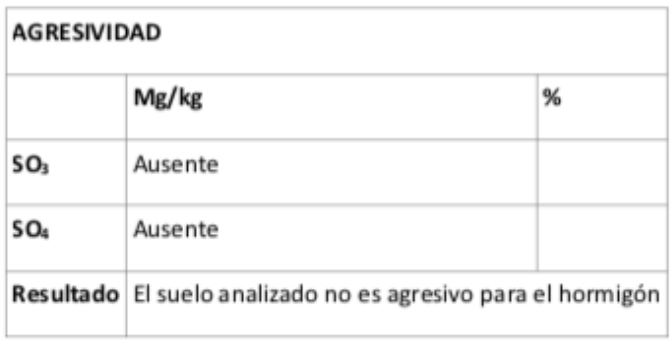

Para esta unidad se han estimado los siguientes parámetros geotécnicos.

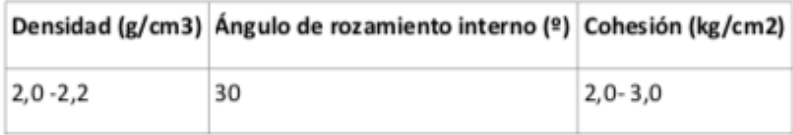

## **C.9. CONCLUSIONES**

Los subsuelos de las instalaciones de CFA se estructuran mediante un sustrato (S3) que tiene una pequeña pendiente hacia el sudeste y sobre el cual reposan de manera discordante y subhoritzontalmente diversos niveles de sedimentos aluviales cuaternarios. De abajo a arriba encontramos Arenas finas limosas (SFLL2), Arcillas orgánicas (AO2), Gravitas con arenas (GS2) y Limos arcillosos (LLA2), todos ellos con espesores variables en función del paleorelieve terciario y el relieve actual. Por encima del resto de unidades hallamos el suelo alterado (SA1) y en la parcela 16 un pequeño relleno (R1). La alta variabilidad de materiales y su disposición espacial permite diversas interpretaciones en función de los ensayos de campo realizados.

Como ya se ha explicado antes de atacar el Anejo Geotécnico, no disponemos de datos geotécnicos propios del suelo donde justo se va construir, por lo tanto, hemos estudiado y utilizado los datos más próximos a nuestra zona, siendo conscientes de los posibles cambios que pueden aparecer entre un terrero y otro.